# Міністерство освіти та науки України НАЦІОНАЛЬНИЙ УНІВЕРСИТЕТ «ОДЕСЬКА ПОЛІТЕХНИКА» Інститут електротехніки та електромеханіки Кафедра електромеханічної інженерії

# **ЗБІРНИК ЗАДАЧ З ЗАГАЛЬНОЇ ЕЛЕКТРОТЕХНІКИ**

Навчальний посібник для студентів не електротехнічних спеціальностей

> Рекомендовано на засіданні кафедри Електромеханічної інженерії Протокол №8 від 15.03.2023 р.

Рекомендовано на засіданні вченої ради інституту електротехніки та електромеханіки. Протокол № 7 від 25.04. 2023 р.

Одеса: Одеська політехніка - 2023

Навчальний посібник «ЗБІРНИК ЗАДАЧ З ЗАГАЛЬНОЇ ЕЛЕКТРОТЕХНІКИ» для студентів неелектротехничних спеціальностей / Укл. О. Ф. Винаков, Е. В. Савьолова, І. В. Меркулов, Д. А. Івлев – Одеса: Одеська політехніка, 2023. – 121с.

Рецензент:

**Бойко А. О.** – проф. кафедри електромеханічної інженерії, директор Інституту електротехніки та електромеханіки Національного університету «Одеська політехніка», д. т. н.

Навчальний посібник «Збірник задач з загальної електротехніки» написаний відповідно до навчальних програм з дисципліни «Електротехніка та електроніка» за спеціальністю «Атомна енергетика».

В складі посібника є теоретичний матеріал за розділами: «Кола постійного струму», «Лінійні електричні кола змінного струму», «Трифазні електричні кола», «Електричні вимірювання», «Трансформатори та електричні машини»; приклади рішення задач та завдання для самостійної роботи, яки також можуть бути використані під час проведення практичного заняття.

Посібник може стати в нагоді студентам інших спеціальностей для більш заглибленого вивчення загальної електротехніки та здобуття необхідних компетенцій.

> Укладачі: О. Ф. Винаков, доцент Е. В. Савьолова, ст. викл. І. В. Меркулов, ст. викл. Д. А. Івлев, доцент

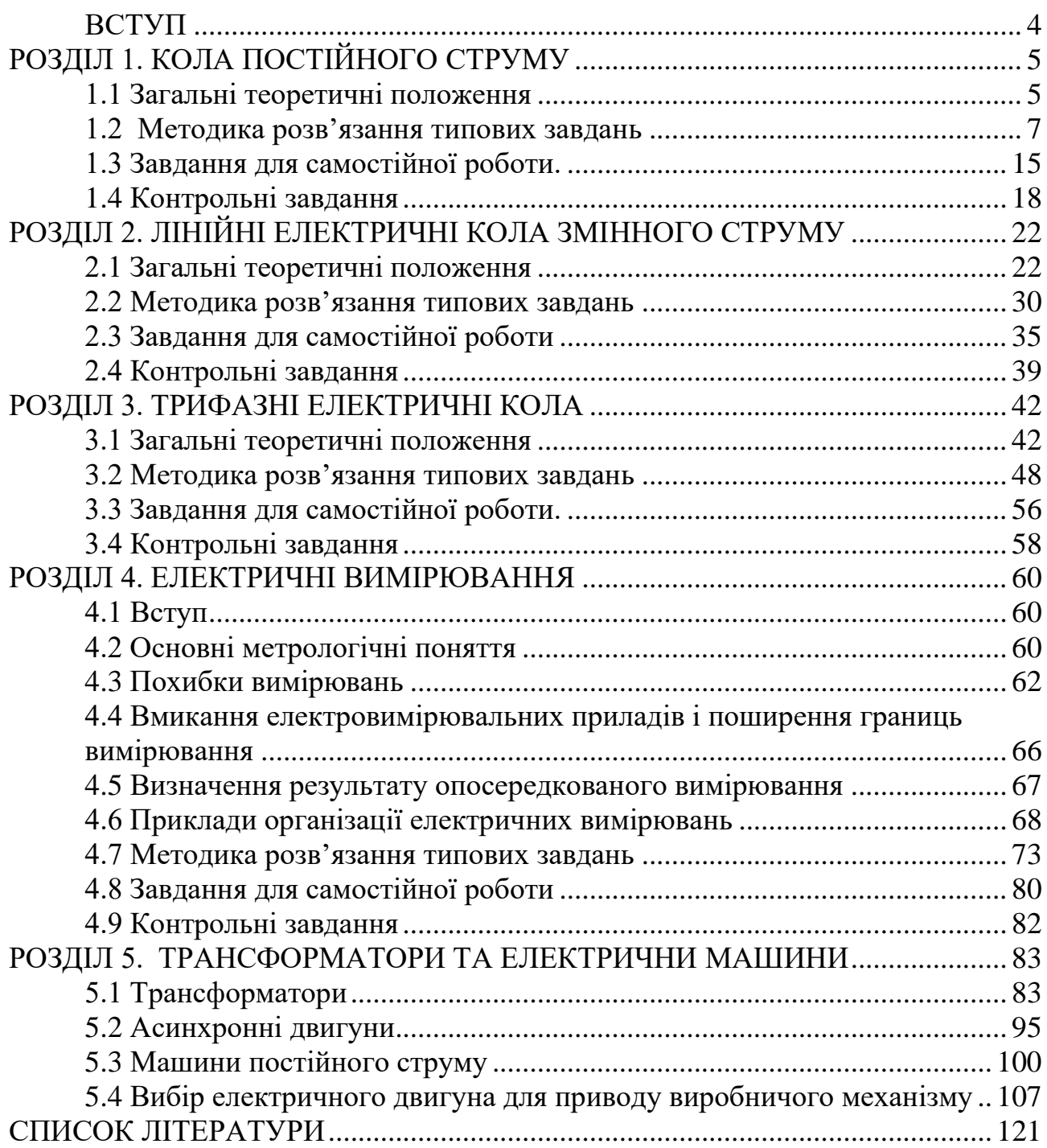

# Зміст

# ВСТУП

<span id="page-3-0"></span>Тенденція в сучасній вищій школі – збільшення часу на самостійну роботу студента і можливість самостійно тестувати свої вміння. Це визначило структуру даного посібника.

Пропонований посібник відповідає навчальній програмі з електротехнічних дисциплін неелектричних спеціальностей. Посібник створено з метою організації навчального процесу таким чином, щоб активізувати самостійну роботу студентів. Посібник включає розділи: « Кола постійного струму», «Лінійні електричні кола змінного струму», «Електричні вимірювання», «Трифазні електричні кола». В кожному розділі є загальні теоретичні положення, методика рішення типових завдань, завдання для самостійної роботи і контрольні завдання до опрацювання в аудиторії під час проведення практичних занять. Така структура посібника дає можливість студенту самостійно навчитися рішенню задач з загальної електротехніки і також використовувати посібник на практичних заняттях.

Автори присвячують видання посібника «Збірник задач з загальної електротехніки» приват-професору, к.т.н. Гололобову В.В., який багато років очолював кафедру «Загальна електротехніка».

Автори висловлюють подяку рецензенту проф. Бойко А.О.

# РОЗДІЛ 1. КОЛА ПОСТІЙНОГО СТРУМУ

### <span id="page-4-0"></span>1.1 Загальні теоретичні положення

<span id="page-4-1"></span>Лінійні електричні кола постійного струму з одним джерелом живлення розраховуються методом згортання схеми, в якому окремі групи послідовно або паралельно сполучених опорів замінюються еквівалентними. У результаті складна розгалужена схема з'єднання опорів зводиться ДО одного еквівалентного (вхідному) опору, підключеного до затискачів джерела живлення.

Розглянемо схему на рис. 1.1 а). В неї опори  $R_4$  та  $R_5$  сполучені паралельно. Замінивши їх резистором  $R_{45}$ , значення опору якого знаходимо  $R_{45} = \frac{R_4 \cdot R_5}{R_4 + R_5}$ , отримуємо схему за на рис. 1.1 б), де резистори  $R_3$  та  $R_{45}$ сполучені послідовно, тоді  $R_{35} = R_3 + R_{45}$ . Оскільки на ділянці ас послідовно з'єднані резистори  $R_3$ ,  $R_{45}$  s паралельно до них резистор $R_2$ , то й опір всієї цієї групи розраховується  $R_{ac} = \frac{R_2 \cdot R_{345}}{R_2 + R_{345}}$ . Отримаємо схему за рис. 1.1 в).

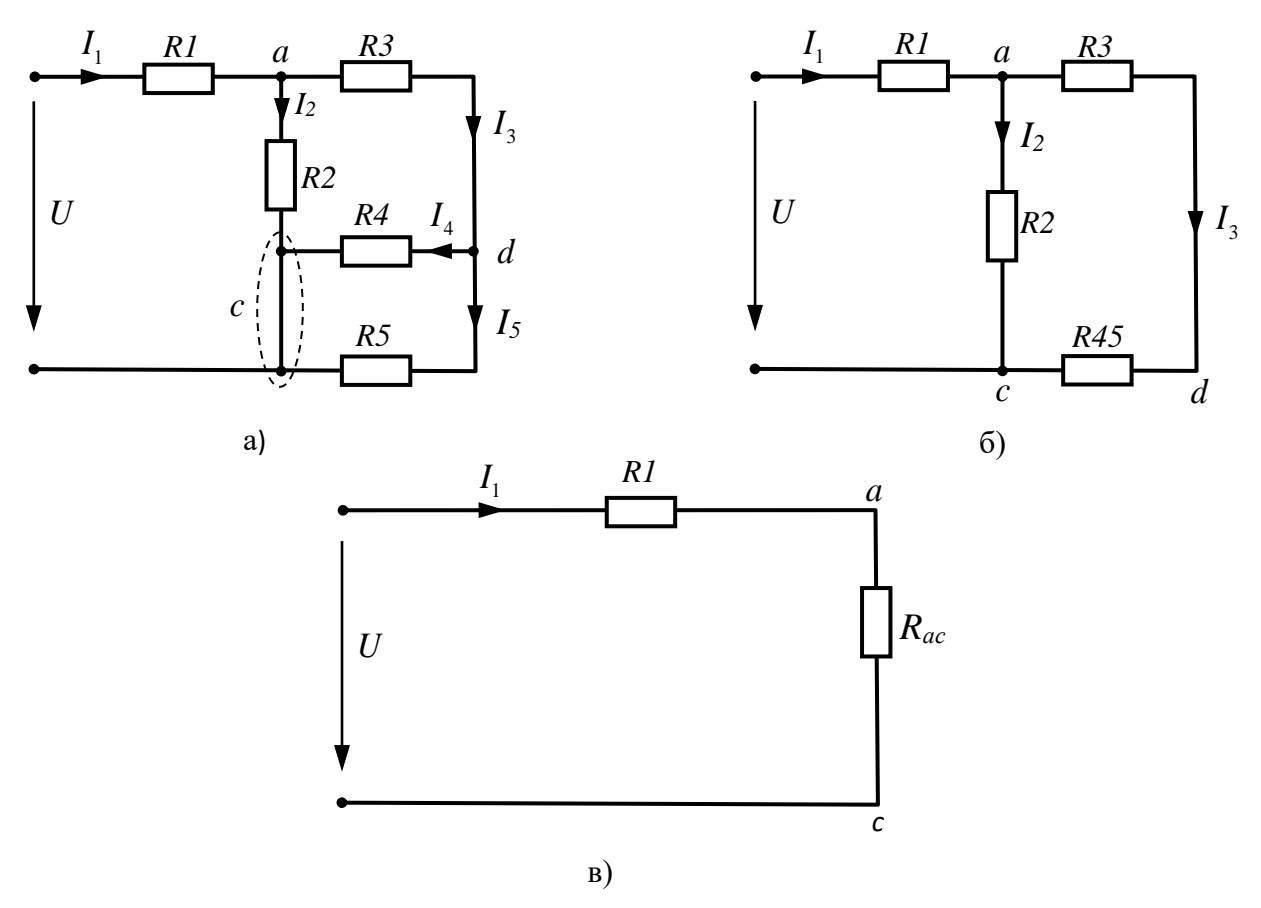

Рисунок 1.1 – Покрокове перетворення схеми

Струм I<sub>1</sub> визначається за законом Ома:

$$
I_1 = \frac{U}{R_1 + R_{ac}}
$$

Напруга на ділянці ac:

$$
U_{ac} = I_1 \cdot R_{ac}
$$
 afo  $U_{ac} = U - I_1 \cdot R_1$ .

.

Струми паралельно з'єднаних ділянок (див. рис. 1.1 б):

$$
I_2 = \frac{U_{ac}}{R_2}
$$
;  $I_3 = \frac{U_{ac}}{R_{345}}$ .

Струми паралельно з'єднаних ділянок схеми з резисторами  $R_4$  та  $R_5$ (див. рис. 1.1 а):

$$
I_4 = \frac{U_{bd}}{R_4} = \frac{R_5}{R_4 + R_5} \cdot I_3 ;
$$
  

$$
I_5 = \frac{U_{bd}}{R_5} = \frac{R_4}{R_4 + R_5} \cdot I_3 .
$$

Напруга на будь-якому k-му елементі схеми визначається за законом Ома:

$$
U_k = I_k \cdot R_k \, .
$$

Для перевірки вірності розрахунку можна скористатися першим законом Кірхгофа і рівнянням балансу потужності, що для розглянутої схеми (див. рис. 1.1 а) мають вигляд

$$
I_1 = I_2 + I_3; \t I_3 = I_4 + I_5; U \cdot I_1 = I_1^2 \cdot R_1 + I_2^2 \cdot R_2 + I_3^2 \cdot R_3 + I_4^2 \cdot R_4 + I_5^2 \cdot R_5.
$$

Основним методом розрахунку розподілу струмів в розгалужених лінійних колах є метод рівнянь Кірхгофа. Нехай коло, яке потрібно розрахувати, містить *m* віток і *n* вузлів. Оскільки в кожній з віток діє свій струм, то число невідомих струмів дорівнює числу віток, і для їх визначення потрібно скласти *m* рівнянь.

Послідовність операцій розрахунку:

а) спрощують схему, зробивши еквівалентні перетворення ділянок, що не містять джерел, але з послідовним або паралельним з'єднанням опорів;

б) позначають струми у всіх вітках  $(I_1, I_2, I_3, \ldots, I_m)$ , довільно вибирають їх позитивні напрями і позначають на схемі ці напрями стрілками;

в) складають по першому закону Кірхгофа рівняння (*<sup>n</sup>* <sup>−</sup>1) вузлів;

г) бракуючи *<sup>m</sup>*−(*<sup>n</sup>* <sup>−</sup>1) рівняння складають по другому закону Кірхгофа.

Обирають *m*−(*n* −1) взаємно незалежних контурів так, щоб в кожен наступний контур входила хоча б одна вітка, яка не враховувалася в раніше складених рівняннях. Вибирають напрями обходу цих контурів (за годинниковою стрілкою або проти) і відповідно позначають їх на схемі.

В результаті виходить система з *m*-рівнянь. Рішення цієї системи дозволяє визначити не лише числові значення струмів, але і їх дійсні напрями. Якщо рішення привело до негативного знаку якого-небудь струму, то його дійсний напрям є протилежним обраному спочатку позитивному напряму.

Метод контурних струмів дозволяє зменшити число рівнянь, що складаються за двома законами Кірхгофа, на число рівнянь, записаних по першому закону Кірхгофа.

При вирішенні методом контурних струмів кількість рівнянь визначається числом незалежних контурів *m*−(*n* −1) , у яких діють умовні контурні струми.

<span id="page-6-0"></span>1.2 Методика розв'язання типових завдань

### **Приклад 1.2.1**

Визначити струми у вітках схеми (рис.1.2), якщо відомі параметри її елементів: *Е =12 V, R<sup>1</sup> = 10* Ω*, R<sup>2</sup> = 1* Ω*, R<sup>3</sup> = 5* Ω*, R<sup>4</sup> = 10* Ω*, R<sup>5</sup> = 4* Ω*, R*<sup> $6$ </sup> = 6 Ω.

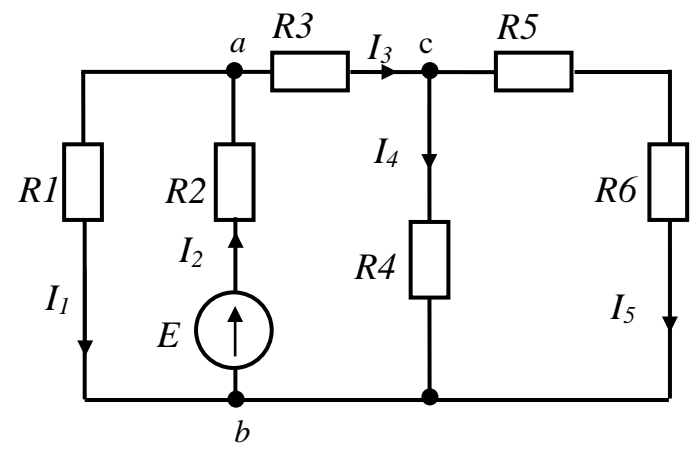

Рисунок 1.2 - Схема електричного кола

## **Розв'язання**

Для знаходження значень струмів в вітках схеми скористуємось методом еквівалентних перетворень. Спростімо початкову схему так, щоб залишилися тільки ідеальне джерело ЕРС і послідовно сполучений з ним еквівалентний резистивний елемент. Перш ніж почати перетворення, позначимо на схемі (рис.1.2) електричні вузли і струми в вітках (орієнтуючись на заданий напрям ЕРС джерела, вказуємо умовно позитивні напрями струмів). З рис. 1.2 бачимо, що резистори *R<sup>5</sup>* і *R<sup>6</sup>* сполучені послідовно і їх еквівалентний опір дорівнює:

$$
R_7 = R_5 + R_6 = 4 + 6 = 10 \Omega.
$$

Етапи перетворення схеми показані на рис. 1.3.

Резистори *R4* і *R7* увімкнені паралельно (рис. 1.3, а). Знаходимо їх еквівалентний опір

$$
R_8 = \frac{R_4 \cdot R_7}{R_4 + R_7} = \frac{10 \cdot 10}{10 + 10} = 5 \quad \Omega
$$

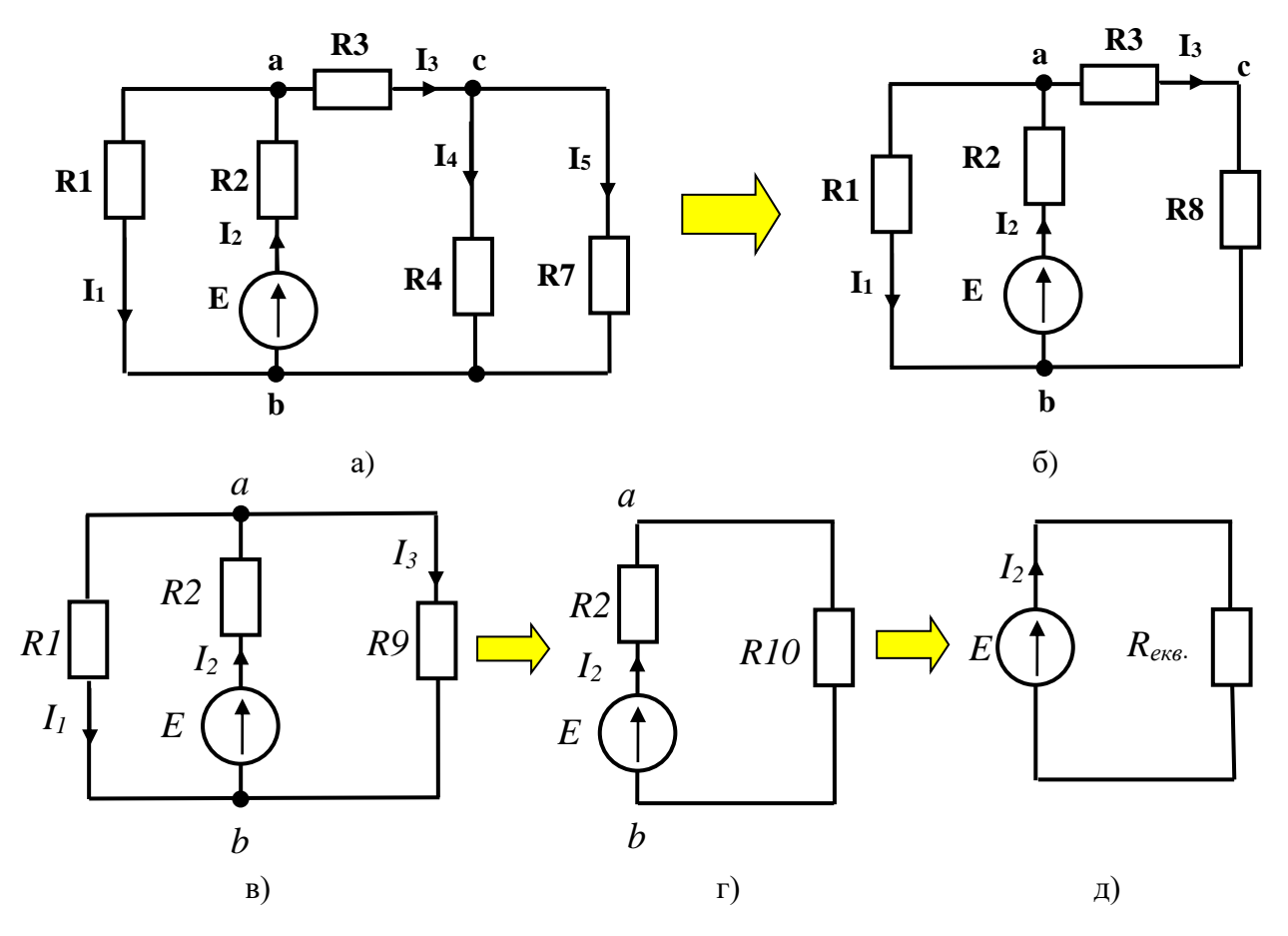

Рисунок 1.3 - Етапи перетворення схеми

Резистори *R3* і *R8* з'єднані послідовно (рис. 1.3, б) і їх еквівалентний опір:

 $R_9 = R_3 + R_8 = 5 + 5 = 10 \Omega$ 

Паралельну ділянку *ab* з резисторами *R<sup>1</sup>* і *R<sup>9</sup>* (рис. 1.3, в) замінімо резистором *R10*, опір якого обчислюємо за формулою:

$$
R_{10} = \frac{R_1 \cdot R_9}{R_1 + R_9} = \frac{10 \cdot 10}{10 + 10} = 5 \ \Omega
$$

Резистори *R<sup>2</sup>* і *R<sup>10</sup>* (рис. 1.3, г) сполучені послідовно і їх еквівалентний опір дорівнює:

 $R_{\text{ext}} = R_2 + R_{10} = 1 + 5 = 6 \Omega$ 

Знаючи еквівалентний опір, розрахуємо струм *I<sup>2</sup>*

$$
I_2 = \frac{E}{R_{\text{ex}} = \frac{12}{6}} = 2 \quad A.
$$

Для визначення струмів *I<sup>1</sup>* і *I<sup>3</sup>* необхідно знайти напругу *Uab* (рис. 1.3, в). Скористуємося законом Ома для ділянки кола і знайдемо падіння напруги на резисторі *R<sup>10</sup>* (рис. 1.3, г)

$$
U_{ab} = I_2 \cdot R_{10} = 2 \cdot 5 = 10 \text{ V}.
$$

Тоді значення струмів *I<sup>1</sup>* і *I<sup>3</sup>* відповідно:

$$
I_1 = \frac{U_{ab}}{R_1} = \frac{10}{10} = 1 \quad A,
$$
  

$$
I_3 = \frac{U_{ab}}{R_9} = \frac{10}{10} = 1 \quad A.
$$

Для розрахунку значень струмів *I<sup>4</sup>* і *I<sup>5</sup>* необхідно визначити напругу *Ucb* (рис. 1.3, а), яка дорівнює падінню напруги на резисторі *R<sup>8</sup>* (рис. 1.3, б)

$$
U_{cb}=I_3\cdot R_8=I\cdot 5=5\,\mathrm{A}.
$$

Визначаємо струми *I4* і *I<sup>5</sup> :*

$$
I_4 = \frac{U_{cb}}{R_4} = \frac{5}{10} = 0.5 \text{ A},
$$
  

$$
I_5 = \frac{U_{cb}}{R_7} = \frac{5}{10} = 0.5 \text{ A}.
$$

Перевірку розрахунку здійснюємо, скориставшись першим законом Кірхгофа для вузлів «*a»* і «*c*»:

$$
I_2 - I_1 - I_3 = 2 - I - I = 0 A;
$$
  

$$
I_3 - I_4 - I_5 = I - 0, 5 - 0, 5 = 0 A.
$$

### **Приклад 1.2.2**

Визначити струми в вітках схеми (рис. 1.4), користуючись законами Кірхгофа, якщо відомі параметри її елементів: *Е1 = 40 V, Е2 = 60 V, R1 = 10* Ω*, R*<sub>2</sub> = 20 Ω, *R*<sub>3</sub> = 5 Ω, *R*<sub>4</sub> = 10 Ω, *R*<sub>5</sub> = 40 Ω.

#### **Розв'язання**

Коло містить 3 вітки і 2 вузли. У кожній вітці діє свій струм і для їх визначення необхідно буде скласти 3 рівняння. Перетворимо схему, здійснивши еквівалентні перетворення ділянок з послідовним з'єднанням резисторів.

$$
R_{12}=R_1+R_2=10+20=30\,\Omega;
$$

 $R_{34} = R_3 + R_4 = 5 + 10 = 15 \Omega$ 

Схема після перетворення зображена на рис. 1.4, б.

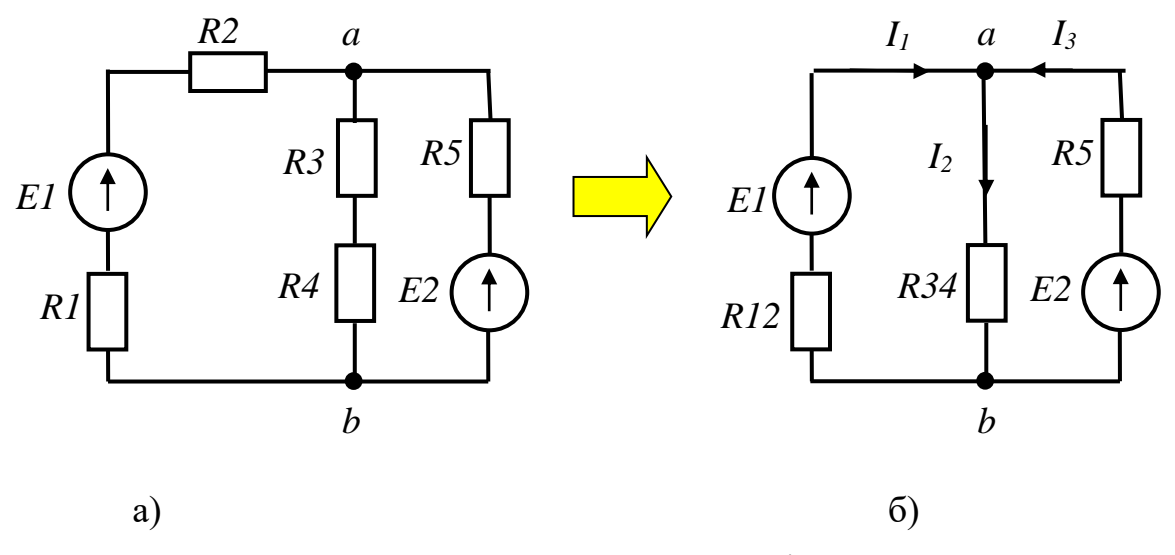

Рисунок 1.4 - Схема електричного кола «а» і перетворена схема «б»

Позначимо електричні вузли і струми в вітках (умовно - позитивні напрями струмів  $I_1$  та  $I_3$  обираємо, орієнтуючись на напрями ЕРС  $E_1$  та  $E_2$ , напрям струму  $I_2$  - довільно). За першим законом Кірхгофа складається кількість рівнянь на одиницю менш, ніж число вузлів. Складаємо рівняння за першим законом Кірхгофа для вузла «а».

$$
I_1+I_3=I_2
$$

Не вистачає ще двох рівнянь, складених за другим законом Кирхгофа для двох взаємно незалежних контурів. Вибравши заздалегідь напрям обходу, здійснюємо обхід за годинниковою стрілкою. Тоді для 1 і 2 контурів рівняння відповідно будуть:

$$
E_1 = I_1 \cdot R_{12} + I_2 \cdot R_{34};
$$
  
- 
$$
E_2 = -I_3 \cdot R_5 - I_2 \cdot R_{34};
$$

Система рівнянь, складена по методу законів Кирхгофа матиме вигляд:

$$
\begin{cases}\nI_1 + I_3 = I_2 \\
E_1 = I_1 \cdot R_{12} + I_2 \cdot R_{34} \\
E_2 = -I_3 \cdot R_5 - I_2 \cdot R_{34}\n\end{cases}
$$

Рішення цієї системи дозволить визначити величину і дійсний напрям шуканих струмів. Підставимо в ці рівняння чисельні значення параметрів елементів електричного кола:

$$
\begin{cases}\nI_1 + I_3 = I_2 \\
40 = 30I_1 + 15I_2 \\
60 = -40I_3 - 15I_2\n\end{cases}
$$

Вирішуємо цю систему рівнянь і отримаємо наступні значення струмів :

*I<sup>1</sup> =0,58 А;*   $I_2 = 1.51 A$ ; *I<sup>3</sup> = 0,93 А.* **Приклад 1.2.3**

Визначити струми в вітках схеми (рис. 1.5), користуючись методом контурних струмів, якщо відомі параметри її елементів: *Е1 = 40 V, Е2= 60 V, E*<sub>3</sub> = 50 V,  $R_1$  = 10 Ω,  $R_2$  = 20 Ω,  $R_3$  = 25 Ω,  $R_4$  = 30 Ω,  $R_5$  = 40 Ω, *R*<sub>6</sub> = 45 Ω.

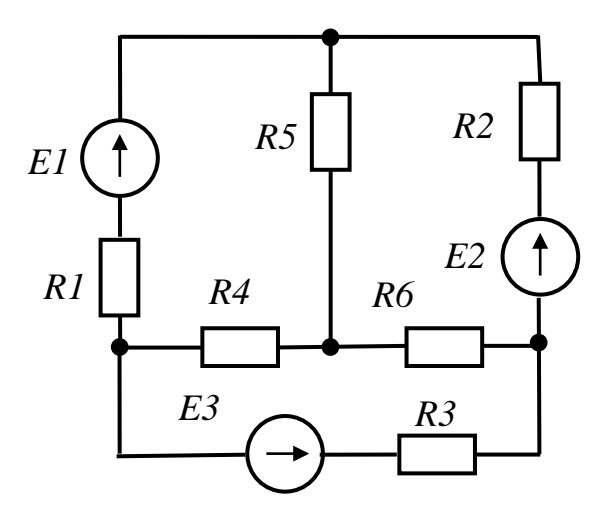

Рисунок 1.5 - Схема електричного кола

## **Розв'язання**

Коло містить 6 віток і 4 вузли. Якщо завдання вирішувати методом законів Кірхгофа, то система мала б 6 рівнянь. По методу контурних струмів досить записати 3 рівняння. Задаємося умовно-позитивними напрямами струмів в вітках (рис. 1.6). Визначаємо незалежні контури. У даній схемі 3 незалежні контури. Задаємося умовно-позитивними напрямами контурних струмів *I11, I22, I<sup>33</sup>*.

Для обраних трьох незалежних контурів (рис. 1.6) запишемо рівняння за другим законом Кірхгофа відносно контурних струмів *I11, I22, I33*:

$$
\begin{cases}\nI_{11}(R_1 + R_4 + R_5) - I_{22}R_5 - I_{33}R_4 = E_1 \\
-I_{11}R_5 + I_{22}(R_2 + R_5 + R_6) - I_{33}R_6 = -E_2 \\
-I_{11}R_4 - I_{22}R_6 + I_{33}(R_3 + R_4 + R_6) = -E_3\n\end{cases}
$$

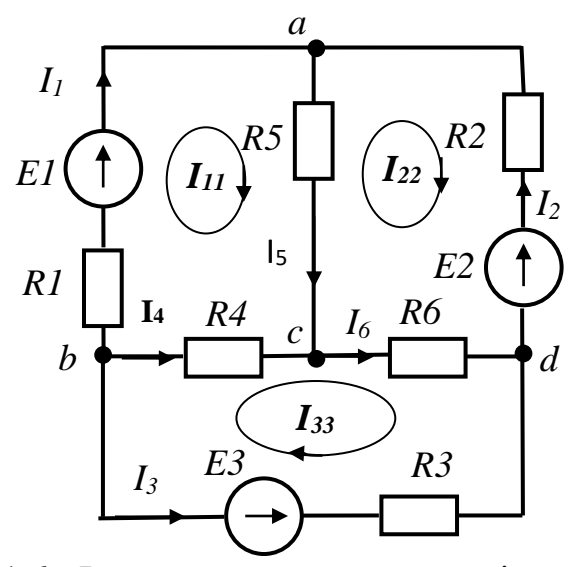

Рисунок 1.6 - Розрахункова схема з вказівкою напряму контурних струмів і струмів в вітках.

У отриману систему рівнянь підставимо чисельні значення параметрів елементів електричного кола:

$$
\begin{cases}\n80 \cdot I_{11} - 40 \cdot I_{22} - 30 \cdot I_{33} = 40 \\
-40 \cdot I_{11} + 105 \cdot I_{22} - 45 \cdot I_{33} = -60 \\
-30 \cdot I_{11} - 45 \cdot I_{22} + 100 \cdot I_{33} = -50\n\end{cases}
$$

Вирішуємо систему рівнянь з трьома невідомими, знаходячи її визначники:

$$
\Delta = \begin{vmatrix} 80 & -40 & -30 \\ -40 & 105 & -45 \\ -30 & -45 & 100 \end{vmatrix} = 315500;
$$

$$
\Delta I_{11} = \begin{vmatrix} 40 & -40 & -30 \\ -60 & 105 & -45 \\ -50 & -45 & 100 \end{vmatrix} = -229500;
$$

$$
I_{11} = \Delta I_{11} / \Delta = -229500/315500 = -0,727 A,
$$
  

$$
\Delta I_{22} = \begin{vmatrix} 80 & 40 & -30 \\ -40 & -60 & -45 \\ -30 & -50 & 100 \end{vmatrix} = -452000;
$$

$$
I_{22} = \Delta I_{22} / \Delta = -452000/315500 = -1,433 A;
$$

$$
\Delta I_{33} = \begin{vmatrix} 80 & -40 & 40 \\ -40 & 105 & -60 \\ -30 & -45 & -50 \end{vmatrix} = -430000;
$$

*I<sup>33</sup> = ∆I<sup>33</sup> / ∆ = - 430000/315500 = = -1,363 А.*

Визначаємо струми в вітках:

$$
I_1 = I_{11} = -0,727 \text{ A};
$$
  
\n
$$
I_2 = -I_{22} = 1,433 \text{ A};
$$
  
\n
$$
I_3 = -I_{33} = 1,363 \text{ A};
$$
  
\n
$$
I_4 = I_{33} - I_{11} = -1,363 - (-0,727) = -0,636 \text{ A};
$$
  
\n
$$
I_5 = I_{11} - I_{22} = -0,727 - (-1,433) = 0,706 \text{ A};
$$
  
\n
$$
I_6 = I_{33} - I_{22} = -1,363 - (-1,433) = 0,07 \text{ A}.
$$

### **Приклад 1.2.4**

Визначити струми в вітках схеми (рис. 1.7), користуючись методом вузлових напруг, якщо відомі параметри її елементів: *Е1 = 30 V, Е2 = 50 В, Е3 = 20 V, Е4 = 60 V, R1 = 30* Ω*, R2 = 20* Ω*, R3 = 25* Ω*, R4 = 15* Ω*, R5 = 40* Ω*.*

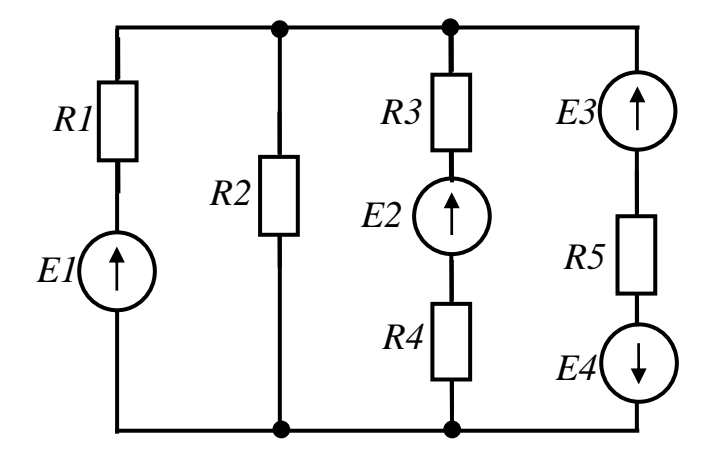

Рисунок 1.7 - Схема електричного кола

### **Розв'язання**

Коло містить 4 вітки і 2 вузли. Тому для вирішення цього завдання використовуємо окремий випадок методу вузлових напруг - метод двох вузлів. Позначимо вузли в схемі, задамося умовно-позитивним напрямом струмів в вітках *I1, I2, I3, I<sup>4</sup>* і умовно-позитивним напрямом напруги між двома вузлами *Uab*. Перетворимо послідовно сполучені елементи в еквівалентні. Розрахункова схема приведена на рис. 1.8.

$$
Πρu μo34 = R3 + R4 = 25 + 15 = 40 Ω;
$$
\n
$$
E_{34} = E_4 - E_3 = 60 - 20 = 40 V.
$$

Визначимо вузлову напругу  $U_{ab}$ , яка для цієї схеми матиме вигляд:

$$
U_{ab} = \frac{\frac{E_1}{R_1} + \frac{E_2}{R_3}}{\frac{I}{R_1} + \frac{I}{R_2} + \frac{I}{R_3} + \frac{I}{R_5}} = \frac{\frac{30}{30} + \frac{50}{40} - \frac{40}{40}}{\frac{I}{30} + \frac{I}{20} + \frac{I}{40} + \frac{I}{40}} = 9,375 \text{ V}
$$

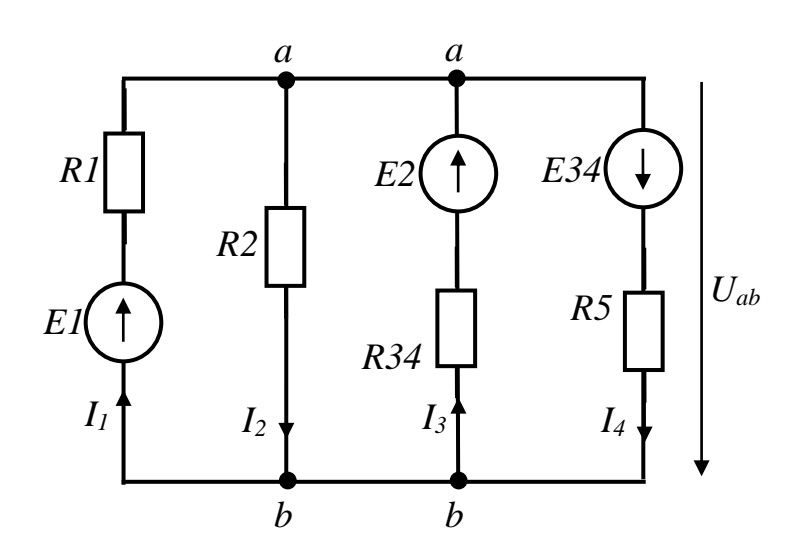

Рисунок 1.8 - Розрахункова схема кола з вказівкою напряму струмів у вітках і  $U_{ab}$ 

ЕРС в чисельнику береться зі знаком плюс, якщо його напрям не співпадає з умовно-позитивним напрямом напруги  $U_{ab}$ , і зі знаком мінус - якщо співпадає.

Струми в гілках визначаємо за законом Ома і враховуючи, що якщо умовно-позитивний напрям струму співпадає з умовно-позитивним напрямом ЕРС і напруга  $U_{ab}$ , то їх беруть зі знаком плюс і якщо не співпадають, то зі знаком мінус.

$$
I_1 = \frac{E_1 - U_{ab}}{R_1} = \frac{30 - 9.4}{30} = 0.69 \text{ A};
$$
  
\n
$$
I_2 = \frac{U_{ab}}{R_2} = \frac{9.4}{20} = 0.47 \text{ A};
$$
  
\n
$$
I_3 = \frac{E_2 - U_{ab}}{R_{34}} = \frac{50 - 9.4}{40} = 1.01 \text{ A};
$$
  
\n
$$
I_4 = \frac{E_{34} + U_{ab}}{R_5} = \frac{40 + 9.4}{40} = 1.23 \text{ A}.
$$

Перевірку розрахунку здійснюємо, скориставшись першим законом Кірхгофа для вузла «*а»*:

$$
I_1 + I_3 - I_2 - I_4 = 0;
$$
  
0,69 + 1,01 - 0,47 - 1,23 = 0 A

1.3 Завдання для самостійної роботи.

<span id="page-14-0"></span>**Завдання 1.3.1** Неізольований дріт опором *R* розрізали на три рівні частини, склали їх разом і скрутили. Який буде опір отриманого провідника?

**Відповідь:** *R/9*

**Завдання 1.3.2** Як з'єднати чотири резистори опором *R* кожен, щоб загальний опір теж був рівний *R*?

**Завдання 1.3.3** Електрична лампочка потужністю *60 W* підключена на напругу *12 V*. Визначити струм в колі.

#### **Відповідь:** *5А*

**Завдання 1.3.4** Визначити струм *I<sup>4</sup>* схеми (рис. 1.9) при двох положеннях вимикача К, якщо відомі параметри її елементів: *E = 100 V; R<sup>1</sup> = R<sup>2</sup> = R<sup>3</sup> = 30*   $Ω$ *;*  $R_4 = 20 Ω$ .

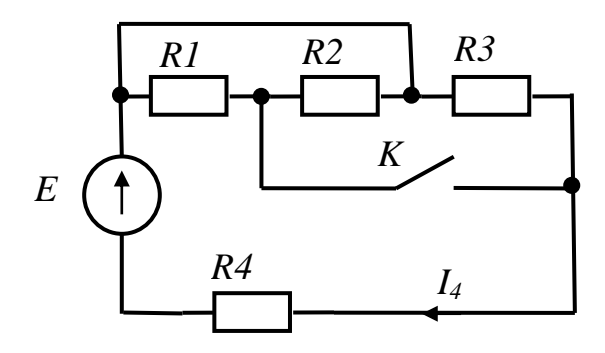

Рисунок 1.9 - Схема електричного кола

**Відповідь**: вимикач розімкнений - *I<sup>4</sup> = 2 A*; вимикач замкнений - *I<sup>4</sup> = 3,33 A*

Завдання 1.3.5 Визначити струм I<sub>2</sub> схеми (рис. 1.10), якщо відомі параметри її елементів : *U = 40 V, R<sup>3</sup> = 20* Ω*, R<sup>2</sup> = 20* Ω*, I<sup>3</sup> = 0,5 А.*

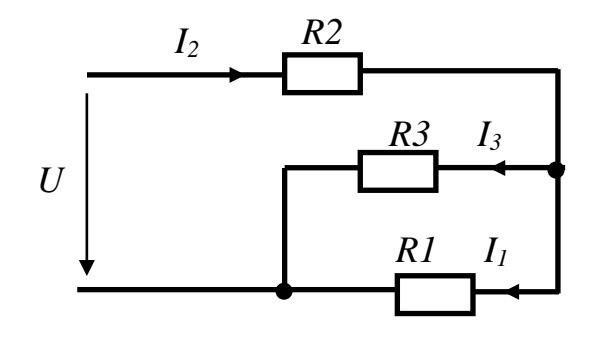

Рисунок 1.10 - Схема електричного кола

**Відповідь**: *1,5 А*

**Завдання 1.3.6** Визначити струми в вітках схеми (рис. 1.11) методом вузлових напруг, якщо відомі параметри її елементів: *E<sup>1</sup> = 40 V, E<sup>2</sup> = 20 V, E<sup>3</sup> = 30 V, R<sup>1</sup> = 40* Ω*, R<sup>2</sup> =50* Ω*, R<sup>3</sup> =20* Ω*, R<sup>4</sup> = 30* Ω*.*

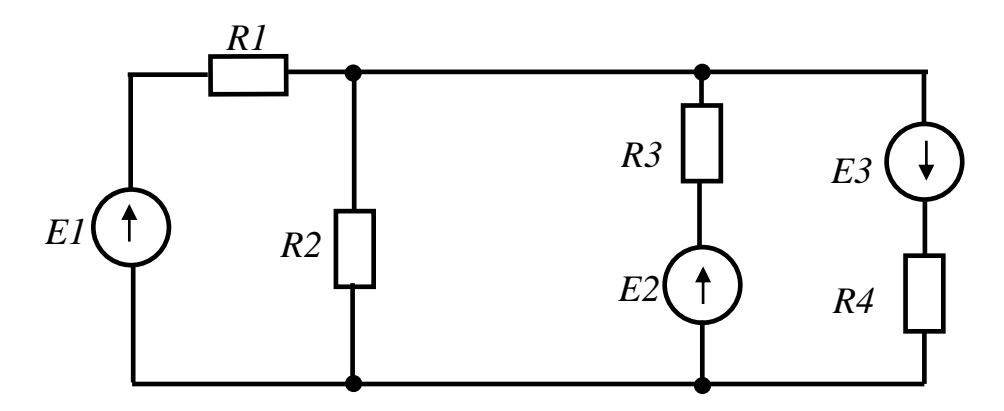

Рисунок 1.11 - Схема електричного кола **Відповідь**: *I<sup>1</sup> = 0,805 A, I<sup>2</sup> = 0,156 A, I<sup>3</sup> = 0,61 A, I<sup>4</sup> = 1,26 A.*

**Завдання 1.3.7** Джерела ЕРС в схемі (Рис. 1.12) однакові. *E<sup>1</sup> = E2 = E*. Лампочка розжарювання *H<sup>1</sup>* розрахована на напругу рівну *E*. При якому положенні вимикача K<sub>1</sub> лампочка горітиме?

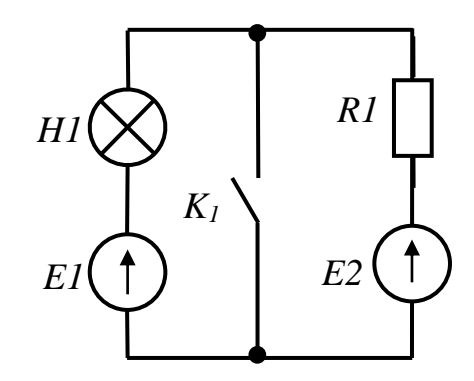

Рисунок 1.12 - Схема електричного кола

**Завдання 1.3.8** Визначити показ вольтметра в схемі (рис. 1.13), якщо електричне коло має наступні параметри:  $E_1 = 100$  V,  $E_2 = 50$  V,  $R_1 = 4 \Omega$ ,  $R_2 = 6$  $Ω$ *, R<sub>3</sub>* = 15 Ω.

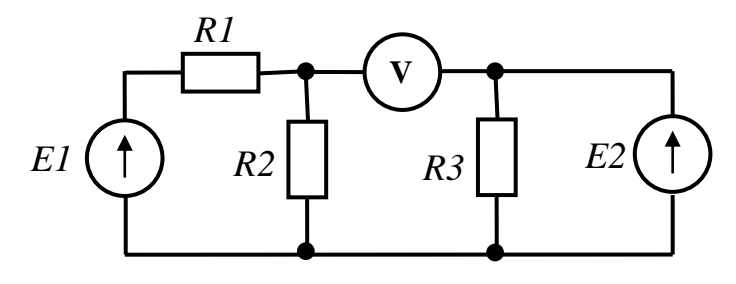

Рисунок 1.13 - Схема електричного кола

**Відповідь:** *10 V.*

**Завдання 1.3.9** Визначити значення ЕРС *E<sup>2</sup>* (рис. 1.14) за умови, що струм в резистивному елементі *R<sup>3</sup>* дорівнює нулю. Електричне коло має наступні параметри:  $E_1 = 6$  V,  $R_1 = 0.2$  Ω,  $R_2 = 0, 6$  Ω.

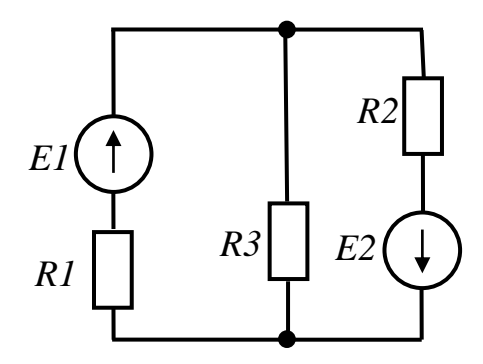

Рисунок 1.14 - Схема електричного кола

### **Відповідь:** *18 V.*

**Завдання 1.3.10** Визначити показ амперметра в схемі (рис. 1.15) у випадку замкненого і розімкненого вимикача К. Електричне коло має наступні параметри:  $U = 60$  V,  $E = 120$  V,  $R_1 = R_3 = 20 \Omega$ ,  $R_2 = 10 \Omega$ .

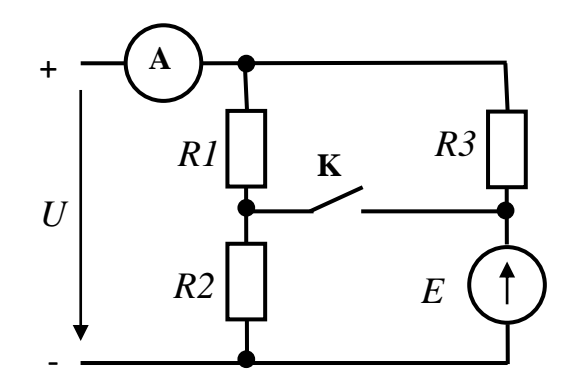

**Відповідь:** вимикач розімкнено – 1 *А*; вимикач замкнено – 6 *А*. Рисунок 1.15 - Схема електричного кола

 **Завдання 1.3.11** На затискачах джерела енергії виміряли напругу у двох режимах: у неробочому –  $U_0 = 120$  V; у робочому –  $U = 110$  V. Обчислити внутрішній опір джерела енергії, якщо опір навантаження дорівнює R = 10 Ω.

**Відповідь:**  $R_0 = 0.9 \Omega$ 

# <span id="page-17-0"></span>1.4 Контрольні завдання

**Завдання 1.4.1** Для електричного кола, зображеного на рис.1.16 - 1.22 визначити струми в усіх вітках схеми методом еквівалентних перетворень. Параметри електричного кола приведені в Таблиці 1.1.

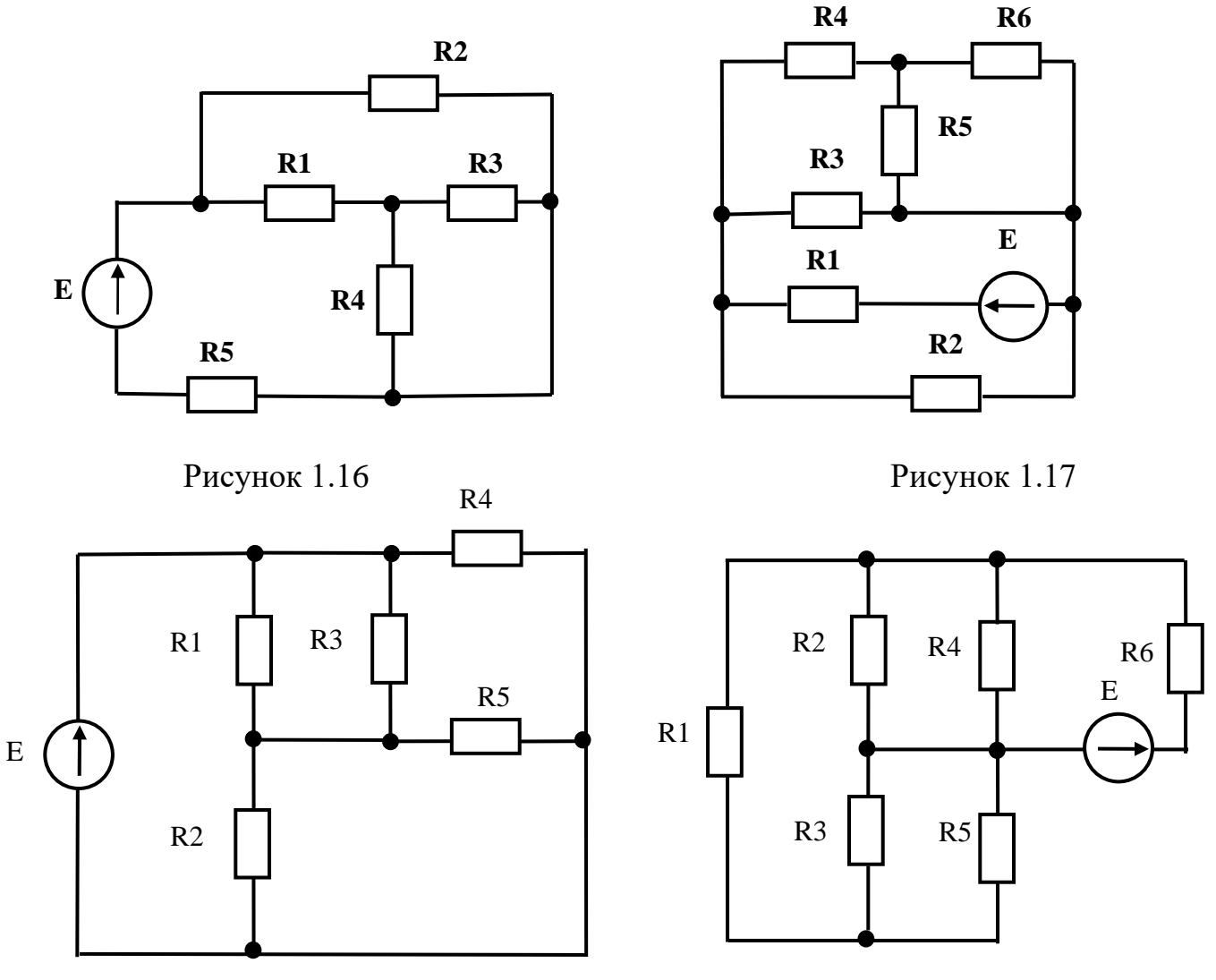

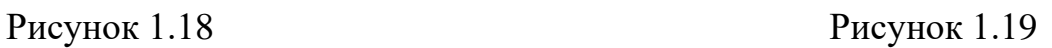

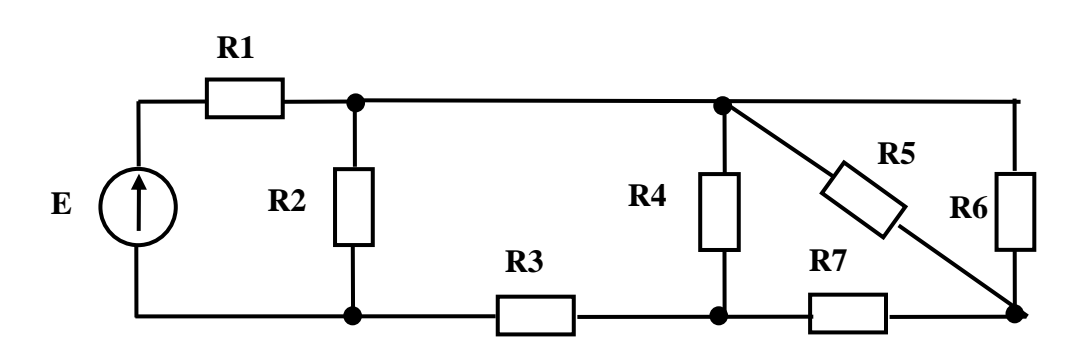

Рисунок 1.20

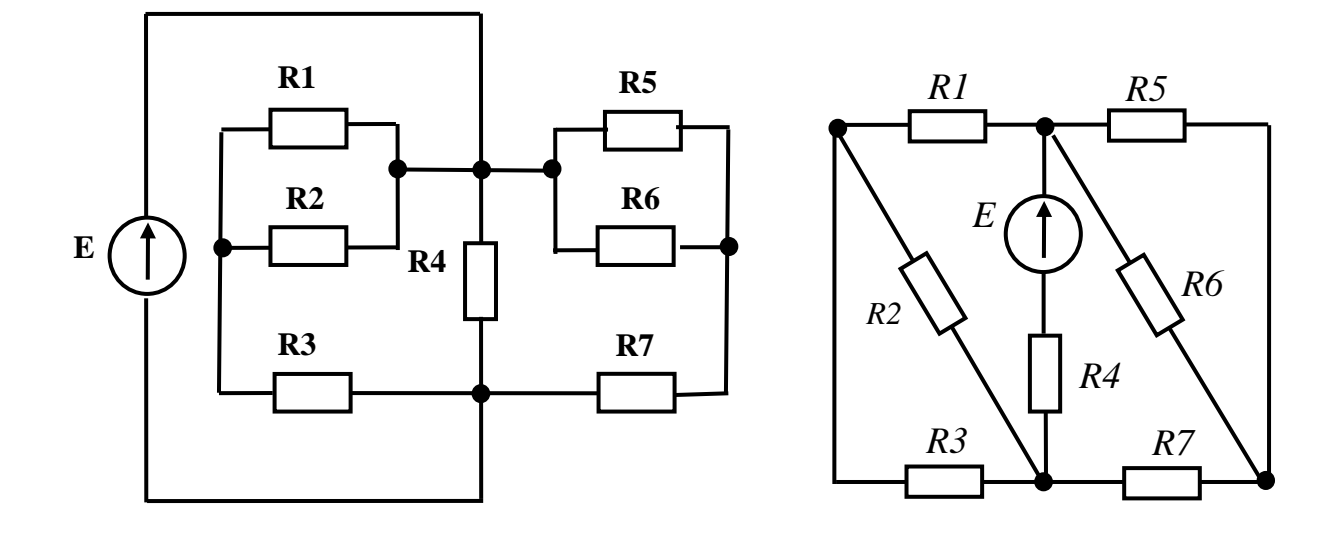

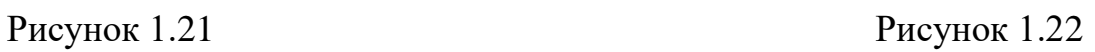

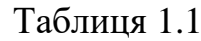

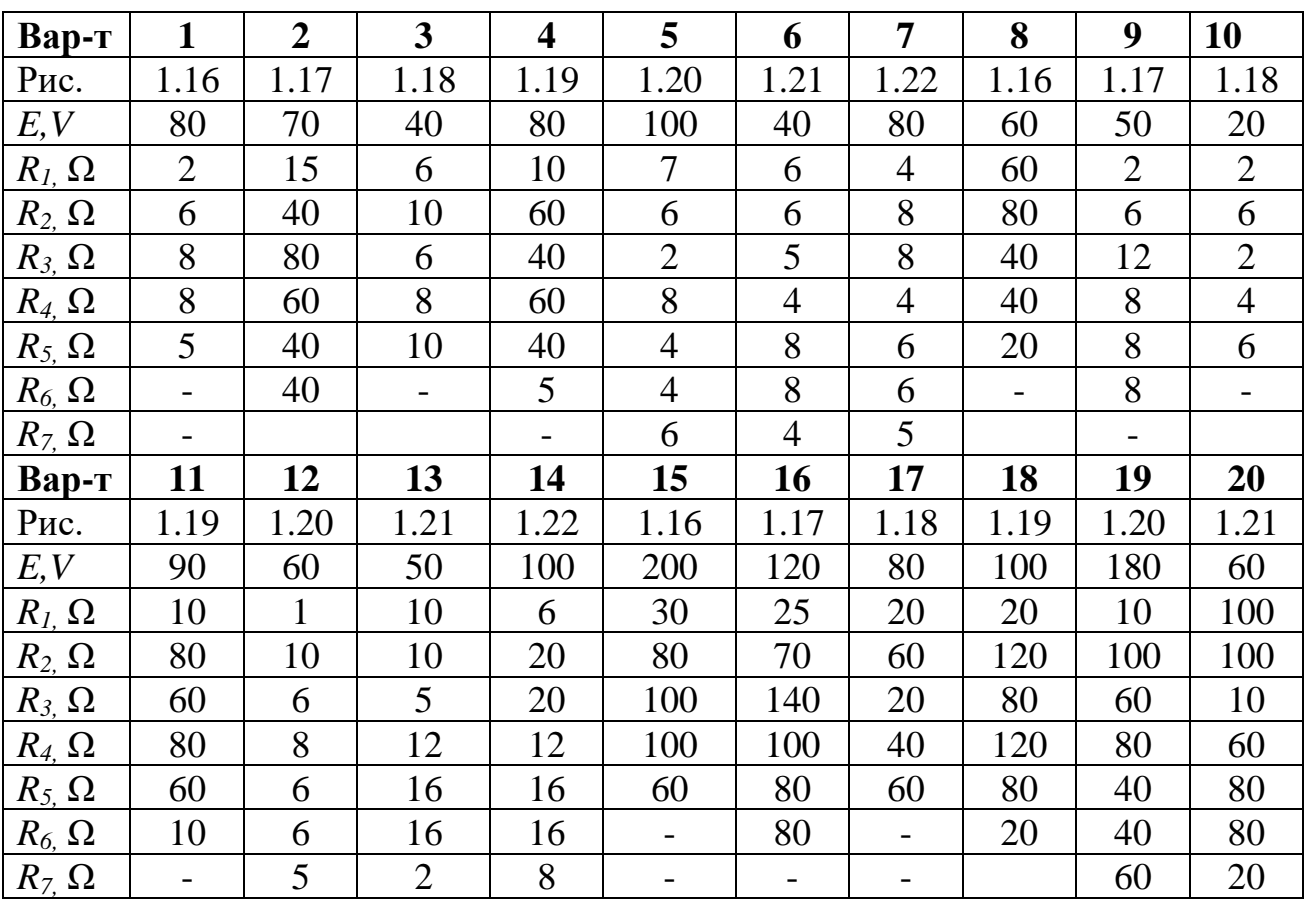

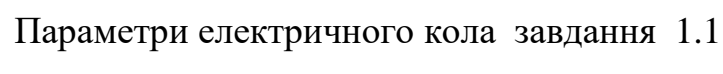

**Завдання 1.4.2** Для електричного кола, зображеного на рис. 1.23 – 1.28 визначити струми в усіх вітках схеми двома методами: методом контурних струмів і методом двох вузлів. Порівняти результати розрахунків кожним методом між собою. Параметри електричного кола приведені в Таблиці 1.2.

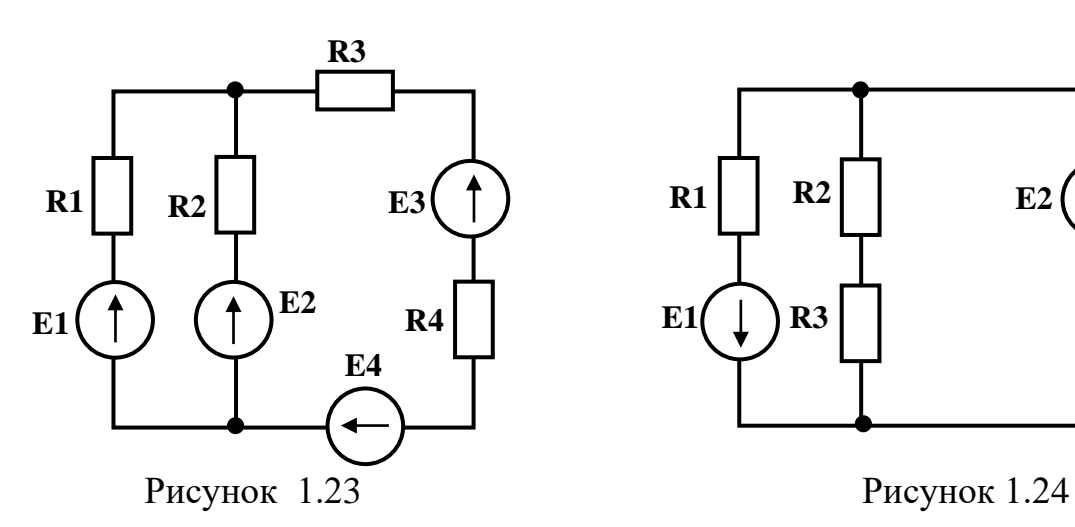

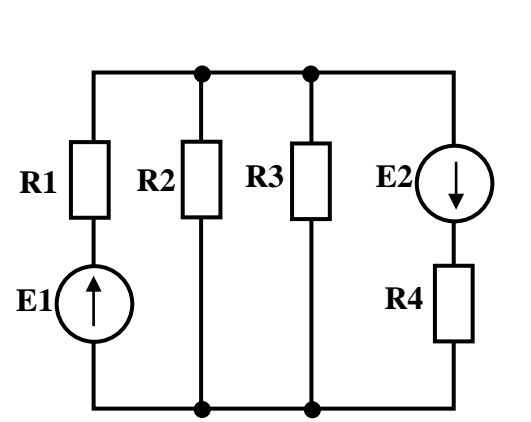

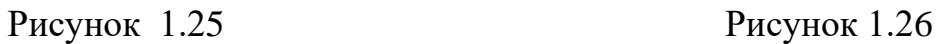

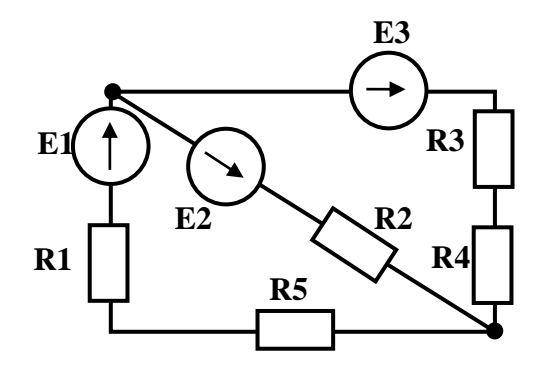

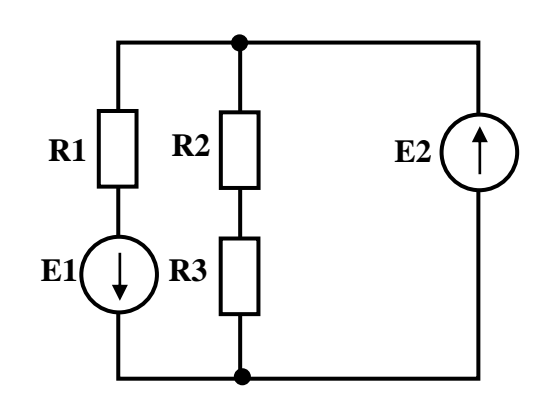

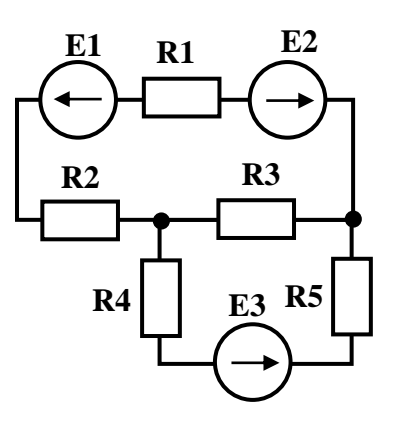

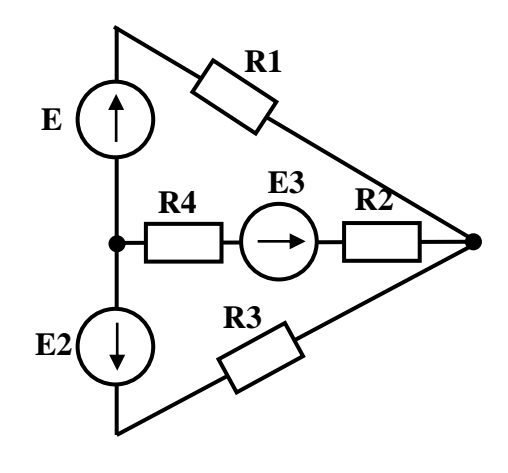

Рисунок 1.27 Рисунок 1.28

# Таблиця 1.2

| Вар-т              | $\mathbf{1}$   | $\overline{2}$           | $\overline{\mathbf{3}}$  | $\overline{\mathbf{4}}$  | 5                        | 6              | $\overline{7}$           | 8              | 9              | <b>10</b>      |
|--------------------|----------------|--------------------------|--------------------------|--------------------------|--------------------------|----------------|--------------------------|----------------|----------------|----------------|
| Pис.               | 1.23           | 1.24                     | 1.25                     | 1.26                     | 1.27                     | 1.28           | 1.23                     | 1.24           | 1.25           | 1.26           |
| $E_I, V$           | 6              | 20                       | 40                       | 10                       | 50                       | 60             | 30                       | 40             | 90             | 20             |
| $E_2, V$           | $\tau$         | 100                      | 10                       | 60                       | 50                       | 65             | 40                       | 80             | 30             | 50             |
| $E_3, V$           | 5              | $\overline{\phantom{a}}$ | $\overline{\phantom{a}}$ | 20                       | 50                       | 50             | 60                       | $\blacksquare$ | $\blacksquare$ | 30             |
| $E_4, V$           | 9              |                          | $\overline{a}$           | $\overline{a}$           | $\overline{a}$           |                | 90                       |                | $\overline{a}$ |                |
| $R_I$ , $\Omega$   | $\overline{4}$ | 60                       | 10                       | 3                        | $\overline{3}$           | 10             | 10                       | 20             | 15             | $\overline{2}$ |
| $R_{2}$ , $\Omega$ | $\overline{4}$ | 40                       | 20                       | $\overline{7}$           | 10                       | 5              | 10                       | 30             | 30             | 6              |
| $R_{3}$ , $\Omega$ | $\mathbf{1}$   | 10                       | 20                       | $\overline{4}$           | $\overline{4}$           | 10             | 8                        | 10             | 30             | 8              |
| $R_4$ , $\Omega$   | 3              |                          | 10                       | $\overline{2}$           | $\mathbf{1}$             | 5              | $\overline{2}$           |                | 15             | $\overline{4}$ |
| $R_{5}$ , $\Omega$ |                | $\overline{\phantom{a}}$ | $\blacksquare$           | 6                        | $\overline{2}$           | $\blacksquare$ | $\overline{\phantom{0}}$ |                | $\blacksquare$ | $\overline{4}$ |
| Вар-т              | 11             | 12                       | 13                       | 14                       | 15                       | 16             | 17                       | 18             | 19             | 20             |
| Рис.               | 1.27           | 1.28                     | 1.23                     | 1.24                     | 1.25                     | 1.26           | 1.27                     | 1.28           | 1.23           | 1.24           |
| $E_I, V$           | 90             | 60                       | 60                       | 20                       | 200                      | 120            | 80                       | 100            | 100            | 60             |
| $E_2, V$           | 80             | 60                       | 70                       | 50                       | 150                      | 100            | 120                      | 140            | 100            | 60             |
| $E_3, V$           | 100            | 60                       | 50                       |                          |                          | 50             | 60                       | 80             | 150            |                |
| $E_4, V$           |                | $\overline{\phantom{a}}$ | 90                       | $\overline{\phantom{0}}$ | $\overline{\phantom{a}}$ | $\sim$         | $\overline{\phantom{0}}$ |                | 50             |                |
| $R_I$ , $\Omega$   | 10             | 20                       | 10                       | 10                       | 40                       | 25             | 20                       | 200            | 100            | 100            |
| $R_{2}$ , $\Omega$ | 30             | 12                       | 10                       | 20                       | 80                       | 35             | 60                       | 120            | 100            | 90             |
| $R_{3}$ , $\Omega$ | 15             | 18                       | 5                        | 30                       | 80                       | 40             | 20                       | 180            | 60             | 10             |
| $R_4$ , $\Omega$   | 15             | 25                       | 15                       | $\blacksquare$           | 50                       | 10             | 40                       | 250            | 40             |                |
| $R_{5}$ , $\Omega$ | 20             |                          |                          |                          |                          | 70             | 20                       |                |                |                |

Параметри електричного кола завдання 1.2

# <span id="page-21-1"></span><span id="page-21-0"></span>РОЗДІЛ 2. ЛІНІЙНІ ЕЛЕКТРИЧНІ КОЛА ЗМІННОГО СТРУМУ

# 2.1 Загальні теоретичні положення

Змінним називається струм (напруга), що змінює в часі свій напрям і величину. Змінні струми можуть бути періодичними і неперіодичними. Найчастіше на практиці застосовуються періодичні струми, миттєві значення яких повторюються через рівні проміжки часу.

Це пояснюється тим, що:

- генератори і двигуни змінного струму простіші по пристрою, надійніше в роботі і простіше в експлуатації в порівнянні з машинами постійного струму;

- змінний струм піддається трансформації, звідси можливість його передачі на великі відстані.

У електричних колах змінного струму найчастіше використовують синусоїдальну форму сигналу, при якої величини струмів і напруги змінюються повільно (немає перенапружень, поштовхів струму), тому що вона не спотворюється після трансформації.

Крім того, синусоїдальна форма струму і напруги дозволяє проводити точний розрахунок електричних кіл з використанням методу комплексних чисел і наближений розрахунок на основі векторних діаграм. При цьому для розрахунку використовуються закони Ома і Кирхгофа, але записані у векторній або комплексній формі.

Миттєвим значенням струму, напруги, ЕРС називається значення синусоїдальної функції струму, напруги, ЕРС в будь-який наданий момент часу *t* і позначається малими рядковими буквами латинського алфавіту *i*, *u*, *e*:

$$
i(t) = I_m \sin(\omega t + \psi_i),
$$
  

$$
u(t) = U_m \sin(\omega t + \psi_u),
$$
  

$$
e(t) = E_m \sin(\omega t + \psi_e),
$$

де

*Im, Um, Em* – амплітуди (максимальні значення) струму, напруги, ЕРС;

 $\psi_i$ ,  $\psi_w$ ,  $\psi_e$  – початкові фази струму, напруги, ЕРС;

аргумент функції синуса (*ωt + ψ*) - фаза коливання, що характеризує розвиток процесу в часі і визначає значення функції в даний момент часу;

*ω* – циклічна частота;

*Т –* період.

Графічно кожну з перерахованих залежностей можна наочно змалювати у вигляді часової діаграми.

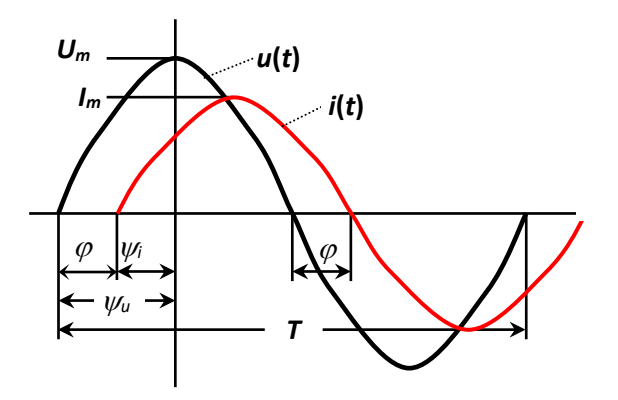

Рисунок 2.1 – Часова діаграма напруги і струму ділянки кола

Величини *i, I<sup>m</sup>* - вимірюються в амперах, величини *U, Um, e, E<sup>m</sup>* - у вольтах; величина *Т* (період) - найменший проміжок часу, через який миттєві значення повторюються, вимірюється в секундах (*с*); частота *f* = 1/*Т* - в герцах (*Hz*), циклічна частота *ω* = *T*  $\frac{2\pi}{\pi}$  = 2πf, що показує швидкість зміни фази, має розмірність *рад/с* або *град/с*. Значення початкових фаз *ψi, ψu, ψ<sup>e</sup>* можуть вимірюватися в радіанах або градусах. Величина початкової фази залежить від початку відліку часу *t = 0*. Позитивне значення відкладається вліво, негативне управо.

Важливою характеристикою ділянки електричного кола є кут зсуву фаз між напругою і струмом *φ*, рівний різниці початкових фаз напруги і струму

$$
\varphi = \psi_u - \psi_i.
$$

Безпосередні математичні дії з синусоїдними величинами дуже трудомісткі, тому такі величини замінюють еквівалентними незмінними в часі значеннями.

Діючим значенням струму вважають такий постійний струм, який створює той самий тепловий ефект, що і реальний змінний струм.

Діюче значення (середньоквадратичне за період), позначається заголовною буквою і дорівнює:

$$
I = \sqrt{\frac{I}{T}\int_{0}^{T} i^{2}(t)dt} = \sqrt{\frac{I}{T}\int_{0}^{T} I_{m}^{2}sin^{2}\omega t dt} = \sqrt{\frac{I_{m}^{2}}{2}} = \frac{I_{m}}{\sqrt{2}},
$$

для напруги та Е.Р.С. - *U* =  $\frac{U_m}{\sqrt{2}}$  = 0,707U<sub>m</sub> *2*  $U = \frac{U_m}{\sqrt{2}} = 0,707U_m;$   $E = \frac{E_m}{\sqrt{2}} = 0,707E_m$ *2*  $E = \frac{E_m}{\sqrt{2}} = 0,707 E_m$ .

Будь-яку синусоїду можна зобразити вектором, що обертається проти годинникової стрілки з швидкістю, рівній кутовій частоті *ω* ( рис. 2.2).

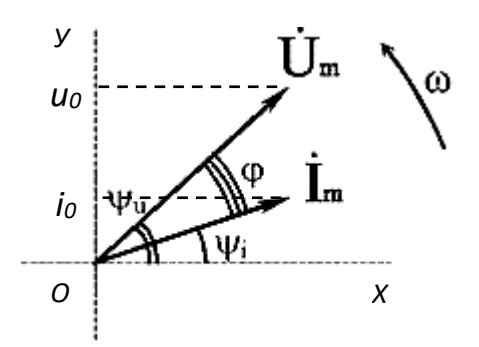

Рисунок 2.2—Зображення векторами  $\dot{U}_m$  та  $\dot{I}_m$  миттєвих значень напруги і струму

Вектор зображують в початковий момент часу *t = 0*. Тоді фаза коливання *(ωt + ψ) = ψ*. При позитивній початковій фазі вектор зрушується відносно горизонтальної осі проти напряму руху годинникової стрілки, по напряму руху - при негативній фазі. Довжина вектора в масштабі виражає амплітудне значення величини. Вектори, що обертаються, позначають заголовною буквою з крапкою над нею. Вертикальні проекції векторів визначають миттєве значення струму і напруги при *t = 0*:

$$
i_0 = I_m \sin \psi_i;
$$
  

$$
u_0 = U_m \sin \psi_u.
$$

Оскільки діюче і миттєве значення пропорційні, то довжина вектора може бути рівною значенню діючої величини. При обертанні з однаковою швидкістю всі вектори взаємно нерухомі.

Сукупність векторів, що зображують синусоїдальні величини однакової частоти в початковий момент часу, називають векторною діаграмою.

Векторні діаграми дають графічне рішення задачі.

Для аналітичного вирішення площину координат XOY замінимо комплексною площиною. Оскільки літерою *i* в електротехніці позначають струм, то уявну одиницю позначимо літерою  $j = \sqrt{-1}$ . Вектору на комплексній площині можна зіставити комплексне  $\dot{I}_m = I_m e^{j\psi}$ : (комплекс амплітудного значення) або  $\dot{I} = Ie^{j\psi}$  $I = Ie^{j\psi}$  (комплекс діючого значення). Довжину характеризують модулем комплексу  $I_m$  або  $I$ , положення на комплексній плоскості - аргументом комплексу *ψ* (рис. 2.3).

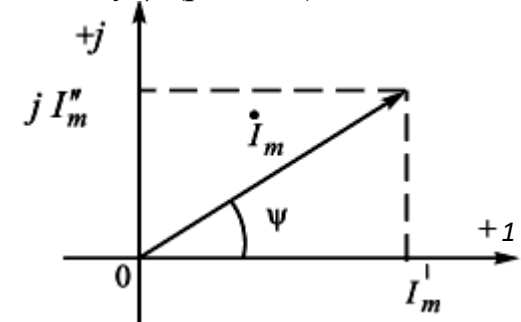

Рисунок 2.3 – Зображення вектора на комплексній площині

Таку форму запису комплексного числа в математиці називають показовою. Її можна використовувати для множення і ділення комплексних чисел.

Складати і віднімати в такій формі запису не можна, для цього переходять до алгебраїчної форми, тобто розкладають вектор на проекції по осях координат: дійсну  $I'_m$  і уявну  $jI''_m$ :  $\dot{I}_m = I'_m + jI''_m$ . Перехід від однієї форми запису до іншої роблять по формулах:

$$
I_m = \sqrt{(I'_m)^2 + (I''_m)^2} \; ; \quad \psi = \arctg \frac{I''_m}{I'_m} \; ;
$$
  

$$
I'_m = I_m \cdot \cos \psi \; ; \quad I''_m = I_m \cdot \sin \psi \; .
$$

Відношення комплексного значення напруги до комплексного значення струму на ділянці кола називають комплексом повного опору і позначають *Z*:

$$
\underline{Z} = \frac{\dot{U}_m}{\dot{I}_m} = \frac{\dot{U}}{\dot{I}} = Ze^{j(\psi_u - \psi_i)} = Ze^{j\varphi},
$$

де *I U I U I U Z m*  $=\frac{5m}{I_m}=\frac{3m}{I}\sqrt{2}$  $\frac{2}{\pi}$  =  $\frac{U}{\tau}$  - модуль повного опору, вимірюється в омах (Ω).

Як будь-яке комплексне число *Z* має дійсну частину *R*, звану активним опором і деяку уявну частину *jX* :

$$
\underline{Z} = Z \cdot \cos \varphi + jZ \cdot \sin \varphi = R \pm jX,
$$

 $X$  - реактивний опір  $(\Omega)$ .

Під комплексною провідністю *Y* розуміють величину, зворотну комплексному опору:

$$
\underline{Y} = \frac{1}{\underline{Z}} = \frac{1}{R \pm jX} = G \mp jB = Ye^{-j\varphi},
$$

*G* - активна провідність, *В* - реактивна провідність.

Одиниці виміру *G*, *В* і модуля повної провідності *Y -* сименси (S).

Закон Ома

$$
\dot{I} = \frac{\dot{U}}{Z},\tag{2.3}
$$

где *Z* – комплексний опір.

При послідовному з'єднанні *n*-споживачів:

$$
\underline{Z} = \sum_{n=1}^{n} Z_n.
$$

При паралельному з'єднанні *n*-споживачів:

$$
\frac{1}{\underline{Z}} = \sum_{n=1}^{\infty} \frac{1}{\underline{Z}_n} \, .
$$

Тут комплексний опір і фазовий кут *п* - ого приймача:

І закон Кірхгофа

$$
Z_{-n} = R_n + j(X_{Ln} - X_{Cn}),
$$
  
\n
$$
\varphi_n = \arctg \frac{X_{Ln} - X_{Cn}}{R_n}.
$$
  
\n
$$
i = \sum_{n=1}^{n} i_n.
$$
\n(2.4)

II закон Kipxroфа 
$$
\sum_{k=1}^{k} E_{k} = \sum_{k=1}^{n} U_{n}.
$$
 (2.5)

Для наочного уявлення про фазове розташування векторів аналітичні розрахунки електричних кіл синусоїдного струму супроводжують побудовою векторних і топографічних діаграм. Таким чином здійснюється якісний контроль результатів розрахунку. На рис. 2.4 показані послідовне коло (рис. 2.4 а), його векторна (рис.2.4 б) і топографічна (рис. 2.4 в) діаграми. На рис. 2.5 в тій же послідовності зображені паралельне коло, його векторна і топографічна діаграми.

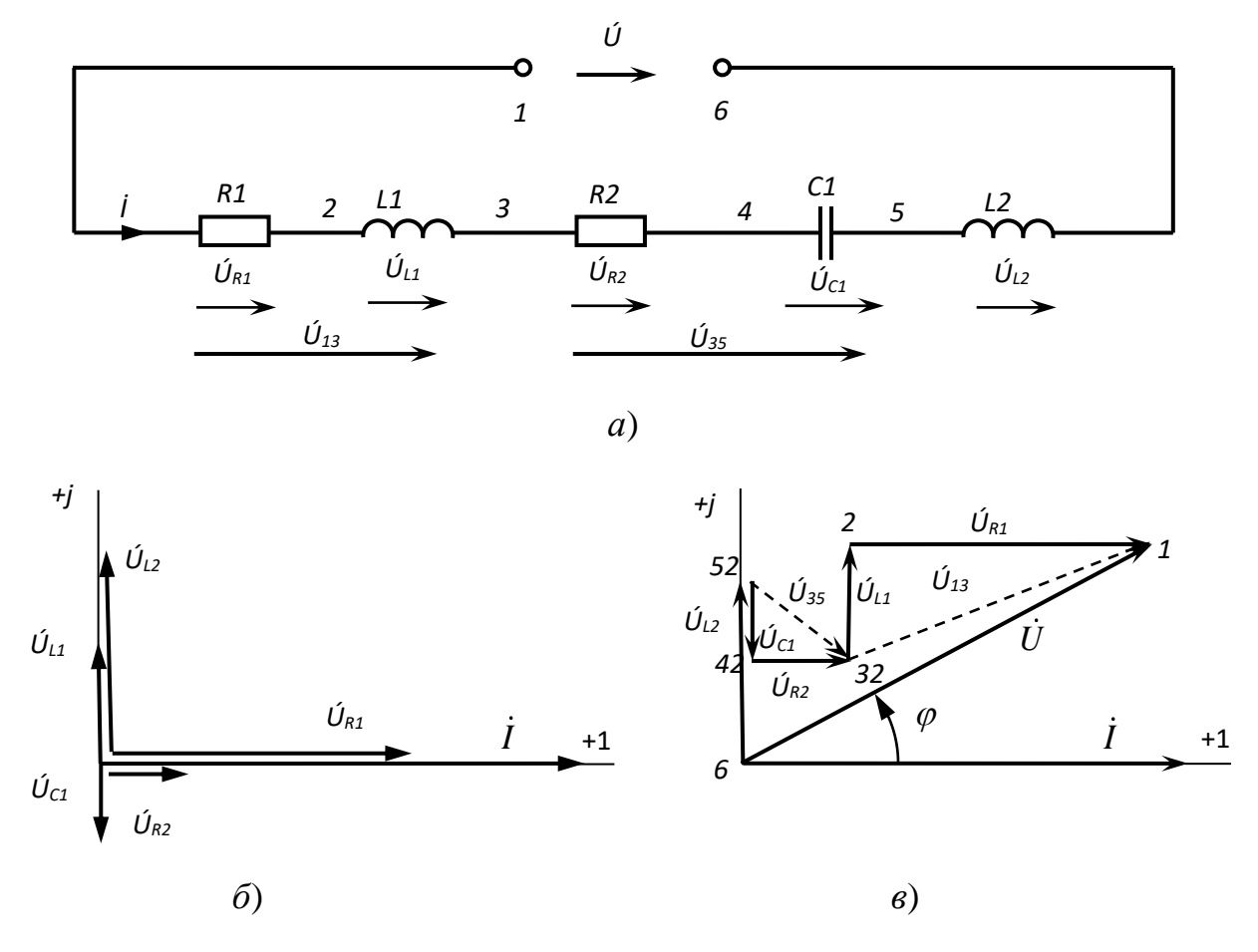

Рисунок 2.4 – Схема послідовного з'єднання R, L, C елементів, її векторна та топографічна діаграми

При побудові векторних діаграм один з векторів приймають за основний (опорний) і спрямовують його зазвичай по позитивному напряму дійсній вісі. В цьому випадку його початкова фаза дорівнює нулю. Для послідовного кола за основний вектор приймають вектор струму (рис. 2.4 б), а для паралельного вектор напруги (рис. 2.5 б).

Сукупність точок комплексної площини, що відображають комплексні потенціали однойменних вузлів електричної схеми відносно будь-якого одного вузла, потенціал якого прирівнюють нулю, називається топографічною діаграмою. На діаграмі вузлу з нульовим потенціалом відповідає точка початку координат. Для визначення напруги на ділянці кола (див. рис.2.4 *а*), наприклад *UL2*, треба з'єднати однойменні точки комплексної площини 5 і 6. Причому комплексному значенню напруги відповідає вектор, направлений від точки 6 до точки 5. Аналогічно можна визначити значення напруги між будь-якими двома вузлами:  $\dot{U}_{13}$ ,  $\dot{U}_{35}$  і так далі (рис. 2.4 а, *в*).

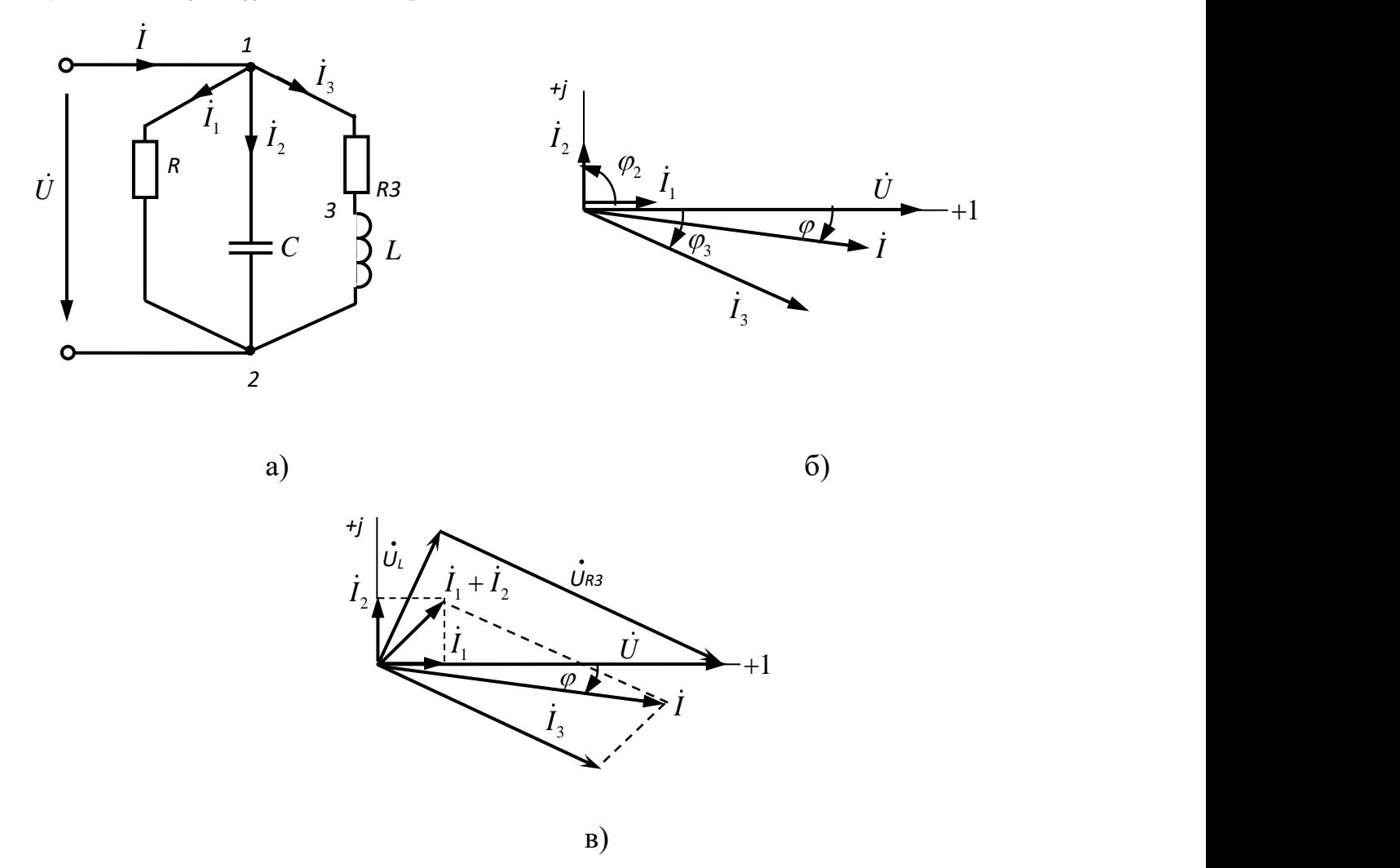

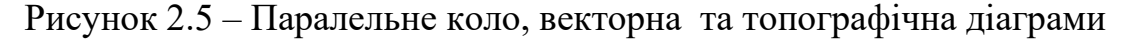

Вивчаючи явища резонансу, необхідно засвоїти наступне. При резонансі напруга і струм на затискачах кола завжди збігаються по фазі. Налаштування ж

кола на резонанс залежить від схеми з'єднання індуктивного і ємнісного опорів. Для послідовного кола умовою резонансу є рівність індуктивного і ємнісного опорів: *X<sup>L</sup>* <sup>=</sup> *X<sup>C</sup>* . Для кола, що містить паралельний контур, в одній з віток якої знаходиться індуктивний, а в іншій - ємнісний опір, умовою резонансу є рівність реактивної провідності віток:  $B_1 = B_2$ . У реальних електричних колах немає елементів з тільки активним або реактивним опором, віток з тільки активною або реактивною провідністю, наприклад, для котушки з опором *R* і індуктивністю *L* активна провідність визначається по формулі

$$
G=\frac{R}{R^2+X_L^2},
$$

а реактивна провідність -

$$
B = \frac{X_L}{R^2 + X_L^2}.
$$

Вірність будь-якого аналітичного розрахунку перевіряється складанням балансу потужності. Миттєва потужність, що виробляється і віддається в електричне коло джерелом енергії, і споживана приймачем, дорівнює швидкості виконання роботи в даний момент часу

$$
p = ui = UI\cos\varphi - UI\cos(2\omega t - \varphi),
$$

має постійну і змінну (гармонійну) складові, причому кутова частота останньої удвічі більше кутової частоти напруги і струму.

Постійна складова миттєвої потужності (її середнє значення за період) називається активною потужністю:

$$
P = \frac{1}{T} \int_{0}^{T} p dt = UI \cos \varphi,
$$

характеризує середню швидкість перетворення електричної енергії в теплову. Фізично вона є енергією, яка виділяється в одиницю часу у вигляді теплоти на ділянці кола в опорі *R*:

$$
P = UI\cos\varphi = IZI\cos\varphi = I^2Z\cos\varphi = I^2R
$$
 (2.6)

і вимірюється у ватах (*W*).

Змінну складову миттєвої потужності, тобто ту частку енергії, якою обмінюються генератор і активно-реактивний приймач без перетворення в теплову, називають реактивною потужністю Q і обчислюють за формулою:

$$
Q = UIsin\varphi = I^2 Z \sin \varphi = I^2 X \tag{2.7}
$$

вимірюють у вольтамперах реактивних (*var*).

На відміну від активної потужності, значення якої завжди позитивно, реактивна потужність індуктивної ділянки позитивна, ємкісної - негативна.

На щитку будь-якого джерела електричної енергії змінного струму (генератора, трансформатора.) указується величина максимально можливої активної потужності при заданих діючих значеннях  $U$  і  $I$ , тобто коли  $\cos \varphi = I$ . Її позначають літерою S, називають повною потужністю, знаходять як добуток діючих значень напруги і струму:

$$
S = UI \tag{2.8}
$$

і вимірюють у  $V \cdot A$ .

Між P, Q і S справедливе співвідношення  $S^2 = P^2 + Q^2$ .

Для переходу до комплексної форми введемо поняття спряженого комплексу струму.

Якщо заданий деякий комплекс діючого значення струму

$$
\dot{I} = I e^{j\psi_i} = I \cos \psi + jI \sin \psi,
$$

то під комплексом  $I$ , спряженим з комплексом  $\dot{I}$ , будемо розуміти

$$
\overline{I} = I e^{-j\psi_i} = I \cos \psi - jI \sin \psi.
$$

Комплексом повної потужності називають добуток комплексу діючого значення напруги на спряжений комплекс діючого значення струму:

$$
\widetilde{S} = U I = U I e^{j(\psi_u - \psi_i)} = U I e^{j\varphi} = U I \cos \varphi + j U I \sin \varphi = P + jQ. \tag{2.9}
$$

У цьому комплексі дійсна частина відповідає активній потужності, а уявна - реактивній.

З врахуванням введених понять вираз для балансу потужності в колах змінного струму запишеться таким чином:

$$
\sum \widetilde{S}_{\text{gen}} = \sum \widetilde{S}_{\text{np}} , \qquad (2.10)
$$

де  $\tilde{S}_{\text{gen}}$  і  $\tilde{S}_{nn}$  - комплексні значення повних потужностей джерел і приймачів.

З врахуванням розкладання комплексу повної потужності на дійсну уявну частини баланс можна скласти окремо для активних і реактивних потужностей:

$$
Re\bigg[\sum \dot{E}\,\dot{I}\bigg] = \sum I^2 R\,,\tag{2.11}
$$

$$
Im\bigg[\sum \dot{E}\,\dot{I}\bigg] = \sum I^2 X\,. \tag{2.12}
$$

## <span id="page-29-0"></span>2.2 Методика розв'язання типових завдань

### Приклад 2.2.1

Синусоїдальна функція  $e(\omega t)$  має наступні параметри:  $E_m = 4 V$ ;  $e_0 = 2.83 V$ ;  $T = 0.02$  s. Записати тригонометричну функцію  $e(\omega t)$  і комплексне число  $\dot{E}$  і зобразити вектор  $\dot{E}$  на комплексній площині.

## Розв'язання

Визначимо кутову частоту ω.

$$
\omega = \frac{2\pi}{T} = \frac{2 \cdot 3.14}{0.02} = 314 \text{ rad/s}
$$

Визначимо початкову фазу  $\psi_e$ . Так як для моменту часу  $t = 0$  s

$$
e_0 = E_m \sin \psi_e
$$
, to to  $\sin \psi_e = \frac{e_0}{E_m} = \frac{2.83}{4} = 0.707$ .

Отже, кут  $\psi_e$  буде дорівнювати 45<sup>0</sup>. Тригонометричний вираз напруги має вигляд:

$$
e = 4 \cdot \sin(314 \cdot t + 45^0)
$$
 V.

Комплексне число запишемо для діючого значення ЕРС у момент часу  $t = 0$ :

$$
\dot{E} = 2.8 \cdot e^{j45}
$$

Зобразимо вектор  $\dot{E}$  на комплексній площині (рис. 2.6).

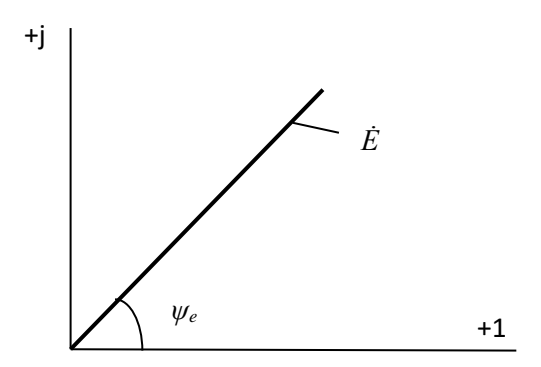

Рисунок 2.6 - Вектор  $\dot{E}$ 

# Приклад 2.2.2

В коло напругою  $U = 120$  V и частотою  $f = 50$  Hz увімкнена індуктивна котушка с параметрами:  $R = 12 \Omega$ ;  $L = 66.2 \text{ mH}$ . Схема заміщення котушки зображена на рис. 2.7. Визначити комплекс діючого значення струму, значення повної, активної і реактивної потужностей.

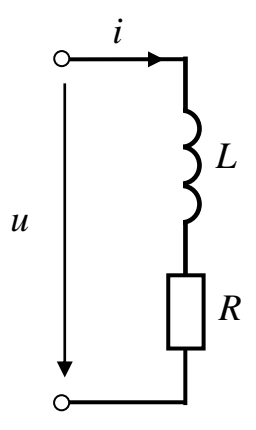

Рисунок 2.7 - Схема заміщення котушки

## **Розв'язання**

Визначимо індуктивний опір котушки

$$
X_L = 2 \cdot \pi f \cdot L = 2 \cdot 3,14 \cdot 50 \cdot 66,2 \cdot 10^{-3} = 20,8 \Omega.
$$

Визначимо комплексний опір котушки

$$
Z = R + j X_L = 12 + j 20,8 = 24 e^{j60}.
$$

Комплекс діючого значення струму

$$
\dot{I} = \frac{\dot{U}}{Z} = \frac{120}{24e^{j60}} = 5e^{-j60}.
$$

Визначимо комплексну потужність

$$
\underline{S} = U \dot{I} = 120.5 e^{j60} = 600 e^{j60} = 600 \cos 60^0 + j600 \sin 60^0 = (300 + j520),
$$

тоді *S* = 600 *V∙А*, *P* = 300 *W*, *Q* = 520 *var*.

### **Приклад 2.2.3**

Котушка индуктивности з'єднана послідовно з конденсатором (рис. 2.8). Визначити струм на котушке і конденсаторе, якщо електричне коло має такі параметри: *R<sup>к</sup>* = 6 Ω; *L<sup>к</sup>* = 25,5 *mH*; *С* = 1590 *μF*; *U* = 220 *V*; *f* = 50 *Hz*. Побудувати векторну діаграму напруг.

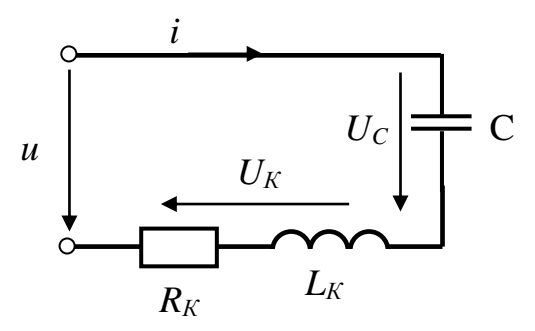

Рисунок 2.8 - Котушка индуктивности, з'єднана послідовно з конденсатором

# Розв'язання

Визначимо опір елементів схеми

$$
X_L = 2 \cdot \pi f L = 2 \cdot 3,14 \cdot 50 \cdot 25,5 \cdot 10^{-3} = 8 \text{ }\Omega.
$$
  

$$
X_C = \frac{1}{2 \cdot \pi \cdot f \cdot C} = \frac{1}{2 \cdot 3,14 \cdot 50 \cdot 1590 \cdot 10^{-6}} = 2 \text{ }\Omega.
$$

Комплексний опір всього кола

$$
Z_{\text{ex}} = R_K + jX_L - jX_C = 6 + j8 - j2 = 6 + j6 = 8,5e^{j45}.
$$

Комплексний опір котушки індуктивності

$$
Z_K = R_K + jX_L = 6 + j8 = 10e^{j53}.
$$

Визначимо комплексний струм

$$
\dot{I} = \frac{\dot{U}}{\underline{Z}_{BX}} = \frac{220}{8.5e^{j45}} = 25.9e^{j45}.
$$

Відомий струм в колі дозволяє знайти напругу на окремих ділянках кола. Напруга на котушці:

$$
\dot{U}_K = \dot{I} \cdot \underline{Z}_K = 25.9e^{-j45} \cdot 10e^{j53} = 259e^{j8}
$$

Напруга на конденсаторе:

$$
\dot{U}_C = \dot{I} \cdot \underline{Z}_C = 25.9e^{-j45} \cdot 2e^{-j90} = 51.8e^{-j135}
$$

Напруга на  $R_K$  и  $X_L$ :

$$
\dot{U}_{R_K} = \dot{I} \cdot R_K = 25.9e^{-j45} \cdot 6 = 155.4e^{-j45}
$$

$$
\dot{U}_{X_L} = \dot{I} \cdot jX_L = 25.9e^{-j45} \cdot 8e^{j90} = 207.2e^{j45}
$$

Векторна діаграма напруг зображена на рис. 2.9.

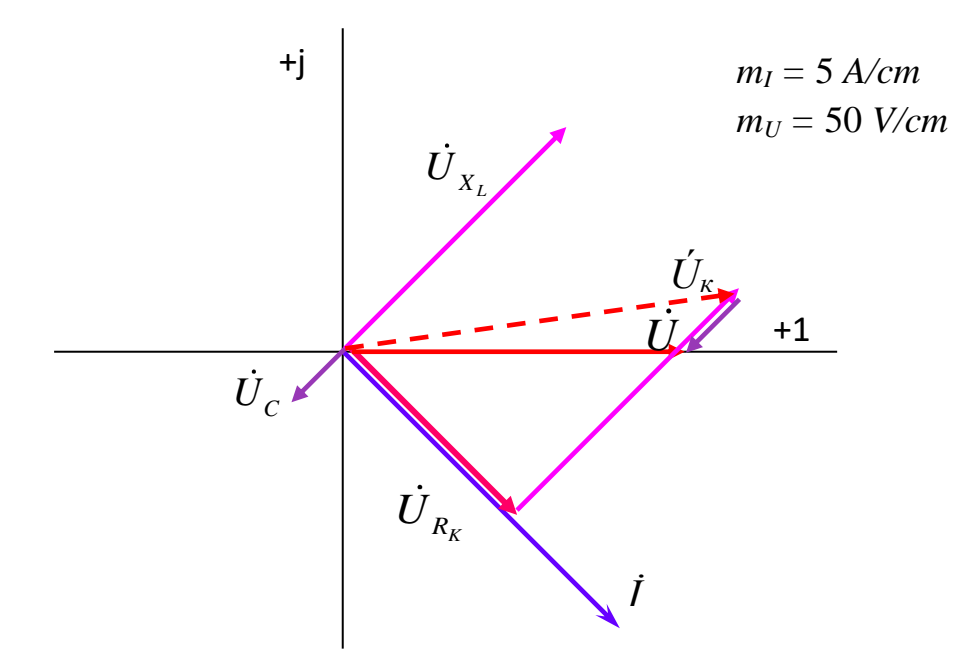

Рисунок 2.9 - Векторна діаграма напруг

## Приклад 2.2.4

Для електричного кола, зображеного на рис. 2.10 а, визначити показання пристроїв і побудувати векторну діаграму. U = 60 V; R = 3  $\Omega$ ; X<sub>L</sub> = 8  $\Omega$ ;  $X_C = 4 \Omega$ .

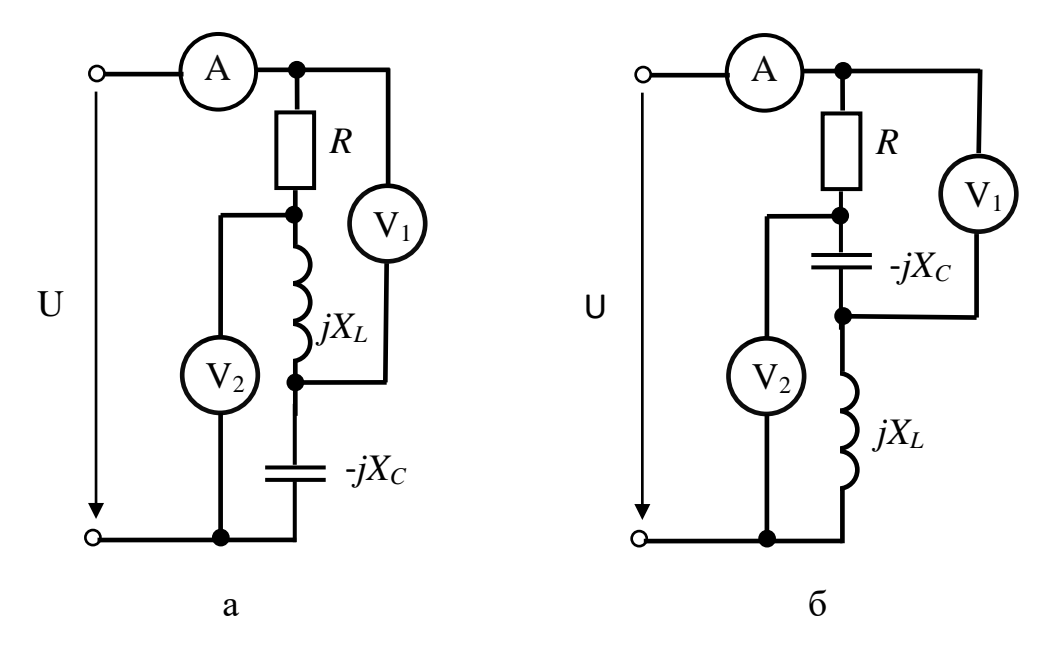

Рисунок 2.10 - Послідовне з'єднання резистора, індуктивного та ємнісного елементів

Визначимо опір всього кола

 $\underline{Z} = R + j X_L - j X_C = 3 + j8 - j4 = 3 + j4$ 

Перекладаємо з алгебраїчної у показову форму комплексного числа  $Z = 5 e^{j53}$ .

Визначимо комплексний струм

 $\dot{I} = \dot{U}/\underline{Z} = 60/(5e^{j53}) = 12e^{-j53}.$ 

Розрахуємо комплексний опір на першій ділянці

$$
\underline{Z}_1 = R + jX_L = 3 + j8 = 8,5e^{j69}.
$$

Тоді комплексне значення напругі на першому вольтметрі

$$
\dot{U}_1 = \dot{I} \cdot \underline{Z}_1 = 12e^{-j53} \cdot 8,5e^{j69} = 102e^{j16}.
$$

Визначимо комплексний опір на другій ділянці

$$
\underline{Z}_2 = +jX_L - jX_C = +j8 - j4 = 4e^{+j90}.
$$

Комплексне значення напругі на другому вольтметрі

$$
\dot{U}_2 = \dot{I} \cdot \underline{Z}_2 = 12e^{-j53} \cdot 4e^{+j90} = 48e^{+j37}.
$$

Рівняння для будови векторної діаграми:

 $\dot{U} = \dot{U}_R + \dot{U}_L + \dot{U}_C$ .

Комплексні значення напруг для будови векторної діаграми:

$$
\vec{U}_R = \vec{I} \cdot R = 12e^{-j53} \cdot 3 = 36e^{-j53};
$$
\n
$$
\vec{U}_L = \vec{I} \cdot \underline{Z}_L = 12e^{-j53} \cdot 8e^{j90} = 96e^{j37};
$$
\n
$$
\vec{U}_C = \vec{I} \cdot \underline{Z}_C = 12e^{-j53} \cdot 4e^{-j90} = 48e^{-j143}.
$$

Векторна діаграма напруг зображена на рис. 2.11.

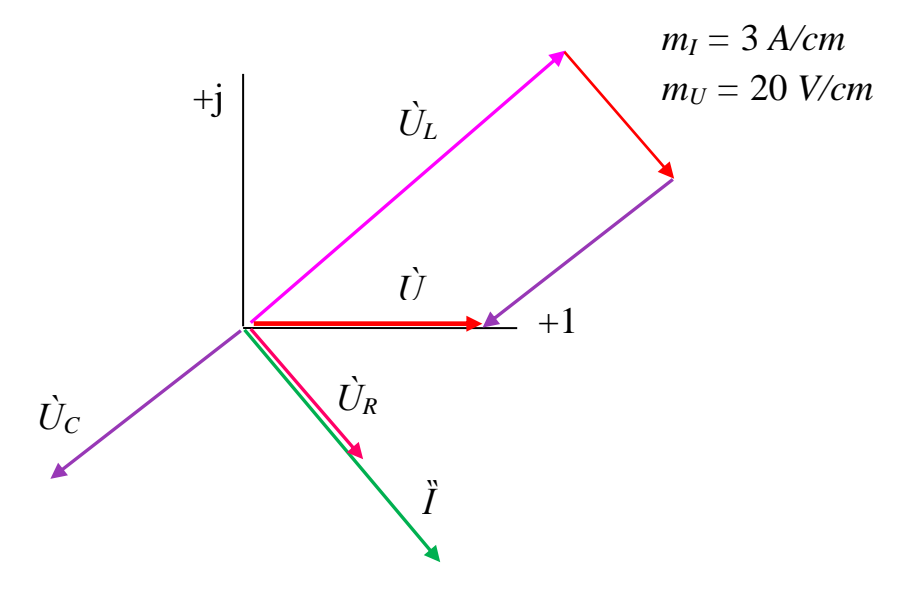

<span id="page-33-0"></span>Рисунок 2.11 - Векторна діаграма напруг

# 2.3 Завдання для самостійної роботи

**Завдання 2.3.1** На pис. 2.12 показана принципова схема підключення лампи розжарювання H1 через вимикач S1 к джерелу синусоїдальної напруги 220 *V*. Вимикач S1 – вимкнено. Одна з клем з'єднана з лінійним проводом, а інша - з нульовим. Яким може бути потенціал контактів лампи "a" і "b" щодо землі?

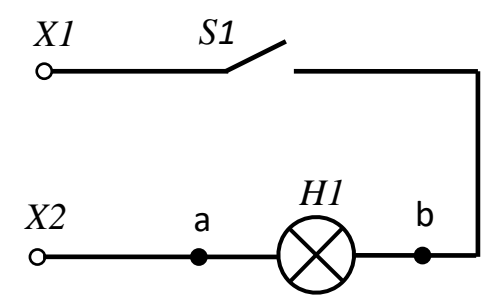

Рисунок 2.12 - Принципова схема підключення лампи розжарювання

**Завдання 2.3.2** В електричному колі підключення котушки індуктивності к джерелу синусоїдальної напруги (рис.2.13) прилади показують:  $P_W = 40 W$ ; *U<sup>V</sup>* = 100 *V*; *I<sup>A</sup>* = 2 *A*. Визначити параметри котушки індуктивності *R<sup>K</sup>* и *XK*.

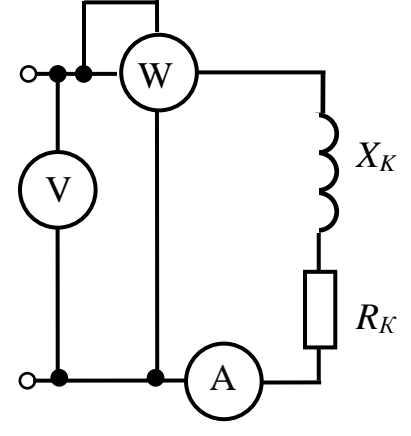

Рисунок 2.13 – Принципова схема підключення котушки індуктивності

**Відповідь:**  $R_K = 10 \Omega$ ;  $X_K = 49 \Omega$ .

**Завдання 2.3.3** В колі змінного струму (рис. 2.14) визначити показання приладів, якщо параметри кола дорівнюють: *R* = 10 Ω, *X<sup>L</sup>* = *X<sup>C</sup>* = 7 Ω,  $P = 20 W$ .

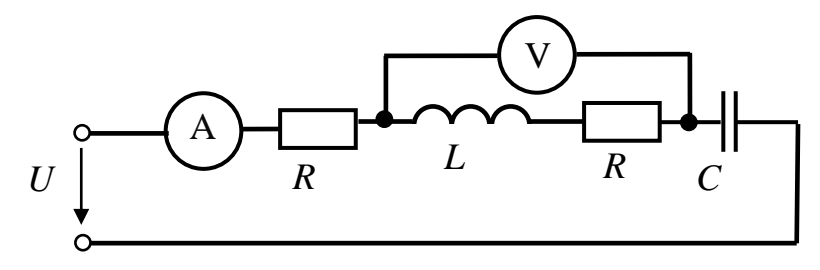

Рисунок 2.14 - Принципова схема послідовного з'єднання елементів

**Відповідь:** *I* = 1 *A*, *U* = 12,2 *V*.

**Завдання 2.3.4.** При замкненому та розімкненому вимикачі В в колі, зображеному на рис. 2.15, амперметр показує одне і теж значення струму *I* = 10 *А*. Визначити опір *R* і *X<sup>L</sup>* кола, якщо вольтметр показує 220 *V*, частота *f = 50 Hz*, а ємність конденсатора *С* = 159 *μF*.

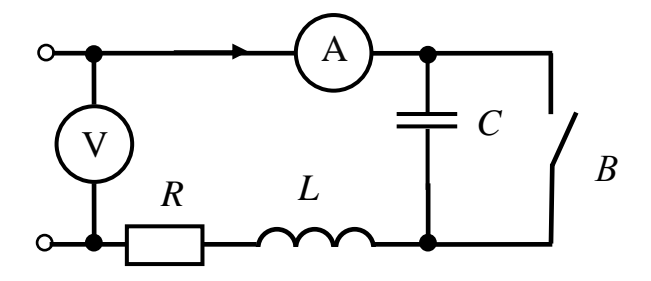

Рисунок 2.15 - Принципова схема послідовного з'єднання елементів

**Відповідь:**  $R = 19,6 \Omega$ ;  $X_L = 10 \Omega$ .

**Завдання 2.3.5** У мережу напругою 220 V включені послідовно котушка з активним опором 10 Ω і індуктивністю 159 mH, а також батарея конденсаторів. Визначити ємність батареї, при якій в ланцюзі встановиться резонанс напруг. Знайти струм в колі і напругу на індуктивному і ємкісному елементах.

**Відповідь:**  $C_{\text{pes.}} = 63,5 \ \mu\text{F}$ ,  $I = 22 \ \text{A}$ ;  $U_L = U_C = 1100 \ \text{V}$ .

**Завдання 2.3.6** Знайти струм *I<sup>1</sup>* в колах змінного струму, схеми яких зображені на рис. 2.16, а, б, якщо *I<sup>2</sup>* = 3 *А*, *I<sup>3</sup>* = 4 *А*.

**Відповідь:** Схема (а) *I<sup>1</sup>* = 1 *А*, схема (б) *I<sup>1</sup>* = 5 *А*.

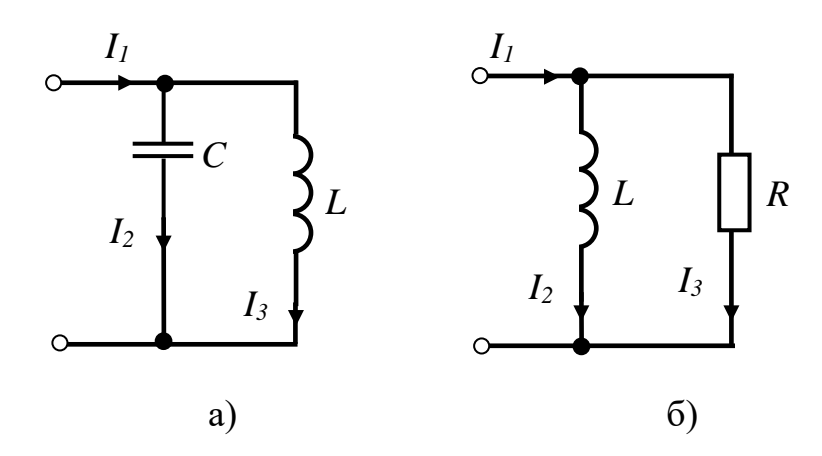

Рисунок 2.16 - Принципова схема паралельного з'єднання елементів

**Завдання 2.3.7** В електричному колі змінного струму (рис. 2.17) Струм *I<sup>2</sup>* = 2 *А*. Визначити показання амперметра, якщо параметри кола дорівнюють:  $R = 10 \Omega$ ,  $X_C = 20 \Omega$ .
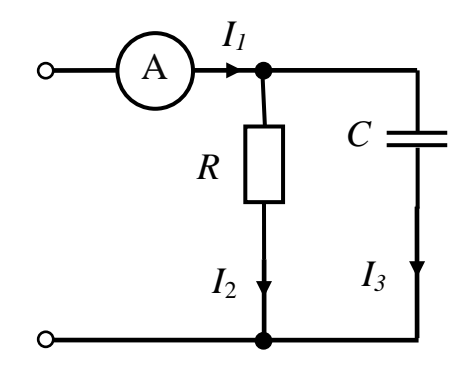

Рисунок 2.17 - Принципова схема паралельного з'єднання

**Відповідь:** *I<sup>1</sup>* = 2,2 *А*.

**Завдання 2.3.8** Знайти струми в колах змінного струму (pис. 2.18), якщо параметри кола рівні: *R = X<sup>L</sup> = X<sup>C</sup>* =10 Ω, а *Uab* = 100 *V*.

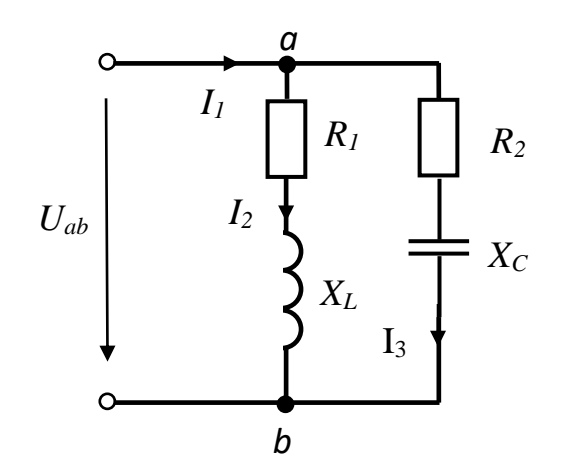

Рисунок 2.18 - Принципова схема паралельного з'єднання елементів

**Відповідь:** *I<sup>2</sup> = I<sup>3</sup> =* 7,1 *А, I<sup>1</sup>* = 10 *А*.

**Завдання 2.3.9** В колі змінного струму (pис. 2.19) визначити показання усіх приладів, якщо параметри кола рівні: *U* = 10 *V*, *R<sup>1</sup> = X<sup>L</sup>* = 2 Ω, *R<sup>2</sup>* = *X<sup>C</sup>* = 4 Ω.

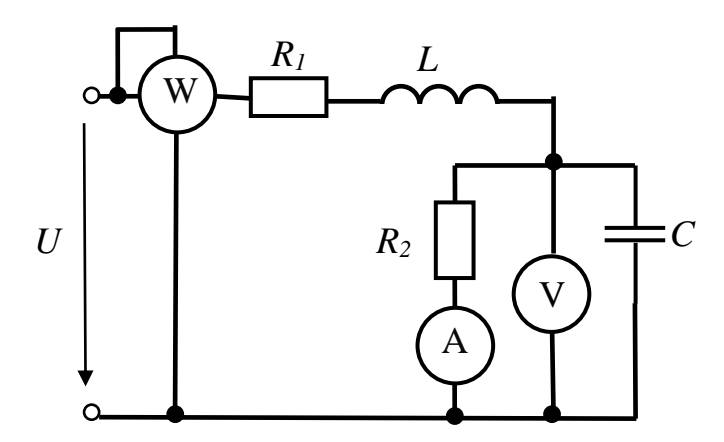

Рисунок 2.19 - Принципова схема змішаного з'єднання елементів

**Відповідь:** амперметр: *I<sup>A</sup>* =1,75 *А*, вольтметр:  $U_V = 7 V$ , ватметр:  $P = 25$  W.

**Завдання 2.3.10** В колі змінного струму (pис. 2.20) визначити показання ватметра, якщо параметри кола рівні: *U* = 20 *V*, *R* = 6 Ω, *X<sup>L</sup>* = 8 Ω, *X<sup>C</sup>* = 6 Ω*.*

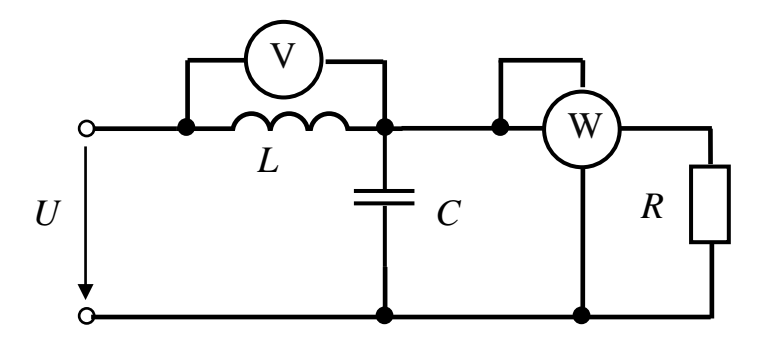

Рисунок 2.20 - Принципова схема змішаного з'єднання елементів

#### **Відповідь:** *Р* = 25 *W.*

 **Завдання 2.3.11** В електричному колі змінного струму послідовно з'єднано резистор, ідеальну котушку індуктивності та конденсатор. Вольтметри на кожному з цих елементів відповідно показують 30 V, 50 V, 90 V. Визначити напругу, прикладену до кола.

**Відповідь:** *U* = 50 V.

# 2.4 Контрольні завдання

**Завдання 2.4.1** Для електричного кола, зображенного на pис. 2.21 – 2.24 визначити показання пристроїв і побудувати векторну діаграму. Параметри електричного кола приведені в Таблиці 2.1

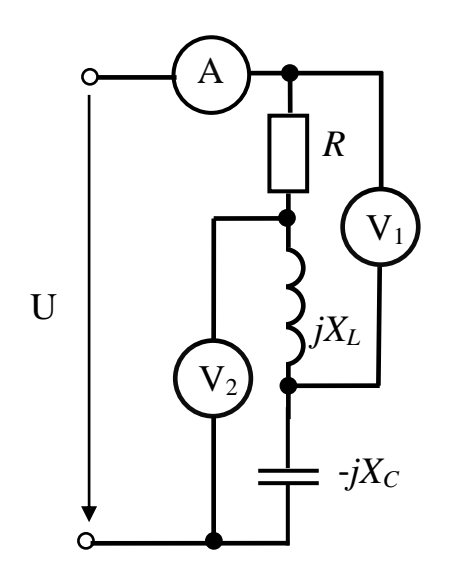

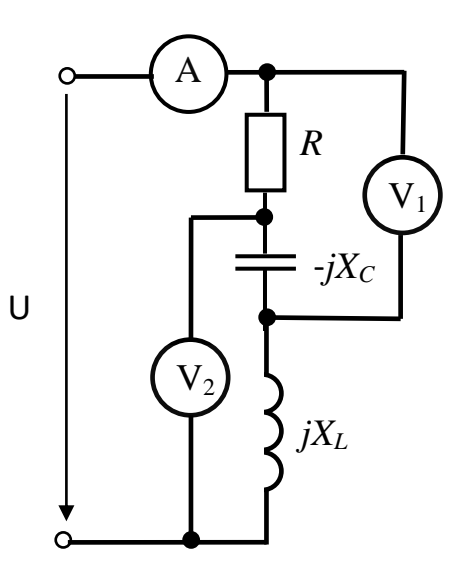

Рисунок 2.21 Рисунок 2.22

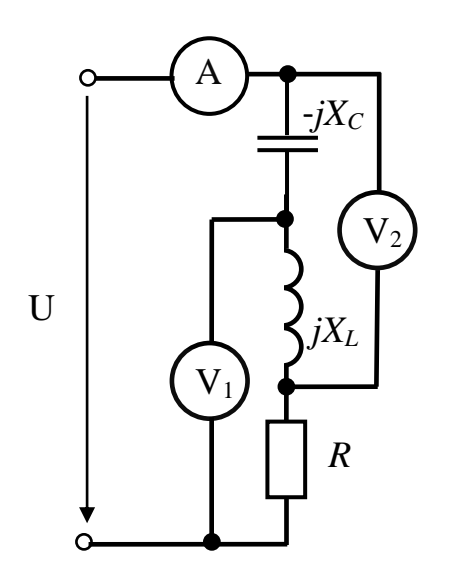

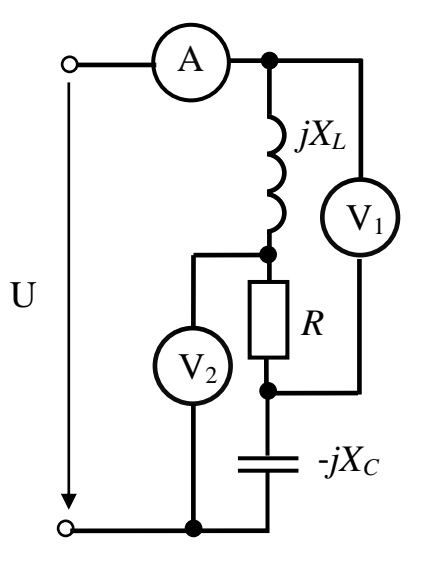

Рисунок 2.23 Рисунок 2.24

Таблиця 2.1

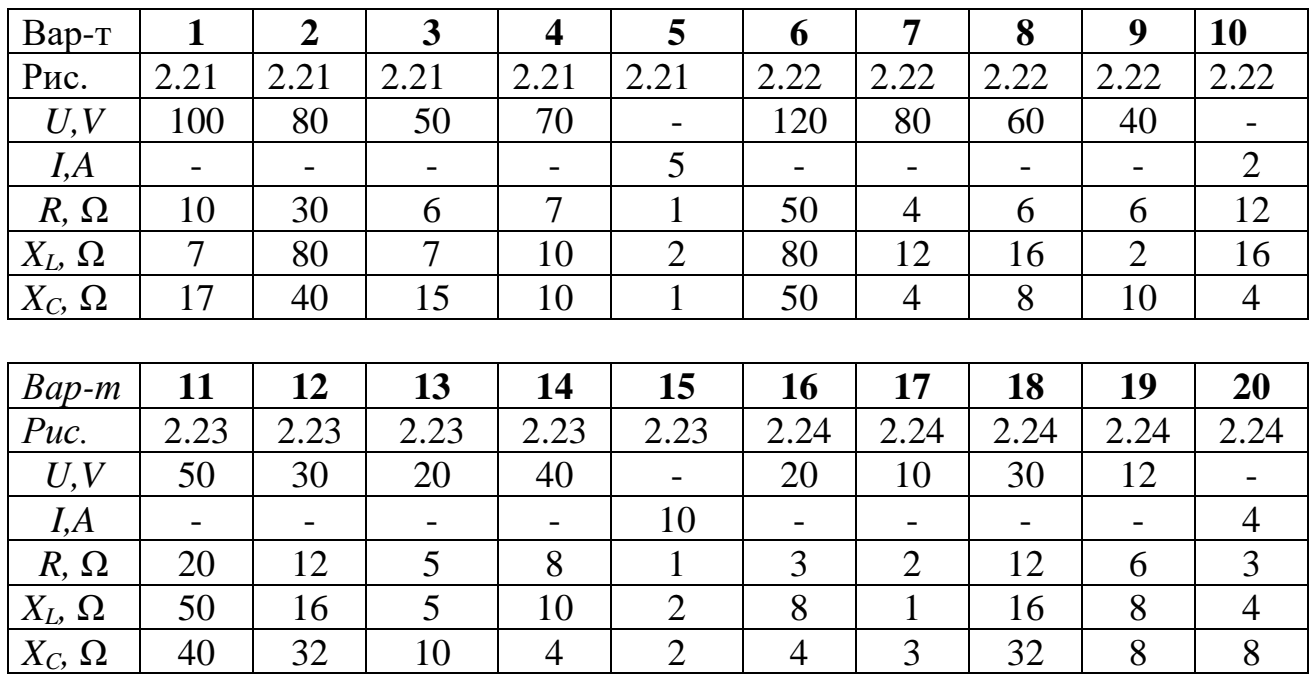

**Завдання 2.4.2.** Для електричного кола, зображеного на pис. 2.25 – 2.28 розрахувати в комплексній формі струми гілок, визначити показання приладів і побудувати векторну діаграму струмів.

Параметри електричного кола приведені в Таблиці 2.2

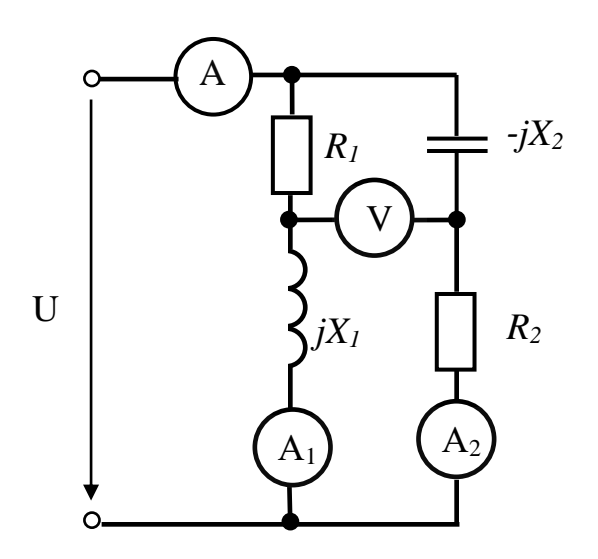

Рисунок 2.25. Рисунок 2.26.

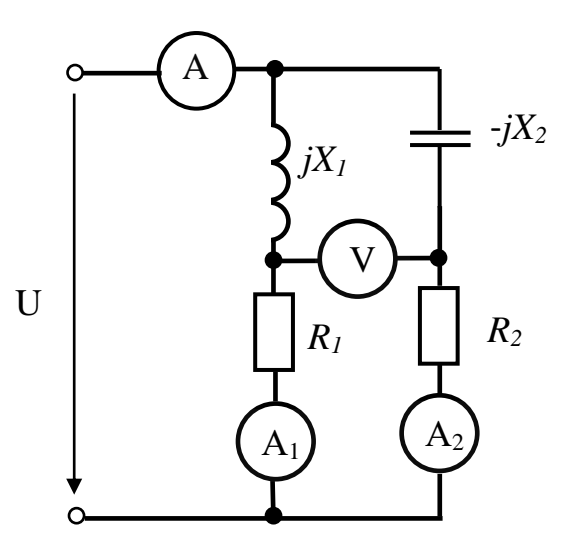

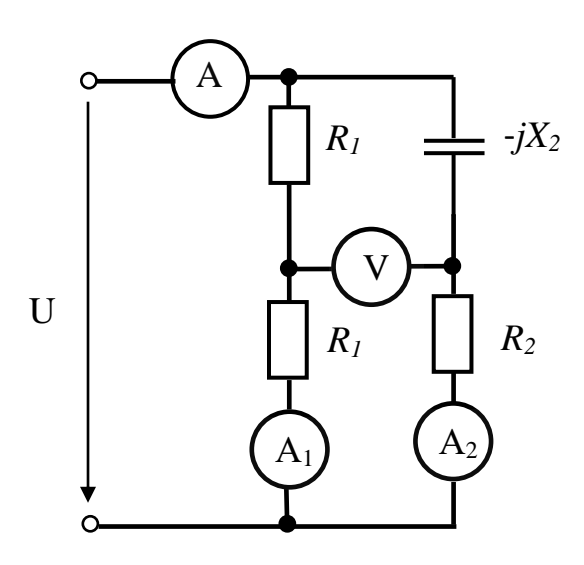

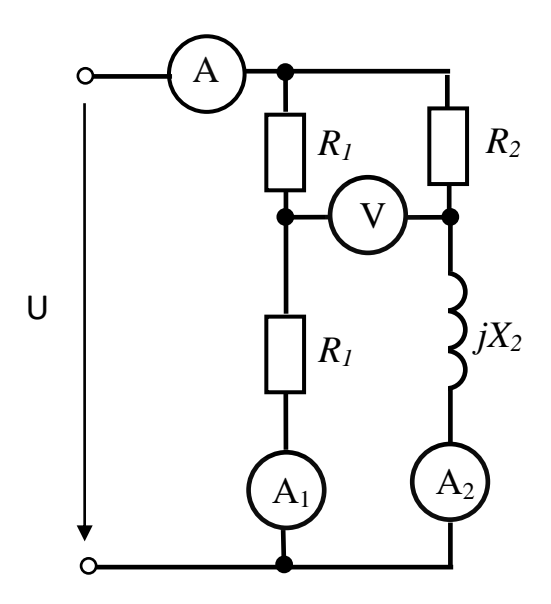

Рисунок 2.27. Рисунок 2.28.

Таблиця 2.2

| Вар-т         |                | $\overline{2}$ | 3              | 4    | 5                        | 6                        | 7              | 8                        | 9    | <b>10</b>      |
|---------------|----------------|----------------|----------------|------|--------------------------|--------------------------|----------------|--------------------------|------|----------------|
| Рис.          | 2.23           | 2.23           | 2.23           | 2.23 | 2.23                     | 2.24                     | 2.24           | 2.24                     | 2.24 | 2.24           |
| U, V          | 20             | 10             | 8              | 12   | $\overline{\phantom{a}}$ | 120                      | 80             | 60                       | 40   |                |
| $R_l, \Omega$ | $\overline{4}$ |                | $\overline{2}$ | 6    | 5                        | $\overline{\phantom{a}}$ |                | $\overline{\phantom{a}}$ |      | $\overline{2}$ |
| $R_2, \Omega$ | $\overline{4}$ |                | 4              | 6    |                          | 50                       | $\overline{4}$ | 6                        | 6    | 12             |
| $X_I, \Omega$ | $\overline{4}$ | 2              | $\overline{2}$ | 12   | 2                        | 80                       | 12             | 16                       | 2    | 16             |
| $X_2, \Omega$ | $\overline{4}$ | $\overline{2}$ | $\overline{4}$ | 12   |                          | 50                       | $\overline{4}$ | 8                        | 10   | 4              |
|               |                |                |                |      |                          |                          |                |                          |      |                |
| $Bap-T$       | 11             | 12             | 13             | 14   | 15                       | <b>16</b>                | 17             | 18                       | 19   | 20             |
| Рис.          | 2.25           | 2.25           | 2.25           | 2.25 | 2.25                     | 2.26                     | 2.26           | 2.26                     | 2.26 | 2.26           |
| U, V          | 50             | 30             | 20             | 40   | -                        | 20                       | 10             | 30                       | 12   |                |

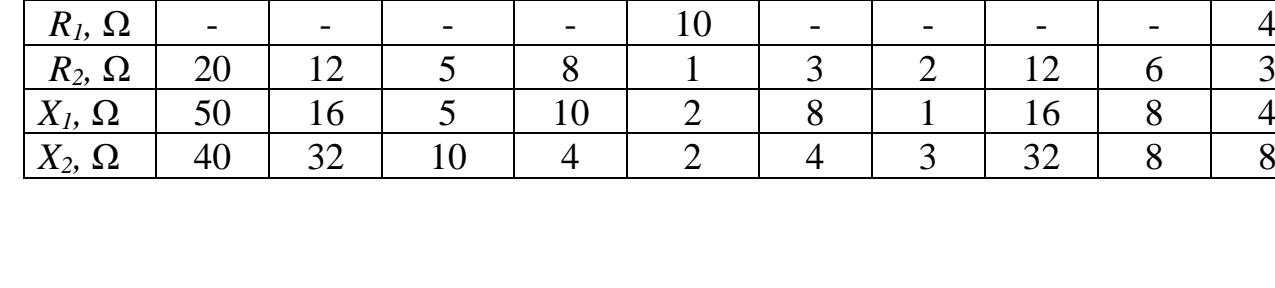

## РОЗДІЛ 3. ТРИФАЗНІ ЕЛЕКТРИЧНІ КОЛА

#### 3.1 Загальні теоретичні положення

Під трифазною симетричною системою Е.Р.С. розуміють сукупність трьох синусоїдальних Е.Р.С. однакової частоти і амплітуди, зрушених по фазі на 120°, миттєві значення яких:

$$
e_A = E_m \sin(\omega t) \quad V;
$$
  
\n
$$
e_B = E_m \sin(\omega t - 120^\circ) \quad V;
$$
  
\n
$$
e_C = E_m \sin(\omega t - 240^\circ) = E_m \sin(\omega t + 120^\circ) \quad V;
$$

Часова і векторна діаграми такої системи показані на рис. 3.1.

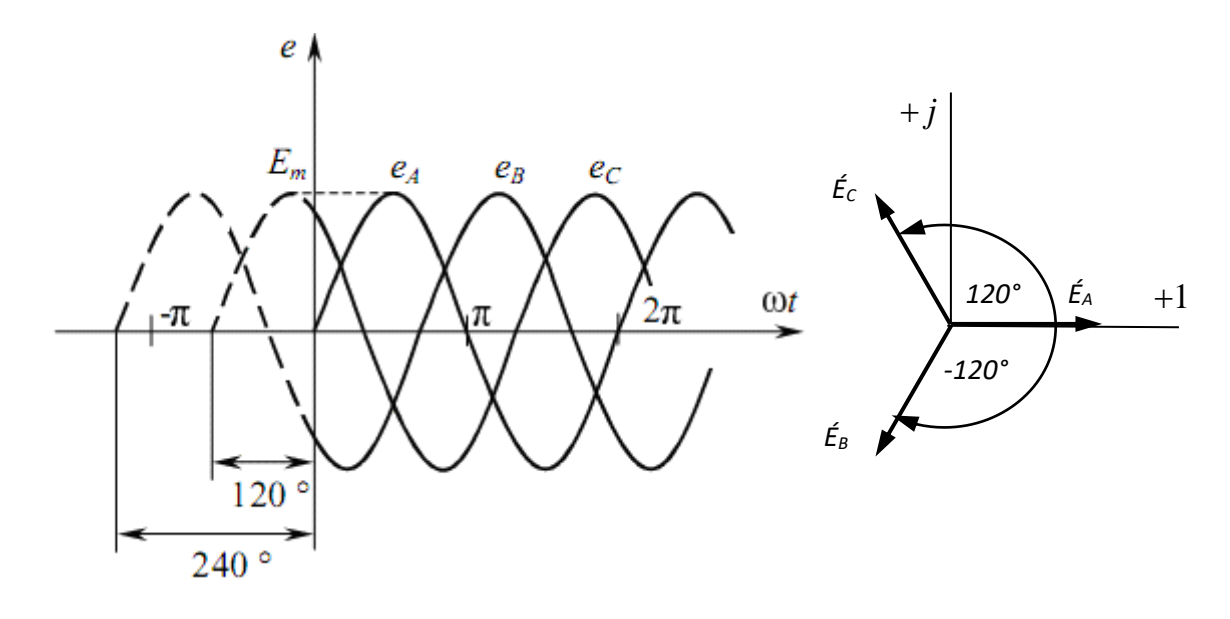

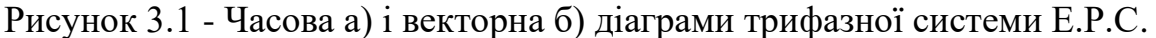

Діючи значення цих Е.Р.С. в комплексній формі:

$$
\dot{E}_A = E e^{j0^\circ} = E
$$
;  $\dot{E}_B = E e^{-j120^\circ}$ ;  $\dot{E}_C = E e^{-j240^\circ} = E e^{j120^\circ}$ 

Сукупність трифазної системи Е.Р.С., трифазного навантаження і з'єднуючих проводів називають трифазною системою.

Кожну частину такої системи, що складається з однієї Е.Р.С. і з'єднаним з нею навантаженням, називають фазою. Термін «фаза» застосовують і до самої Е.Р.С. джерела, і до підключеного до неї приймача.

Початки обмоток фазних Е.Р.С. (фаз генератора) позначають великими літерами А, В, С, початки фаз приймача - малими а, b, c.

Фази джерела і приймача можуть з'єднуватися по схемі «зірка» або «трикутник». Сполучення зіркою виходить при об'єднанні кінців фаз генератора (або фаз приймача) в одну точку, звану нейтральною або нульовою (на рис.3.2 *N* - нейтральна точка генератора, *n* - приймача). Провід, що сполучає спільні точки джерела і приймача, називають нейтральним або нульовим, решта проводів, які з'єднують приймач і генератор - лінійними.

Напруга між лінійними проводами називається лінійною і позначається  $\dot{U}_{AB}$ ,  $\dot{U}_{BC}$ ,  $\dot{U}_{CA}$  (для генератора),  $\dot{U}_{ab}$  $\dot{\mathbf{U}}_{bc}$ ,  $\dot{\mathbf{U}}_{bc}$  $J_{bc}$ ,  $\dot{U}_{ca}$  $\int_{ca}$  (для приймача), напруга між лінійним дротом і нульовим, або інакше, між початком і кінцем кожної фази генератора (або приймача)  $\dot{U}_A$  $\dot{U}_B, \, \dot{U}_B$  $J_{_B},\,\dot{U}_{_C}$  $\dot{U}_c$  ( $\dot{U}_a$  $U_a, \, \dot{U}_b$  $(\vec{U}_c)$  - фазним.

Струми в лініях (лінійні струми) позначають  $i_A$ ,  $i_B$ ,  $i_C$ , струми в кожній фазі навантаження (фазні струми) -  $i_a$ ,  $i_b$ ,  $i_c$ , струм в нейтральному проводі - $\dot{I}_{nN}$  $nN \cdot$ 

Умовно позитивні напрями Е.Р.С., струмів і напруг показані на рис. 3.2.

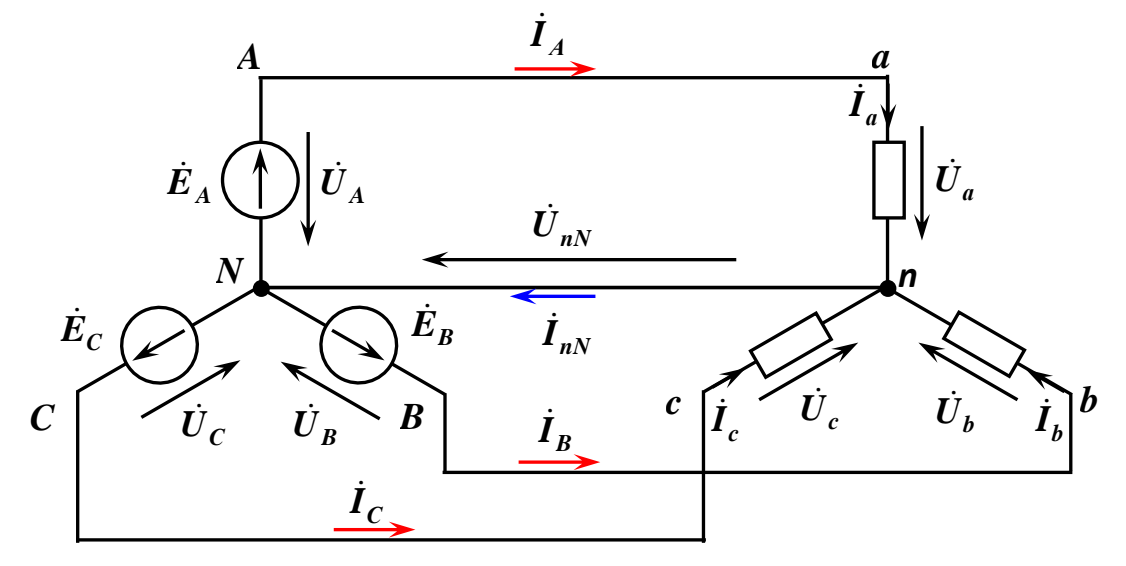

Рисунок 3.2 - Схема з'єднання «зірка» - «зірка» з нульовим проводом

На схемі рис. 3.3 як обмотки генератора, так і фази навантаження сполучені «трикутником». При такому з'єднанні кінець фази *А* генератора (приймача) з'єднується з початком наступної фази *В*, кінець фази *В* - з початком фази С, кінець фази С - з початком фази *А*.

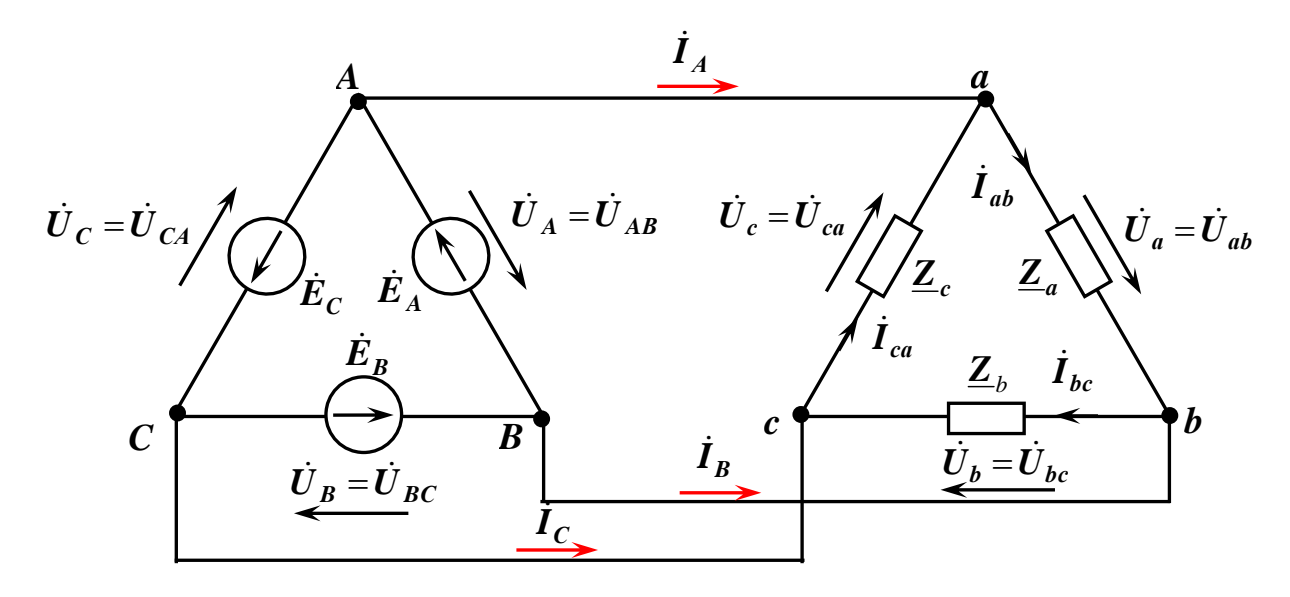

Рисунок 3.3 - Схема з'єднання «трикутник» - «трикутник»

У цій схемі всі проводи, що сполучають джерело з навантаженням, лінійні. Якщо нехтувати їх опорами, то лінійна напруга на виводах обмоток генератора і затисках приймача буде рівною. У цій схемі відсутній нейтральний провід. Визначення фазних і лінійних напруг і струмів збігаються з наданими раніше.

Трифазні кола є різновидом кіл синусоїдного струму, і тому їх розраховують тими ж методами, що і однофазні кола, будують векторні і топографічні діаграми. Для їх аналізу введемо наступні допущення:

- система Е.Р.С. трифазного генератора симетрична;

- їх внутрішнім опором можна нехтувати;

- опір лінійних проводів дорівнює нулю.

Якщо до симетричного генератора підключити симетричний приймач, комплексні опори всіх фаз якого рівні: Za = Zb = Zc, то в такому колі діє симетрична система струмів. Такий режим трифазного кола при симетричних системах напруги і струмів називають симетричним, інакше має місце несиметричний режим.

У симетричному колі при з'єднанні фаз генератора зіркою лінійні напруги  $\dot{U}_{AB}$ ,  $\dot{U}_{BC}$ ,  $\dot{U}_{CA}$  по модулю в  $\sqrt{3}$  разів більше фазних:

$$
U_{\scriptscriptstyle n}=\sqrt{3}U_{\scriptscriptstyle \phi}
$$

а діючи значення комплексів лінійних струмів $i_A$ ,  $i_B$ ,  $i_C$  дорівнюють діючим значенням фазних струмів

$$
I_{\scriptscriptstyle n} = I_{\scriptscriptstyle \phi}
$$

Самі лінійні струми однакові по модулю і зміщені по фазі щодо відповідної напруги на однаковий кут *φ,* величина якого визначається комплексним опором навантаження. В цьому випадку досить знайти струм в одній фазі, решта струмів буде зміщена по фазі на *120°*. По першому закону Кирхгофа струм в нульовому дроті

$$
I_{nN} = I_A + I_B + I_C = 0
$$

Оскільки струм нейтрального дроту  $I_{nN} = 0$ , то і напруга  $\dot{U}_{nN}$  між центральними точками джерела і приймача дорівнює нулю. А значить, незалежно від наявності або відсутності нульового проводу і величини його опору, струми в кожній фазі приймача можуть бути визначені за законом Ома

$$
\dot{I}_a = \frac{U_a}{\underline{Z}_a};
$$
\n
$$
\dot{I}_b = \frac{\dot{U}_b}{\underline{Z}_b};
$$
\n
$$
\dot{I}_c = \frac{\dot{U}_c}{\underline{Z}_c}.
$$
\n(3.1)

Для несиметричного кола при розрахунку зручно застосувати метод вузлової напруги в комплексній формі. Тоді напруга між нейтральними точками приймача і джерела визначається так:

$$
\dot{U}_{nN} = \frac{\dot{U}_A \cdot \underline{Y}_A + \dot{U}_B \cdot \underline{Y}_B + \dot{U}_C \cdot \underline{Y}_C}{\underline{Y}_A + \underline{Y}_B + \underline{Y}_C + \underline{Y}_N},\tag{3.2}
$$

где  $\dot{U}_A, \dot{U}_B, \dot{U}_C$  - комплексні фазні напруги джерел;

$$
\underline{Y}_A = \frac{1}{\underline{Z}_a}, \underline{Y}_B = \frac{1}{\underline{Z}_b}, \underline{Y}_C = \frac{1}{\underline{Z}_c}
$$
комплексні провідності фаз (віток);  

$$
\underline{Y}_N = \frac{1}{\underline{Z}_{nN}}
$$
- комплексна провідність нейтраньного проводу.

На підставі другого закону Кирхгофа фазна напруга приймача

$$
\dot{U}_a = \dot{U}_A - \dot{U}_{nN}, \ \dot{U}_b = \dot{U}_B - \dot{U}_{nN}, \ \dot{U}_c = \dot{U}_C - \dot{U}_{nN}.
$$

Струми в лінійних проводах і фазах приймача визначаються за законом Ома

$$
\dot{I}_A = \dot{I}_a = \frac{\dot{U}_a}{\underline{Z}_a} = \frac{\dot{U}_A - \dot{U}_{nN}}{\underline{Z}_a}, \n\dot{I}_B = \dot{I}_b = \frac{\dot{U}_b}{\underline{Z}_b} = \frac{\dot{U}_B - \dot{U}_{nN}}{\underline{Z}_b}, \n\dot{I}_c = \dot{I}_c = \frac{\dot{U}_c}{\underline{Z}_c} = \frac{\dot{U}_c - \dot{U}_{nN}}{\underline{Z}_c},
$$
\n(3.3)

а струм в нейтральному проводі - по першому закону Кирхгофа

$$
\dot{I}_N = \dot{I}_a + \dot{I}_b + \dot{I}_c
$$

Якщо в схемі відсутній нейтральний провід, розрахунок лінійних (фазних) струмів проводять аналогічно, вважаючи у формулі (3.2)  $Y_N = 0$ . В цьому випадку сума лінійних струмів, як і в симетричній системі

$$
\dot{I}_a + \dot{I}_b + \dot{I}_c = 0.
$$

Якщо опором нейтрального проводу можна знехтувати, то напруга  $\dot{U}_{nN}$  = 0, і розрахунок струмів здійснюється так само, як в симетричному колі.

Якщо приймач сполучений по схемі «трикутник» (рис. 3.3), то незалежно від режиму роботи (симетричний або несиметричний) струми у фазах «ab, bc, са» приймача визначаються так:

$$
\dot{I}_{ab} = \frac{\dot{U}_{AB}}{\underline{Z}_{ab}},
$$
\n
$$
\dot{I}_{bc} = \frac{\dot{U}_{BC}}{\underline{Z}_{bc}},
$$
\n
$$
\dot{I}_{ca} = \frac{\dot{U}_{CA}}{\underline{Z}_{ca}}
$$
\n(3.4)

де $\dot{U}_{AB},\,\dot{U}_{BC},\,\dot{U}_{CA}$ - комплексні напруги джерела.

Лінійні струми визначаються геометричною побудовою або аналітично

$$
\dot{I}_A = \dot{I}_{ab} - \dot{I}_{ca},
$$
\n
$$
\dot{I}_B = \dot{I}_{bc} - \dot{I}_{ab},
$$
\n
$$
\dot{I}_c = \dot{I}_{ca} - \dot{I}_{bc}.
$$
\n(3.5)

У симетричному трифазному колі при з'єднанні приймача «трикутником» діючи значення комплексів струмів фаз навантаження $\dot{I}_{ab}, \dot{I}_{bc}, \dot{I}_{ca}$  в  $\sqrt{3}$  разів менше лінійних  $\dot{I}_A$  $_{A}$ ,  $\dot{I}_{B}$  $_{B}$ ,  $\dot{I}_{C}$  $\overline{c}$ :

$$
I_{\scriptscriptstyle n} = \sqrt{3}I_{\phi}
$$

а діючи значення комплексів лінійних напруг  $\dot{U}_{AB}$ ,  $\dot{U}_{BC}$ ,  $\dot{U}_{CA}$  дорівнюють діючим значенням фазних:

$$
U_{\scriptscriptstyle n}=U_{\phi}
$$

В трифазних колах розрізняють ті ж потужності, що і в однофазних: активну *Р*, реактивну *Q* и повну *S* .

Потужності *Р* і *Q* знаходять як суми потужностей трьох фаз:

$$
P = \sum P_{\phi};
$$
  

$$
Q = \sum Q_{\phi}.
$$

Потужності кожної фази обчислюють по відомим з розрахунку однофазних кіл формулам (2.6 -2.12).

Споживаною є активна потужність. Активну потужність фази найпростіше визначити по формулі

$$
P_{\phi} = I_{\phi} U_{\phi} \cos \varphi \text{ afo } P_{\phi} = I_{\phi}{}^{2} R_{\phi}.
$$

Реактивну потужність фази шукають таким чином:

$$
Q_{\phi} = I_{\phi} U_{\phi} \sin \varphi
$$
 afoo  $Q_{\phi} = I_{\phi}^2 X_{\phi}$ .

Повна потужність трифазного кола:

$$
S = \sqrt{P^2 + Q^2} = \sqrt{(\sum P_{\phi})^2 + (\sum Q_{\phi})^2}.
$$

У спільному випадку повна потужність трифазного кола є сумою потужностей окремих фаз:

$$
\widetilde{S} = \dot{U}_A \overset{*}{I}_A + \dot{U}_B \overset{*}{I}_B + \dot{U}_C \overset{*}{I}_C = P + jQ.
$$

При симетричному навантаженні потужності фаз однакові, тому

$$
P = 3P_{\phi} = 3I_{\phi}U_{\phi}\cos\varphi;
$$
  

$$
Q = 3Q_{\phi} = 3I_{\phi}U_{\phi}\sin\varphi.
$$
 (3.6)

При з'єднанні зіркою 3  $\phi = \frac{-\pi}{\sqrt{2}}$ *U*  $U_{\phi} = \frac{U_{\pi}}{\sqrt{2}}$  і  $I_{\phi} = I_{\pi}$ , а при з'єднанні трикутником

 $U_{\phi} = U_{\pi}$ , a 3  $\phi = \frac{-\pi}{\sqrt{2}}$  $I_{\phi} = \frac{I_{\pi}}{\sqrt{2}}$ . Тому незалежно від схеми з'єднання фаз приймача можна отримати однакові формули потужностей, обчислених через лінійну напругу і струми:

$$
P = \sqrt{3}U_{n}I_{n}cos\varphi ;
$$
  
\n
$$
Q = \sqrt{3}U_{n}I_{n}sin\varphi ;
$$
  
\n
$$
S = \sqrt{P^{2} + Q^{2}} = \sqrt{3}U_{n}I_{n}.
$$
\n(3.7)

### 3.2 Методика розв'язання типових завдань

**Приклад 3.2.1** До трифазної мережі з лінійною напругою *U<sup>Л</sup>* =380 *V* увімкнено трифазне симетричне навантаження *Z<sup>1</sup> = Z2 = Z<sup>3</sup>* =22 Ω, з'єднане «зіркою». Визначити фазні струми, струм в нейтральному проводі, активну потужність, споживану з мережі і побудувати векторну діаграму напруг і струмів.

#### **Розв'язання**

Приймач симетричний, тому в даному випадку не має значення наявність нейтрального проводу. Для більш загального випадку розглянемо алгоритм рішення при наявності нейтрального проводу.

Зобразимо схему підключення навантаження, з'єднаного "зіркою" до трифазної мережі, що зображена на рис. 3.4.

При наявності нейтрального проводу потенціали точок *N* і *n* (см. рис. 3.4) рівні, тому фазні напруги джерела і приймача є однаковими:

$$
U_a = U_A
$$
;  $U_b = U_B$ ;  $U_c = U_C$ .

Фазна напруга визначається з виразу

$$
U_{\phi} = \frac{U_{\pi}}{\sqrt{3}} = \frac{380}{\sqrt{3}} = 220 \text{ V}.
$$

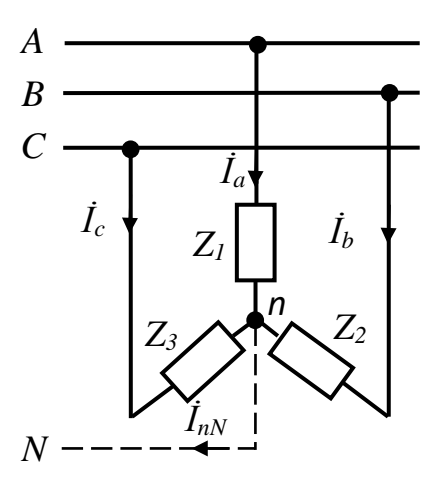

Рисунок 3.4 - Схема підключення навантаження, з'єднаного "зіркою" Знаючи фазні напруги в комплексній формі, фазні струми визначають за законом Ома для ділянки кола в показовою формі комплексного числа

$$
\dot{I}_a = \frac{\dot{U}_a}{\underline{Z}_1} = \frac{220e^{j0}}{22} = 10;
$$
\n
$$
\dot{I}_b = \frac{\dot{U}_b}{\underline{Z}_2} = \frac{220e^{-j120}}{22} = 10e^{-j120};
$$
\n
$$
\dot{I}_c = \frac{\dot{U}_c}{\underline{Z}_3} = \frac{220e^{j120}}{22} = 10e^{j120}.
$$

Визначаємо струм в нейтральному проводі. Для цього переведемо отримані значення фазних струмів з показовою в алгебраїчну форму комплексного числа:

$$
\begin{aligned} \dot{I}_a &= 10 \cdot \cos 0 + j \cdot 10 \cdot \sin 0 = 10 \; ; \\ \dot{I}_b &= 10 \cdot \cos(-120) + j \cdot 10 \cdot \sin(-120) = -5 - j8,7; \\ \dot{I}_c &= 10 \cdot \cos(120) + j \cdot 10 \cdot \sin(120) = -5 + j8,7. \end{aligned}
$$

Струм в нейтральному проводі визначається як сума дійсної і уявної частин комплексного числа

$$
\dot{I}_{nN} = \dot{I}_a + \dot{I}_b + \dot{I}_c = (10 - 5 - 5) + \dot{J}(8, 7 - 8, 7) = 0.
$$

У симетричних приймачах активна потужність визначається за формулою

$$
P = 3 \cdot P_{\phi} = 3 \cdot U_{\phi} \cdot I_{\phi} \cdot \cos \phi = 3 \cdot 220 \cdot 10 = 6600 \text{ W}
$$

Побудову векторної діаграми починаємо з зображення фазних і лінійних напруг джерела в масштабі напруг на комплексній площині (рис. 3.5). На цієї же комплексної площині будуємо вектора фазних струмів в масштабі струмів.

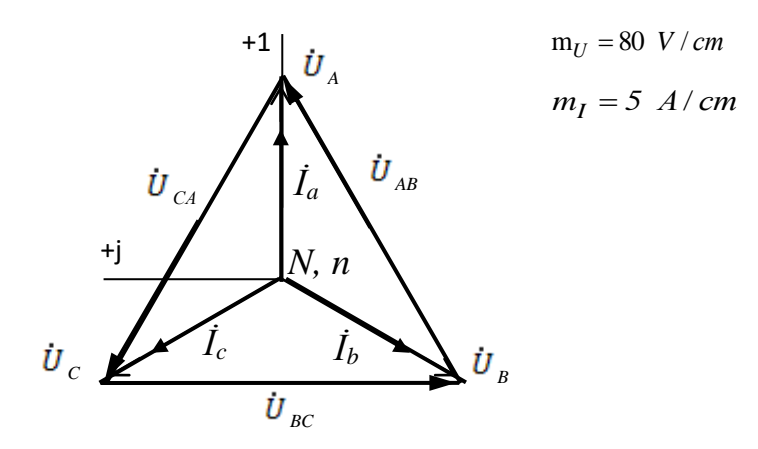

Рисунок 3.5 – Векторна діаграма напруг і струмів

### Приклад 3.2.2

В трифазну трьохпровідну мережу з фазною напругою  $U_{\phi} = 220$  V включено трифазне несиметричне навантаження  $Z_1 = 10 + i10$ ;  $Z_2 = 10 - i10$ ;  $Z_3 = 20 \Omega$ , з'єднане за схемою "зірка" (рис. 3.6). Визначити фазні струми і показання ватметра.

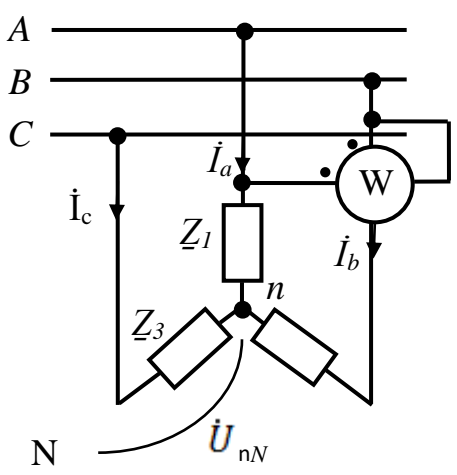

Рисунок 3.6 – Принципова схема підключення навантаження зіркою без нейтрального проводу.

#### Розв'язання

При відсутності схемі нейтрального проводу  $\mathbf{B}$ наявності та несиметричного приймача розрахунок починаємо з визначення напруги між нейтральними точками *п* приймача та *N* джерела:

$$
\dot{U}_{nN} = \frac{\dot{U}_{a}}{I_{2a}} + \frac{\dot{U}_{b}}{Z_{b}} + \frac{\dot{U}_{c}}{Z_{c}} = \frac{220e^{j0}}{14.2e^{j45}} + \frac{220e^{-j120}}{14.2e^{-j45}} + \frac{220e^{j120}}{20} =
$$
\n
$$
= \frac{(11 - j11) + (4 - j15) + (-5.5 + j9.5)}{(0.05 - j0.05) + (0.05 + j0.05) + 0.05} = \frac{9.5 - j16.5}{0.15} = \frac{19e^{-j60}}{0.15} = 127e^{-j60} = 63.5 - j110
$$

Фазні напруги приймача визначаємо за формулами:

$$
\dot{U}_a = \dot{U}_A - \dot{U}_{nN} = 220 - (63,5 - j110) = 156,5 + j110 = 191e^{j35};
$$
\n
$$
\dot{U}_b = \dot{U}_B - \dot{U}_{nN} = (-110 - j190,5) - (63,5 - j110) = -173,5 - j80,5 = 191e^{-j155};
$$
\n
$$
\dot{U}_c = \dot{U}_c - \dot{U}_{nN} = (-110 + j190,5) - (63,5 - j110) = -173,5 + j300,5 = 347e^{j120}.
$$
\nBushaaaemo dasihi c<sub>TPYMM</sub>:

 $\vec{I} = \vec{I}$ <sup>T</sup>  $/7 = 101 \lambda^{35}/14 \lambda^{45} = 13.5 \lambda^{10}$ 

$$
I_a = U_a / \underline{Z}_a = 191e^{j.57}/14, \angle e^{j.65} = 13, 5e^{j.65};
$$
  
\n
$$
I_b = U_b / \underline{Z}_b = 191e^{j.155}/14, 2e^{j.45} = 13, 5e^{j.110};
$$
  
\n
$$
I_c = U_c / \underline{Z}_c = 340e^{j.120}/20 = 17e^{j.120}.
$$

Для обчислення показів ватметра необхідно визначити лінійну напругу  $\dot{U}_{ab}$ :

$$
\acute{U}_{ab} = \acute{U}_a - \acute{U}_b = (156.5 + j110) - (-173.5 - j80.5) = 330 + j190.5 = 381e^{j30}.
$$

Визначаємо покази ватметра

$$
P_W = U_{ab} I_b \cos(\dot{U}_{ab} \Delta t_b) = 381 \cdot 13{,}5 \cdot \cos(30 - (-110)) = 381 \cdot 13{,}5 \cdot (-0{,}77) =
$$
  
= - 3940 W.

#### Приклад 3.2.3

У трифазну мережу з лінійною напругою  $U_{\pi}$  = 380 V (рис. 3.7) включені: активно-індуктивний симетричний приймач, трифазний сполучений «трикутником» з сумарною активною потужністю  $P_{\Lambda} = 4000$  W і коефіцієнтом потужності  $cos\varphi = 0.8$ , та група з трьох однофазних приймачів з комплексними опорами фаз  $Z_a = 10 + j10$ ,  $Z_b = 14$ ,  $Z_c = -j14$ .

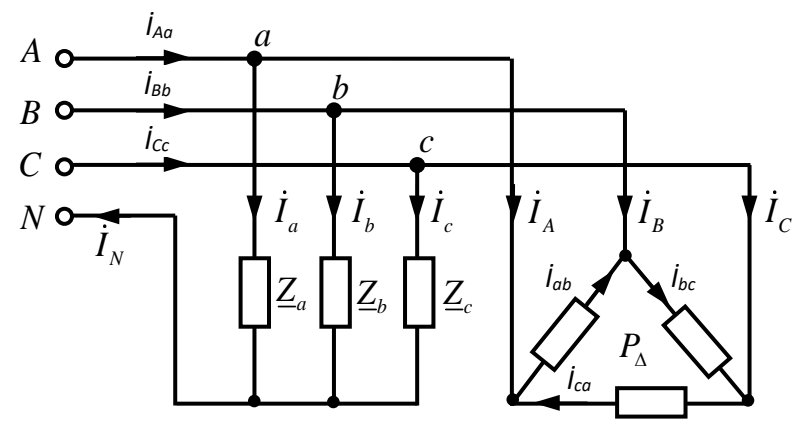

Рисунок 3.7 - Розрахункове трифазне коло

Комплексним методом розрахувати фазні та лінійні струми приймачів, активну потужність кожного однофазного приймача і сумарну активну потужність кола.

Побудувати окремо векторні діаграми:

а) для групи однофазних приймачів, з'єднаних в схему «зірка»;

б) для групи однофазних приймачів, з'єднаних в схему «трикутник»;

с) поєднану векторну діаграму лінійних струмів для приймачів обох схем з'єднання.

Геометричною побудовою на поєднаній діаграмі знайти струми в лініях на ділянках *Aa, Bb, Cc* і в нейтральному дроті.

Приймемо, що вектор фазної напруги *U<sup>A</sup>* направлений по дійсній вісі «+1», тоді фазна напруга джерела запишеться таким чином:

$$
\dot{U}_A = U_{\phi} \cdot e^{j0^{\circ}} = 220 \cdot e^{j0^{\circ}},
$$
\n
$$
\dot{U}_B = U_{\phi} \cdot e^{-j120^{\circ}} = 220 \cdot e^{-j120^{\circ}},
$$
\n
$$
\dot{U}_C = U_{\phi} \cdot e^{j120^{\circ}} = 220 \cdot e^{j120^{\circ}},
$$

де

$$
U_{\phi} = \frac{U_{\pi}}{\sqrt{3}} = \frac{380}{\sqrt{3}} = 220V.
$$

Лінійна напруга джерела розраховується так:

$$
\dot{U}_{AB} = \dot{U}_A - \dot{U}_B = 220 \cdot e^{j0^0} - 220 \cdot e^{-j120^\circ} = 380 \cdot e^{j30^\circ} ;
$$
\n
$$
\dot{U}_{BC} = \dot{U}_B - \dot{U}_C = 220 \cdot e^{-j120^\circ} - 220 \cdot e^{j120^\circ} = 380 \cdot e^{-j90^\circ} ;
$$
\n
$$
\dot{U}_{CA} = \dot{U}_C - \dot{U}_A = 220 \cdot e^{j120^\circ} - 220 \cdot e^{j0^0} = 380 \cdot e^{j150^\circ} .
$$

Оскільки опори з'єднуючих дротів $\underline{Z}_n = 0$ , то фазні напруги приймачів будуть дорівнювати фазнім напругам джерела:

в схемі «зірка»: 
$$
\dot{U}_a = \dot{U}_A
$$
;  $\dot{U}_b = \dot{U}_B$ ;  $\dot{U}_c = \dot{U}_c$ ;  
\nВ схемі «трикутник»:  $\dot{U}_{ab} = \dot{U}_{AB}$ ;  $\dot{U}_{bc} = \dot{U}_{BC}$ ;  $\dot{U}_{ca} = \dot{U}_{CA}$ 

Визначаємо фазні струми приймачів в схемі «трикутник»:

$$
I_{\phi\Delta} = \frac{P_{\Delta}}{3 \cdot U_{\phi\Delta} \cdot \cos \varphi_{\Delta}} = \frac{4000}{3 \cdot 380 \cdot 0.8} = 4.38 A.
$$

.

В комплексному вигляді:

$$
\begin{aligned}\n\dot{I}_{ab} &= \dot{I}_{\phi_{\Delta}} \cdot e^{j(30^\circ - \phi_{\Delta})} = 4.38 \cdot e^{j(30^\circ - 37^\circ)} = 4.38 \cdot e^{-j7^\circ} = 4.35 - j0.53 \ , \\
\dot{I}_{bc} &= \dot{I}_{\phi_{\Delta}} \cdot e^{j(-90^\circ - \phi_{\Delta})} = 4.38 \cdot e^{j(-90^\circ - 37^\circ)} = 4.38 \cdot e^{-j127^\circ} = -2.63 - j3.49 \ , \\
\dot{I}_{ca} &= \dot{I}_{\phi_{\Delta}} \cdot e^{j(150^\circ - \phi_{\Delta})} = 4.38 \cdot e^{j(150^\circ - 37^\circ)} = 4.38 \cdot e^{j113^\circ} = -1.71 + j4.03 \ ,\n\end{aligned}
$$

 $\sigma_A = \arccos(\cos\varphi_A) = \arccos(0.8) = 37^\circ$ 

В схемі «зірка»

$$
\dot{I}_a = \frac{\dot{U}_a}{\underline{Z}_a} = \frac{220}{10 + j10} = 15.4 \cdot e^{-j45^\circ} = 11.1 - j11.1; \qquad I_a = 15.4 A;
$$

$$
\dot{I}_b = \frac{\dot{U}_b}{\underline{Z}_b} = \frac{220 \cdot e^{-j120^\circ}}{14} = 15.4 \cdot e^{-j120^\circ} = -7.7 - j13.3; \qquad I_b = 15.4 A;
$$

$$
\dot{I}_c = \frac{\dot{U}_c}{\underline{Z}_c} = \frac{220 \cdot e^{j120^\circ}}{-j14} = 15.4 \cdot e^{j210^\circ} = -13.3 - j7.7 \, ; \qquad I_c = 15.4 \, A \, .
$$

Лінійні струми приймачів в схемі «трикутник»:

 $\dot{I}_A = \dot{I}_{ab} - \dot{I}_{ca} = (4.35 - j0.53) - (-1.71 + j4.03) = 6.06 - j4.56 = 7.58 \cdot e^{-j37^\circ};$  $I_A = 7.58A$ ;  $\dot{I}_B = \dot{I}_{bc} - \dot{I}_{ab} = (-2.63 - j3.49) - (4.35 - j0.53) = -6.98 - j2.96 = 7.58 \cdot e^{j201^0};$  $I_B = 7.58A$ ;  $\dot{I}_c = \dot{I}_{ca} - \dot{I}_{bc} = (-1.71 + j4.03) - (-2.63 - j3.49) = 0.92 + j7.52 = 7.58 \cdot e^{j83^\circ};$  $I_C = 7.58 A$ .

В схемі «зірка» лінійні струми дорівнюють фазним.

Активні потужності однофазних приймачів:

$$
P_a = U_A \cdot I_a \cdot \cos \varphi_a = 220 \cdot 15.4 \cdot \cos[0^\circ - (-45^\circ)] = 220 \cdot 15.4 \cdot \cos 45^\circ = 2380W
$$
  
\n
$$
P_b = U_B \cdot I_b \cdot \cos \varphi_b = 220 \cdot 15.4 \cdot \cos[-120^\circ - (-120^\circ)] = 220 \cdot 15.4 \cdot \cos 0^\circ = 3400 W ;
$$
  
\n
$$
P_c = U_C \cdot I_c \cdot \cos \varphi_c = 220 \cdot 15.4 \cdot \cos[120^\circ - 210^\circ] = 220 \cdot 15.4 \cdot \cos(-90^\circ) = 0W .
$$

Активна потужність всього кола:

$$
P_{\Sigma} = P_{\Delta} + P_a + P_b + P_c = 4000 + 2380 + 3400 + 0 = 9780 \text{ W}
$$

Векторні діаграми приведені на рис. 3.8 – 3.10.

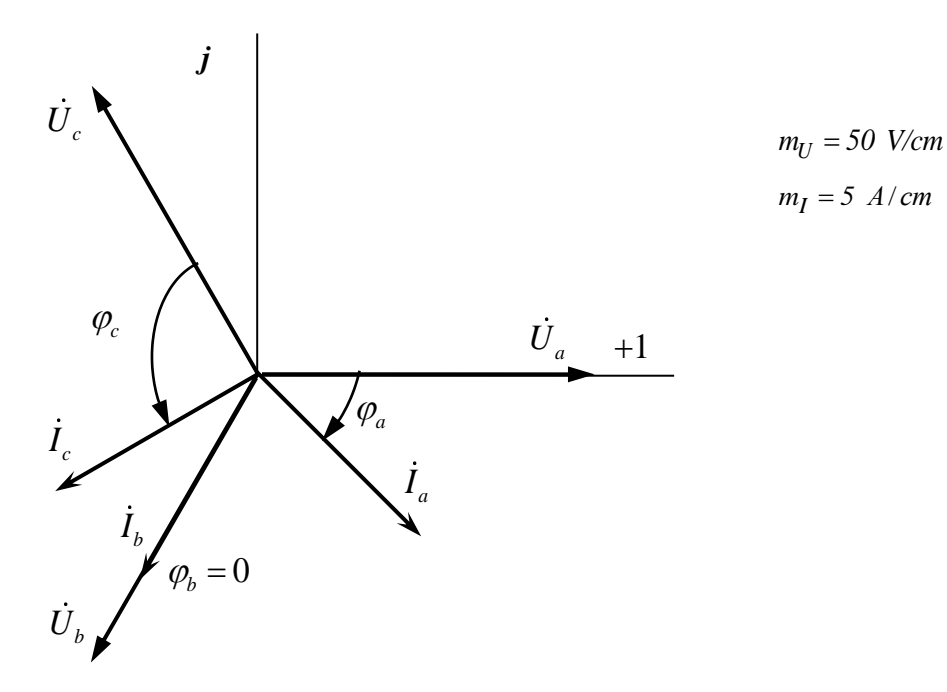

Рисунок 3.8 - Векторні діаграми струмів та напруги для групи

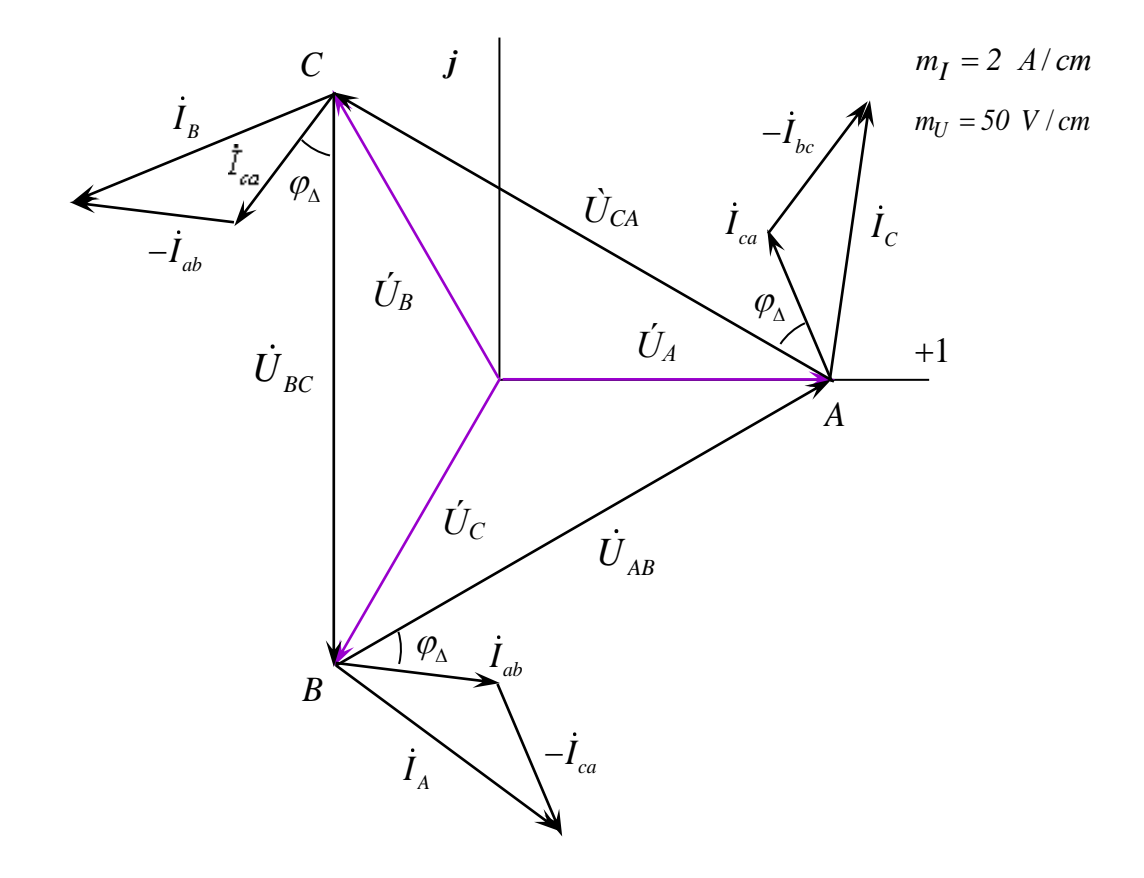

Рисунок 3.9 - Векторні діаграми струмів і напруги для групи споживачів, сполучених в схему «трикутник»

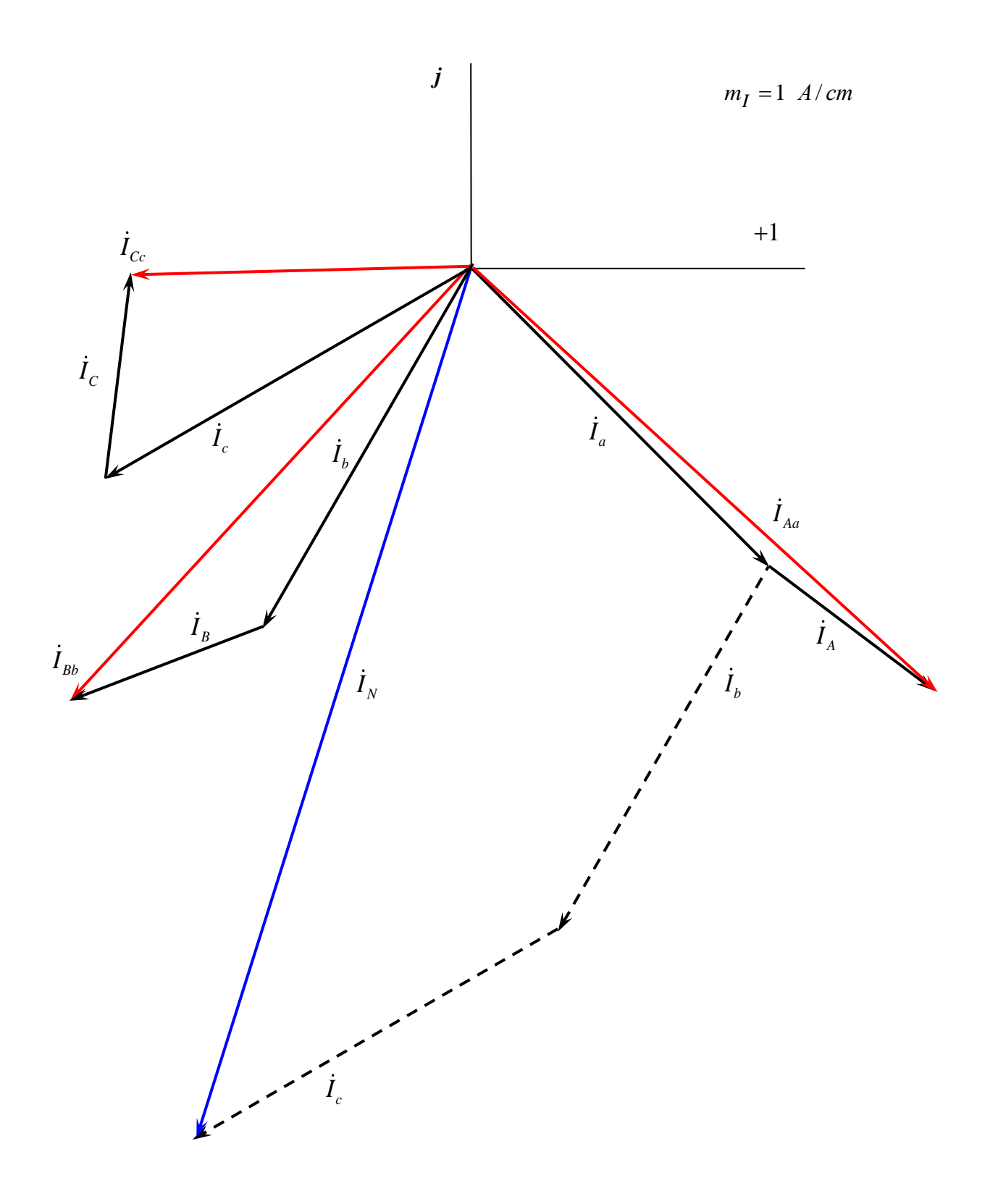

Рисунок 3.10 - Поєднана векторна діаграма лінійних струмів для приймачів обох схем з'єднання

### 3.3 Завдання для самостійної роботи.

**Завдання 3.3.1** В трифазну мережу з лінійною напругою *U<sup>л</sup>* = 220 *V* і частотою *f = 50Hz* включені три конденсатора з'єднані за схемою "зірка". Ємності конденсаторів *C<sup>1</sup>* = 5 *μF*; *C<sup>2</sup>* = 10 *μF*; *C<sup>3</sup>* = 15 *μF*. Визначити фазні струми і струм в нейтральному проводі.

**Bi**<sub>*A*</sub>**igrightarrow g** 
$$
I_{1\phi} = 2 A
$$
;  $I_{2\phi} = 0.4 A$ ;  $I_{3\phi} = 0.6 A$ ;  $I_0 = 0.33 A$ .

**Завдання 3.3.2** Визначити повну *S*, активну *P*, і реактивну *Q* потужності трифазного струму, якщо при з'єднані за схемою "зірка" *U<sup>Л</sup>* = 34,6 *kV*, струм  $I_{\phi} = 10200 A$  *i cos*  $\varphi = 0.85$ .

**Відповідь:** *S* = 609550 *kVА*; *P* = 518120 *kW*; *Q* = 321000 *kvаr*.

**Завдання 3.3.3** Трифазне коло знаходилося у симетричному режимі. Навантаження з'єднане зіркою без нульового проводу. Як зміняться напруги *U<sup>a</sup>* та *U<sup>c</sup>* приймача при обриванні проводу фази В (навести аналітичні викладки).

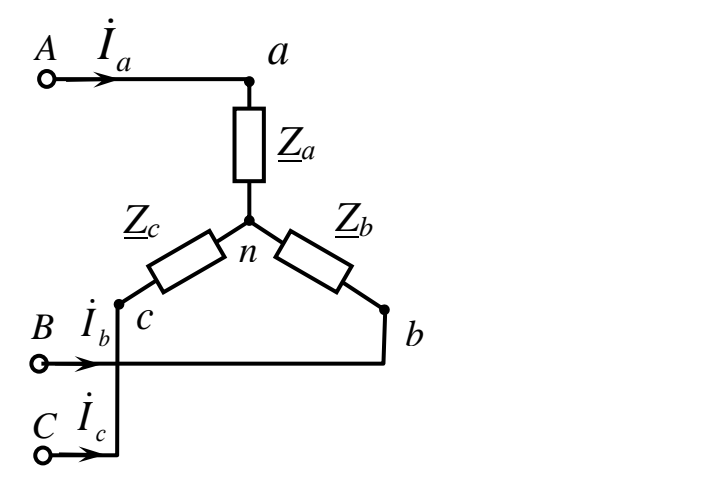

Рисунок 3.11 - Принципова схема підключення навантаження зіркою без нейтрального проводу

**Відповідь:** Напруга збільшиться в 0.87 разів

**Завдання 3.3.4** Трифазне коло знаходилося у симетричному режимі. Навантаження з'єднане зіркою без нульового проводу. Як зміняться напруги *U<sup>a</sup>* та *U<sup>c</sup>* приймача при короткому замиканні проводу фази В приймача (навести аналітичні викладки).

**Відповідь**: Напруга збільшиться в 1.73 разів

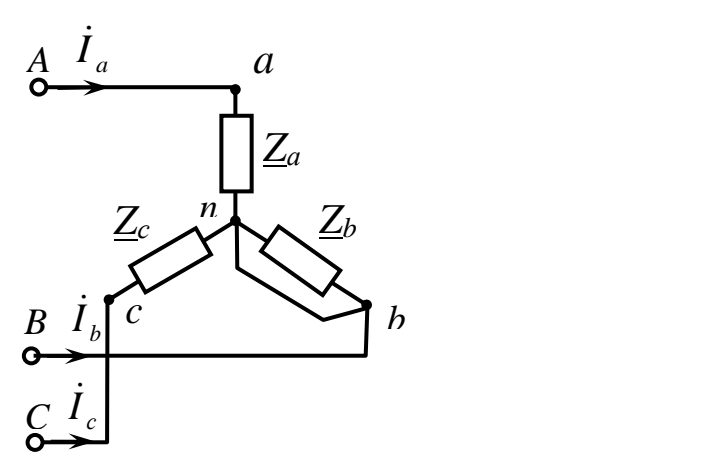

Рисунок 3.12 - Принципова схема підключення навантаження зіркою без нейтрального дроту.

**Завдання 3.3.5** Визначити струм в нейтральному проводі, якщо  $I_A = I_B = I_C = 5 A$ .

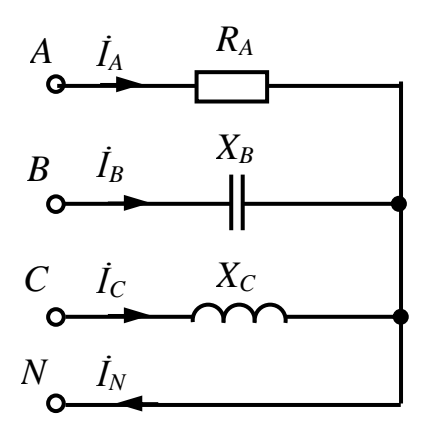

Рисунок 3.13 - Принципова схема підключення навантаження зіркою з нейтральним проводом

### **Відповідь:** *I<sup>N</sup>* = 13,7 *А*

**Завдання 3.3.6** В трифазну мережу з лінійною напругою *U<sup>Л</sup>* = 220V підключене навантаження із 150 ламп розжарювання потужністю 60 *W* кожна, включених трикутником і розподілених рівномірно. Визначити струми *I<sup>Л</sup>* в проводах лінії.

#### **Відповідь:** *I<sup>Л</sup>* =23,6 *А*.

**Завдання 3.3.7** Як зміниться струм в фазі *ab* при обриві лінійного проводу *Aa* (навести аналітичні викладки), якщо  $Z_{ab} = Z_{bc} = Z_{ca}$ ?

**Відповідь:** струм зменшиться в 2 рази

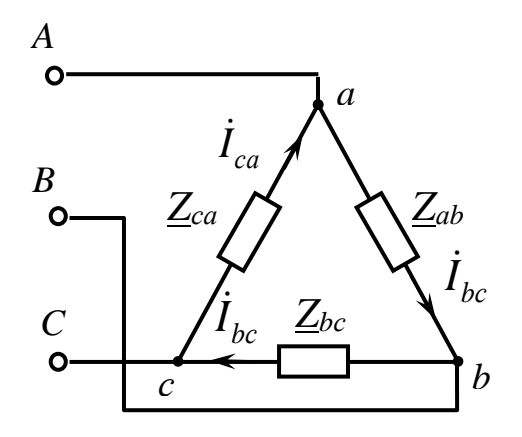

Рисунок 3.14 - Принципова схема підключення навантаження трикутником

Завдання 3.3.8 Знайти показання ватметра, якщо  $U_n = 200$  V,  $R = 20 \Omega$ .

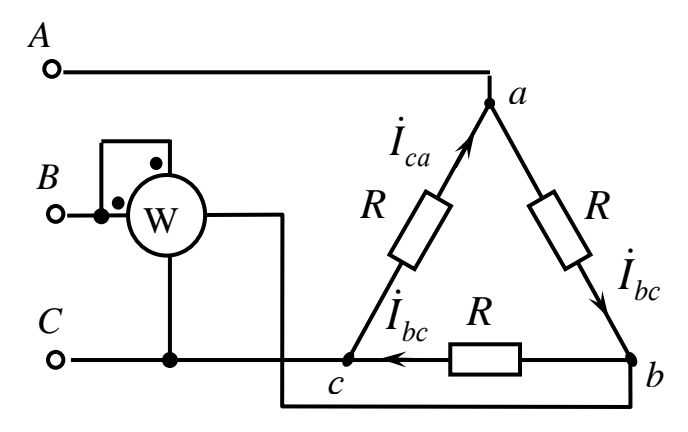

Рисунок 3.15 - Принципова схема підключення навантаження трикутником **Вілповіль:**  $P = 3000$  W.

### 3.4 Контрольні завдання

Завдання 3.4.1 Для електричного кола, зображеного на рис. 3.16 визначити фазні струми і побудувати векторну діаграму напруг і струмів. Параметри електричного кола приведені в Таблиці 3.1.

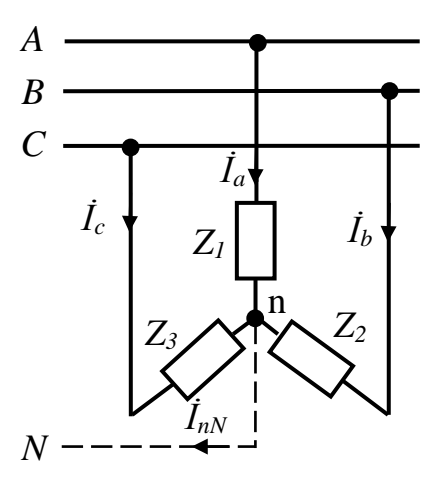

Рисунок 3.16 - Схема підключення навантаження з'єднаного "зіркою"

| $N_2$          | Напруга           | Комплексне навантаження фаз приймача |                   |                 |  |  |  |  |
|----------------|-------------------|--------------------------------------|-------------------|-----------------|--|--|--|--|
|                | джерела, V        | $\underline{Z}_l$                    | $\underline{Z}_2$ |                 |  |  |  |  |
| $\mathbf{1}$   | 2                 | $\overline{3}$                       | $\overline{4}$    | $\frac{Z_3}{5}$ |  |  |  |  |
| $\mathbf{1}$   | $U_{\phi} = 127$  | $\overline{5}$                       | $3 + j4$          | $3 - j4$        |  |  |  |  |
| $\overline{2}$ | $U_{\phi} = 100$  | 10                                   | 10                | $-i10$          |  |  |  |  |
| 3              | $U_{\phi} = 127$  | $+j10$                               | 10                | 10              |  |  |  |  |
| $\overline{4}$ | $U_{\rm n} = 200$ | 25                                   | 25                | $-j25$          |  |  |  |  |
| 5              | $U_{\phi} = 127$  | $10 + j10$                           | $10 + j10$        | $10 - i10$      |  |  |  |  |
| 6              | $U_n = 220$       | 30                                   | $+j30$            | 30              |  |  |  |  |
| $\overline{7}$ | $U_{n} = 220$     | 17,3                                 | $+i30$            | $-$ j30         |  |  |  |  |
| 8              | $U_a = 380$       | 10                                   | $10e^{+j60}$      | $10e^{+j60}$    |  |  |  |  |
| 9              | $U_a = 380$       | $30e^{+j10}$                         | $40e^{+j10}$      | $50e^{+j10}$    |  |  |  |  |
| 10             | $U_{\phi} = 127$  | $-112,7$                             | $+j12,7$          | 12,7            |  |  |  |  |
| 11             | $U_{\phi} = 220$  | 10                                   | $-i10$            | $+j10$          |  |  |  |  |
| 12             | $U_{\phi} = 100$  | $8 + j6$                             | $8 + j6$          | 10              |  |  |  |  |
| 13             | $U_a = 200$       | $33 - i19$                           | 40                | $33 - i19$      |  |  |  |  |
| 14             | $U_{\rm n} = 400$ | $+j20$                               | $11 + j19$        | $11 + j19$      |  |  |  |  |
| 15             | $U_{\phi} = 36$   | $9 - j5$                             | $9 + j5$          | $9 + j5$        |  |  |  |  |
| 16             | $U_{\rm n} = 38$  | $1 + j1$                             | $1 - j1$          | $1 + j1$        |  |  |  |  |
| 17             | $U_{n} = 22$      | 0,8                                  | $0,8 + j0,6$      | $0,8 + j0,6$    |  |  |  |  |
| 18             | $U_{n} = 220$     | 11                                   | 11                | $11e^{+j30}$    |  |  |  |  |
| 19             | $U_a = 660$       | 100                                  | $+j50$            | $+j50$          |  |  |  |  |
| 20             | $U_a = 380$       | $+j22$                               | $-j22$            | 22              |  |  |  |  |

Таблиця 3.1.

**Завдання 3.4.2** Для електричного кола, зображеного на рис. 3.17 визначити фазні та лінійні струми і побудувати векторну діаграму напруг і струмів. Параметри електричного кола приведені в Таблиці 3.1.

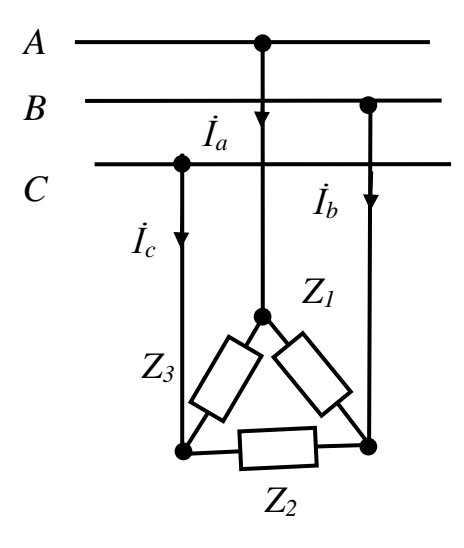

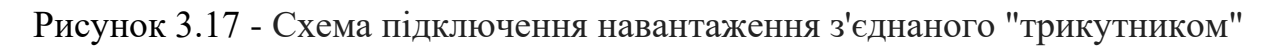

## РОЗДІЛ 4. ЕЛЕКТРИЧНІ ВИМІРЮВАННЯ

### 4.1 Вступ

Пізнання людиною навколишнього світу нерозривно пов'язане зі спостереженнями та експериментами. Впродовж всієї історії розвитку науки і техніки перед людиною виникало і виникає безліч питань і проблем, для вирішення яких необхідно мати кількісну інформацію про ту чи іншу властивість об'єктів матеріального світу. Основним способом отримання такої інформації є вимірювання, при правильному виконанні яких знаходиться результат виміру, що з більшою або меншою точністю відображає властивості об'єкта пізнання.

В свою чергу точність результату вимірювання визначається ступенем досконалості вимірювань і вимірювальних приладів, який напряму залежить від розвитку сучасної науки.

Таким чином, вимірювання служать джерелом нашого наукового і практичного пізнання. Їх результати дуже часто виступають в якості критерію істини, оскільки критерієм істини завжди служить експеримент.

## 4.2 Основні метрологічні поняття

*Вимірювання* - процес знаходження значення фізичної величини дослідним шляхом за допомогою спеціальних технічних засобів.

Існують два види вимірювань: *прямі* та *непрямі*.

Якщо значення фізичної величини отримують без перетворення її роду та без використання рівнянь зв'язку з іншими величинами, а безпосередньо в вигляді показу вимірювального приладу, проградуйованого в одиницях цієї величини (вимірювання напруги вольтметром, сили струму – амперметром), або шляхом порівняння її розміру з розміром, що відтворюється мірою (вимірювання довжини метром, маси – на рівноплечих вагах), то таке вимірювання є *прямим*.

Якщо ж значення фізичної величини отримують після перетворення її роду або з використанням рівнянь зв'язку з іншими величинами, значення яких частіше за все визначають за допомогою прямого вимірювання, то це - *непряме вимірювання*.

Серед непрямих вимірювань найбільш поширені опосередковані, прикладом якого є обчислення електричного опору *R* резистора через напругу *U* та силу струму *І* за формулою

$$
R=\frac{U}{I}.
$$

60

Взаємодія засобів вимірювання з об'єктом при вимірюванні засноване на фізичних явищах, сукупність яких становить *принцип вимірювання*, а сукупність прийомів використання принципів і засобів вимірювання називається *методом вимірювань*.

*Принцип вимірювання* - фізичне явище або ефект, покладені в основу вимірювання.

*Метод вимірювань* - це прийом або сукупність прийомів порівняння вимірюваної фізичної величини з її одиницею відповідно до реалізованим принципом вимірювань.

Залежно від сукупності прийомів використання принципів і засобів вимірювань всі методи поділяються на методи безпосередньої оцінки та порівняння з мірою.

*Метод безпосередньої* оцінки передбачає визначення вимірюваної величини безпосередньо по відліковому пристрою вимірювального приладу прямої дії.

*Метод порівняння* - метод, за яким вимірювана величина порівнюється з величиною, що відтворюється мірою. Характерна риса методу - безпосередня участь міри в процесі вимірювання. Ці методи забезпечують більшу точність вимірювання.

Залежно від потрібної точності результату всі вимірювання поділяють на такі класи:

*еталонні* – вимірювання якнайвищої точності (для відтворення основних одиниць фізичних величин, вимірювання фізичних констант);

*контрольно-перевірні*, похибка яких не може перевищувати певного значення (використовуються для контрольної перевірки інших засобів вимірювання);

*технічні*, які підрозділяються на *лабораторні*, що здійснюються під час проведення різних досліджень, та *виробничі*, які виконуються для здобуття інформації в системах керування технологічними процесами.

*Засоби вимірювальної техніки* – це технічні засоби, які застосовуються під час вимірювань і мають нормовані метрологічні характеристики. До них відносять міри, вимірювальні перетворювачі, вимірювальні пристрої.

*Міра* – зразок, який служить для дійсного відтворення одиниці вимірювання конкретної фізичної величини. Найточніша міра – еталон. За його допомогою перевіряють зразкові міри, які використовують для перевірки робочих мір, що застосовуються у лабораторній і виробничій практиці.

*Вимірювальний перетворювач* – засіб, призначений для перетворення вимірювальної величини в сигнал вимірювальної інформації у формі, придатній для її передавання, подальшого перетворення, обробки та зберігання, але не придатній для безпосереднього сприйняття людиною.

*Вимірювальний прилад* – пристрій, за допомогою якого виробляється сигнал вимірювальної інформації і подається у формі, доступній сприйняттю спостерігачем.

За родом вимірювальної величини електровимірювальні прилади розподіляються на вимірники напруги – вольтметри, вимірники струму амперметри, вимірники опору – омметри, вимірники активної потужності – ватметри, вимірники електроенергії – лічильники, вимірники зсуву фаз – фазометри, вимірники частоти – частотоміри та ін. Існують також комбіновані прилади.

За видом отриманої вимірювальної інформації розрізняють прилади, що показують, реєструють, друкують, інтегрують, а також самописні і підсумовуючі.

За видом представлення інформації прилади також поділяють на *аналогові* та *цифрові*.

В *аналогових* результат має вигляд неперервної функції вимірювальної величини; в *цифрових* автоматично виробляються дискретні сигнали і результати видаються в цифровій формі.

За принципом дії і конструктивною реалізацією прилади можуть бути електромеханічними або електронними. У перших використовуються елементи, що електромеханічно взаємодіють та переміщуються. У других основними функціональними елементами є електронні блоки.

## 4.3 Похибки вимірювань

*Похибкою вимірювання називають відхилення виміряного значення фізичної величини від її справжнього значення.*

Похибка вимірювань, в загальному випадку, може бути викликана наступними причинами:

- недоліком принципу дії і недостатньою якістю елементів використовуваного засобу вимірювання;

- недоліком методу вимірювань і впливом використовуваного засобу вимірювання на саму вимірювану величину, залежним від способу використання даного засобу вимірювання;

- суб'єктивними помилками експериментатора.

За способом вираження похибки поділяються на *абсолютні* та *відносні*. Класична метрологія виходить з позиції, що результат вимірювання завжди відрізняється від *істинного* значення вимірюваної величини.

Оскільки *істинне* значення вимірюваної величини залишається невідомим, то його заміняють *дійсним* значенням, тобто значенням величини, знайденим експериментальним шляхом і настільки наближеним до істинного значення, що може бути використано замість нього.

*Абсолютною похибкою* вимірювань називають різницю між виміряним і дійсним значеннями вимірюваної величини:

$$
\Delta = X - X_{\mu} \tag{4.1}
$$

де  $\Delta$  - абсолютна похибка, X - виміряне значення,  $X_{\text{A}}$  - дійсне значення вимірюваної величини.

Абсолютна похибка має розмірність вимірюваної величини. Знак абсолютної похибки буде позитивним, якщо виміряне значення більше дійсного, і негативним в іншому випадку.

Для більш зручнішого порівняння метрологічних характеристик результатів, отриманих за допомогою різних приладів, розраховують значення відносної похибки.

*Відносною похибкою* називають відношення абсолютної похибки до дійсного значення вимірюваної величини:

$$
\delta = \frac{\Delta}{X_{\mathcal{A}}} = \frac{X - X_{\mathcal{A}}}{X_{\mathcal{A}}}.
$$
\n(4.2)

Відносна похибка може виражатися не тільки у відносних величинах, але й у відсотках (%)

$$
\delta = \frac{\Delta}{X_{\mathcal{A}}} \cdot 100\% = \frac{X - X_{\mathcal{A}}}{X_{\mathcal{A}}} \cdot 100\% \,. \tag{4.3}
$$

Аналіз останніх двох рівнянь дозволяє дійти висновку, що чим менша похибка вимірювання, тим вища його точність, отже, тим менша різниця між істинним значенням фізичної величини і результатом її вимірювань. Із збільшенням похибки зменшується точність.

*Точність* вимірювання - головна характеристика якості вимірювання, що відображає близькість результату вимірювання до істинного значення вимірюваної величини.

Кількісно точність вимірювання визначається як величина, обернена до відносної похибки:

$$
T = \left[\frac{\Delta X}{X_A}\right]^{-1} = \frac{1}{\delta}
$$
\n(4.4)

За причинами появи або місцем виникнення виділяють методичну, інструментальну та суб'єктивну складові похибок вимірювання.

Зрозуміло, що методична складова похибки виникає через недосконалість вимірювань: недосконалість методу вимірювання або деяких припущень чи наближень в розрахункових формулах.

Суб'єктивна складова може виникати через недосвідченість та неуважність спостерігача, через недосконалість органів чуття…

Інструментальна складова зумовлена властивостями засобів вимірювальної техніки та залежить від умов експлуатації.

Похибку, яка виникає за нормальних умов експлуатації засобу вимірювальної техніки називають *основною*. Наприклад нормальною областю температури для якогось приладу може бути температура  $t = (20 \pm 2)$  °C, напруга  $U = (220 \pm 8)$  V. Якщо засіб використовується в інших умовах, то це може привести до появи *додаткових* похибок.

Межи основної похибки, вплив умов експлуатації, що відрізняються від нормальних, вказують в технічної документації до кожного засобу.

Основною характеристикою, що визначає гарантовані межи значень основної та додаткової похибок, є *клас точності засобу вимірювальної техніки*, який може бути представлений в вигляди абсолютної Δ, відносної δ або зведеної γ похибок і його значення відображається на шкалі (см. Табл. 4.1).

Таблиця 4.1

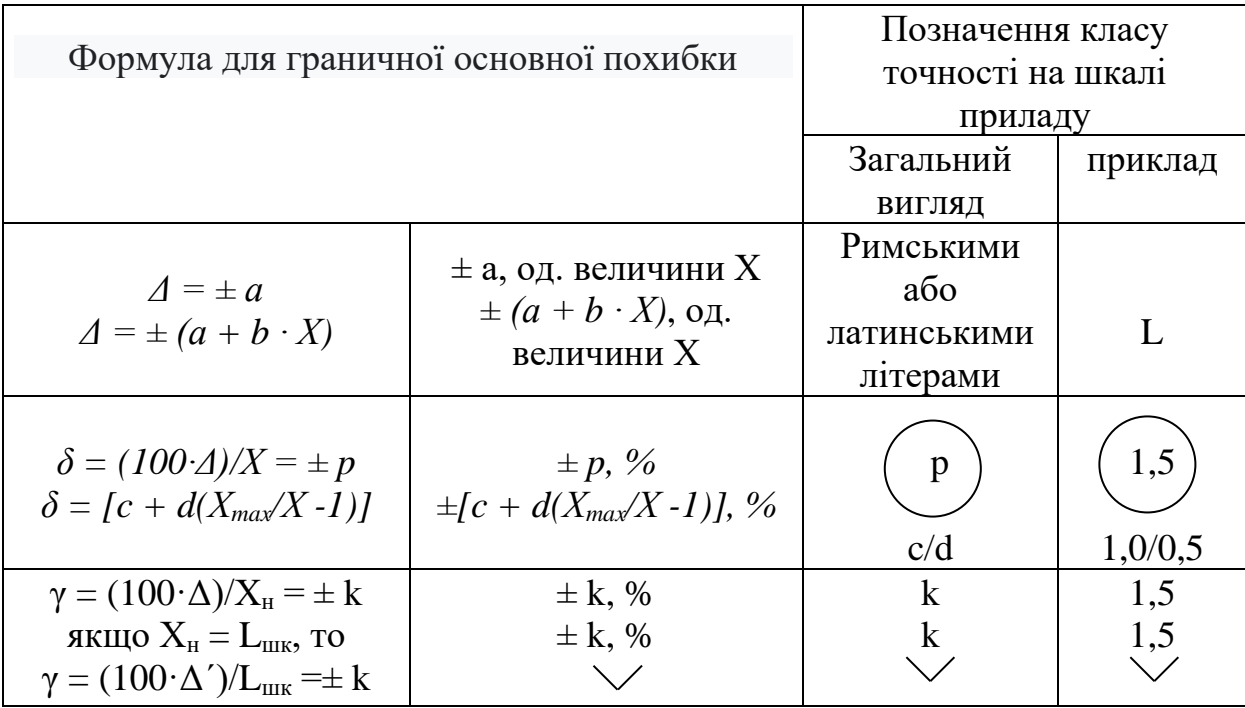

Правила і приклади позначення класів точності

Для аналогових вимірювальних приладів зведена похибка γ, % виражається відношенням максимального значення абсолютної похибки для всього діапазону вимірювань  $\Delta_{x \text{ max}}$  до нормованого значення  $X_{H}$  цього приладу:

$$
\gamma = \frac{\Delta_{X \max}}{X_H} \cdot 100\% \tag{4.5}
$$

Для приладу, шкала якого має наявний нуль з початку, нормоване значення Х<sub>н</sub> дорівнює максимальному значенню шкали; для приладів з двобічної шкалою – арифметичної сумі обох діапазонів.

 $\frac{x_{\text{max}}}{X_{H}} \cdot 100\%$ . (4.5)<br>
(4.5)<br>
(4.5)<br>
(4.5)<br>
(4.5)<br>
(3.5)<br>
(2.6)<br>
(2.6)<br>
(2.6)<br>
Max 100 max 100 max 100 max 100 max 100 max 100<br>
(2.6)<br>
(2.7)<br>
(2.7)<br>
(2.7)<br>
(2.7)<br>
(3.8)<br>
(3.8)<br>
(3.8)<br>
(3.9)<br>
(3.9)<br>
(3.9)<br>
(3.9)<br> За найбільшим в межах робочої частини шкали приладу значенням γ визначають клас точності k. Для аналогових приладів встановлено такі класи точності: 0,05; 0,1; 0,2; 0,5 (зразкові та точні прилади); 1,0; 1,5; 2,5; 4,0; 5,0 (робочі прилади). При цьому найбільша зведена похибка  $\gamma_{\text{max}} \leq k$ .

Для підвищення точності вимірювання приладами з класом точності γ необхідно, щоб границя вимірювання приладу *Х<sup>н</sup>* була якомога ближчою до вимірюваного значення.

Значення похибки необхідно знати для грамотного запису результату вимірювання, який згідно стандарту України повинен бути представлений в формі

$$
\overline{X} \pm \Delta, P_{\overline{A}}.
$$

 $\bar{x}$  - виправлений результат вимірювання, який дорівнює показу приладу з урахуванням постійної систематичної складової похибки – поправки **:**

#### $X = X + \nabla$

Δ – похибка результату вимірювання;

Р<sup>д</sup> – довірча вірогідність оцінки достовірності результату похибки вимірювання (для технічних вимірювань приймається  $P_{\mu} = 0.9$  або 0.95).

Округлення результату вимірювання починається з округлення похибки, яка має бути представлена числом з двох значущих цифр (наприклад, 0,25; 0,017; 1,4; 4·10<sup>3</sup>; 2,3·10<sup>-3</sup>). Якщо перша значуща цифра дорівнює чи більша 3, то можна залишати тільки одну цифру (наприклад,  $0.35 \rightarrow 0.4$ ).

Результат вимірювання має закінчуватися цифрою того ж самого десяткового розряду, що і похибка.

Округлення результату і похибки виконують по правилам:

- остання цифра, яку залишають, не змінюється, якщо наступна за нею цифра менш ніж 5;
- цифра збільшується на одиницю, якщо наступна за нею цифра більш ніж 5;
- якщо цифра, яку відкидають, дорівнює 5, то цифра перед нею, яку залишають, не змінюється, якщо вона парна, збільшують на одиницю, якщо непарна.

Наприклад:

 $0.25 \pm 0.35 \rightarrow 0.2 \pm 0.4$  $0.25 \pm 0.053 \rightarrow 0.25 \pm 0.05$  $0.4 \pm 0.18 \rightarrow 0.40 \pm 0.18$  $0,25 \pm 0,017 \rightarrow 0,250 \pm 0,017$ 

4.4 Вмикання електровимірювальних приладів і поширення границь вимірювання

Розглянемо три найбільш поширені прилади: амперметр, вольтметр та ватметр, схеми підключення яких і умовні позначення зображено на рис. 4.1.

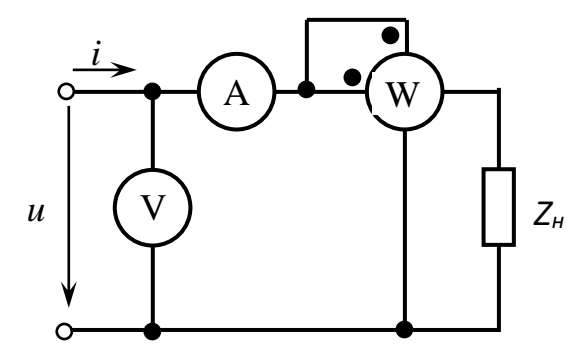

Рисунок 4.1 - Схема вимірювання струму, напруги і потужності приймача

Амперметр та струмові затискачі ватметра включаються послідовно з навантаженням *Z<sup>н</sup>* і повинні мати відносно нього несумірне малий опір *RА*. Вольтметр та виводи обмотки напруги ватметра вмикаються паралельно навантаженню і повинні мати відносно нього несумірне великий опір *RV*. У приладів, які мають дві пари затискачів (ватметра, фазометра) однойменні виводи вимірювальних котушок напругі і струму маркуються зірочкою або точкою.

В аналогових приладах з одним вимірювальним колом (наприклад амперметр, вольтметр, омметр) ціну поділки шкали визначають через значення межи вимірювання приладу *Х<sup>0</sup>* і кількість поділок шкали *N*:

$$
C_{np} = \frac{X_0}{N}.\tag{4.6}
$$

Якщо прилад має декілька незалежних вимірювальних кіл, ціну поділки визначають з урахуванням обраного діапазону кожного. Наприклад, для ватметру з нормованими (максимально можливими) значеннями *U<sup>н</sup>* та *І<sup>н</sup>* :

$$
C_W = \frac{U_{\mu} \cdot I_{\mu}}{N_W}.
$$
\n(4.7)

Для використання приладів в колах з напругами та струмами, значення яких перевищують границі *U<sup>н</sup>* та *Ін*, в вимірювальне коло приладу підключають шунт

або трансформатор струму (*ТА*) для поширення струмових границь, додатковий резистор або трансформатор напруги (*ТV*) – границь напруги (рис. 4.2).

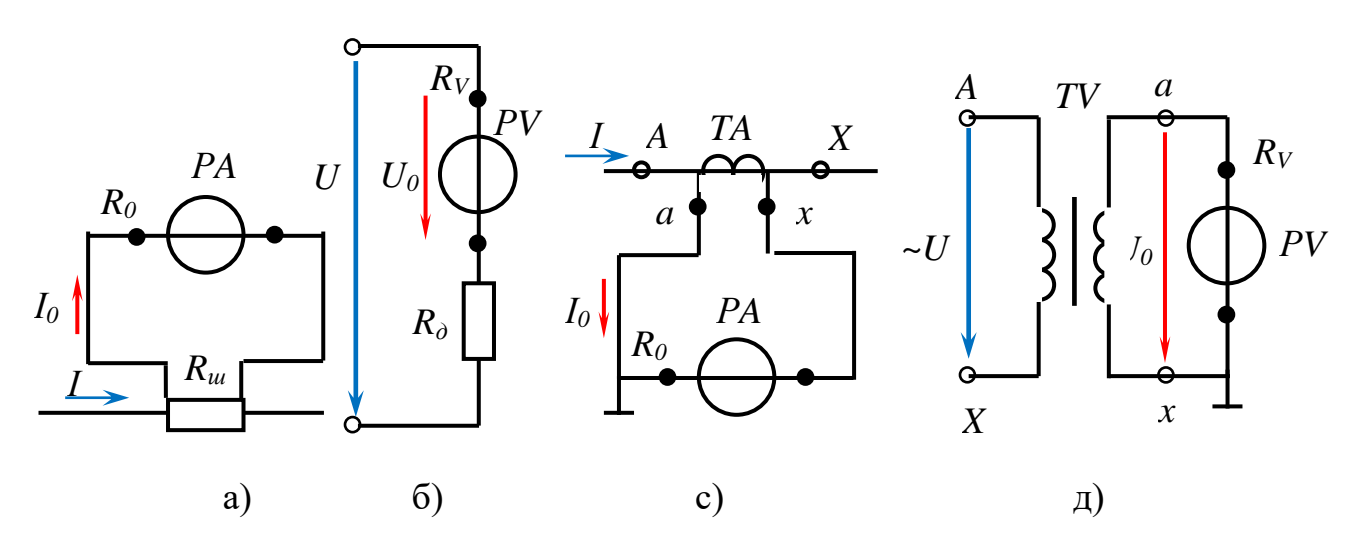

Рисунок 4.2 - Схеми розширення границь вимірювання струму та напруги

Значення опорів шунта та додаткового резистора знаходять за законами Кірхгофа:

$$
R_{u} = \frac{R_{0}}{\frac{I}{I_{0}} - 1} = \frac{R_{0}}{K_{u} - 1}
$$
(4.8)  

$$
R_{\theta} = \frac{U - U_{0}}{I_{0}} = R_{0}(\frac{U}{U_{0}} - 1)
$$
(4.9)

0  $0 \quad \sigma_0$ 

де 0 *ш I K* =  $\frac{I}{I_0}$  - коефіцієнт шунтування; 0 *д U K* = <del>U</del> – коефіцієнт розширення діапазону вимірювання.

При використанні вимірювальних трансформаторів виміряні значення струму та напруги складають:

$$
I = k_I \cdot I_A,\tag{4.10}
$$

$$
U = k_U \cdot U_V,\tag{4.11}
$$

де *k<sup>I</sup>* та *k<sup>U</sup>* коефіцієнти трансформації *ТА* та *ТV*.

## 4.5 Визначення результату опосередкованого вимірювання

При опосередкованому вимірюванні результат знаходять на підставі відомої залежності (рівняння вимірювань)

$$
X=f(x_1, x_2, \ldots x_i)
$$

(4.9)

між вимірюваною величиною *Х* та іншими величинами (аргументами) *х1, х2,… хі*, значення яких здобувають будь-яким видом вимірювань, наприклад, прямими.

В цьому випадку визначення основної інструментальної похибки залежить від класів точності приладів, за допомогою яких здобувають значення допоміжних величин, та виду рівняння залежності між величинами.

Якщо таке рівняння є сумою виміряних величин  $X = ax_1 + bx_2 + \dots kx_i$ , то абсолютна похибка результату знаходиться, як середньоквадратичне від суми основних абсолютних похибок допоміжних величин:

$$
\Delta = \sqrt{(a\Delta_1)^2 + (b\Delta_2)^2 + ... + (k\Delta_i)^2}.
$$
 (4.12)

Якщо ж рівняння є добутком виміряних величин  $X = kx_1^a x_2^b \dots$ , то спочатку знаходиться середньоквадратичне значення відносної похибки результату:

$$
\delta = \sqrt{\left(a\delta_1\right)^2 + \left(b\delta_2\right)^2 \dots}.
$$
\n(4.13)

Потім згідно формули (4.3), розраховується абсолютна похибка результату

$$
\Delta = \frac{\delta \cdot X}{100}.
$$

Результат вимірювання має бути представлений за стандартом України у формі

$$
X = \overline{X} \pm \Delta, P_{\mu}.
$$

### 4.6 Приклади організації електричних вимірювань

4.6.1 Вимірювання електричних опорів в колах постійного струму

Найпростіше опір будь якого елемента електричного кола постійного струму вимірюється опосередкованим методом - за допомогою вольтметра і амперметра. За законом Ома, якщо відомі напруга *U* на ділянці кола *Rx* і струм *I*, то її опір

$$
R_{x}=\frac{U}{I}
$$

Прилади можна підключити двома способами (рис. 4.3). Однак жодна з цих схем не забезпечує водночас двох шуканих значень – напруги та струму.

У першому випадку (рис. 4.3 а)) показ амперметра відповідає значенню *І*, проте показ вольтметра завищений:  $U_V = U + I_A R_A$ , де  $R_A$  – внутрішній опір амперметра.

У другому випадку (рис. 4.3 б)) показ вольтметра *U<sup>V</sup>* відповідає значенню напруги *U*, проте показ амперметра завищений:  $I_A = I + U_V/R_V$ , де  $R_V$ внутрішній опір вольтметра.

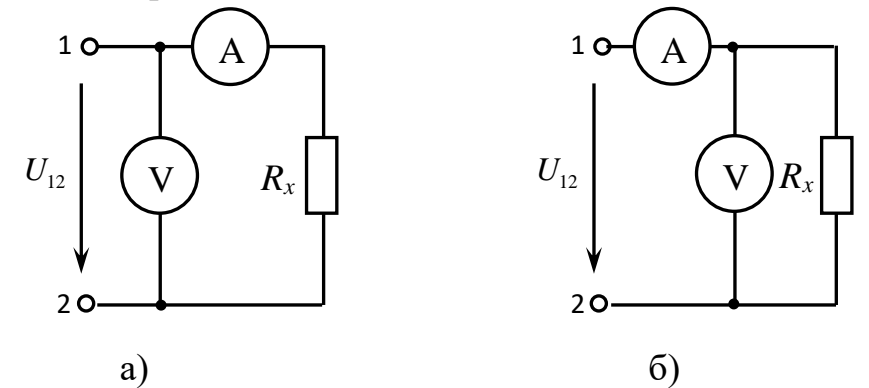

Рисунок 4.3 - Принципова схема вимірювання активного опору

Тому для отримання більш точних результатів при вимірюванні середніх і великих опорів належіть застосовувати схему за рис. 4.3 а), а при вимірюванні невеликих опорів – схему за рис. 4.3 б).

До невеликих опорів можна віднести опори порядку 1 Ω і менше, до середніх – опори від1 до 10000 Ω, до великих – опори 10000 до 100000 Ω, до дуже великих – більше 100000 Ω.

Для швидкого визначення опору елементів кола застосовують омметр, який являє собою магнітоелектричний міліамперметр *РА*. Послідовно з його обмоткою, яка має опір *RА,* вмикається додатковий резистор з опором *R<sup>Д</sup>* і джерело живлення з ЕРС *Е* і внутрішнім опором *R<sup>0</sup>* (рис. 4.4).

При незмінності ЕРС *Е* струм у колі

$$
I_x = \frac{E}{(R_A + R_{\underline{A}} + R_0) + R_x}
$$

і показання приладу залежать тільки від величини вимірюваного опору *Rх*. Тому шкала приладу може бути проградуйована в омах.

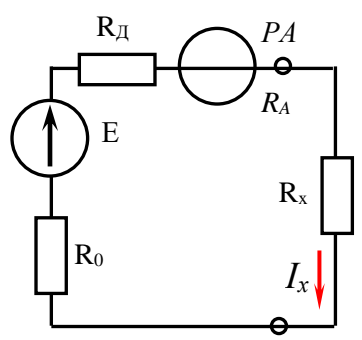

Рисунок 4.4 - Принципова схема вимірювання опору омметром

4.6.2 Вимірювання активної потужності в трифазних колах

Для вимірювання активної потужності в трифазних колах залежно від схеми з'єднання та симетричності навантаження може бути використано один,

два, три однофазних ватметрів або один трифазний прилад. Розглянемо найбільш поширені схеми.

У симетричному трифазному колі загальна потужність визначається за допомогою одного однофазного ватметра підключеного на фазні струм та напругу (рис. 4.5). Якщо нейтральна точка *п* «зірки» приймача недоступна, її створюють штучно трьома резисторами, з'єднаними симетричною «зіркою». Активна потужність всього кола

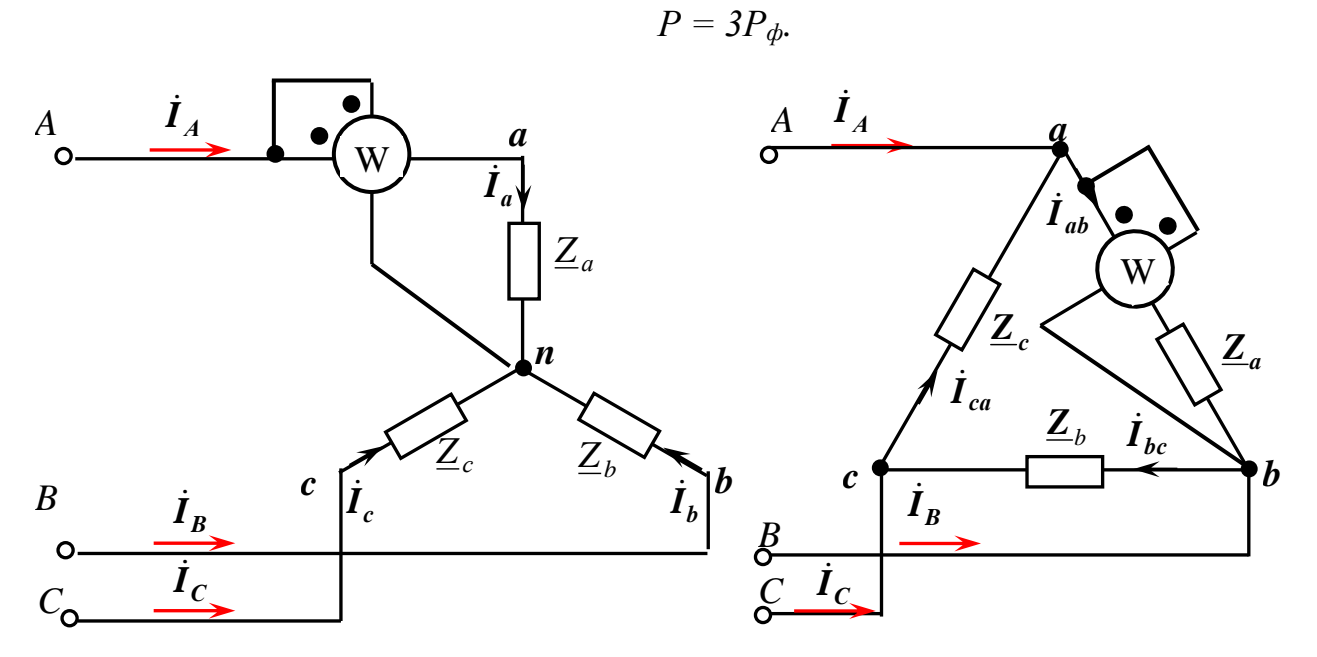

Рисунок 4.5 - Схема вимірювання активної потужності в симетричному колі

У чотирипровідної системі при несиметричному навантаженні активна потужність вимірюється одним трифазним ватметром або трьома однофазними ватметрами, які вимірюють фазні активні потужності (рис. 4.6):

 $P = P_A + P_B + P_C$ 

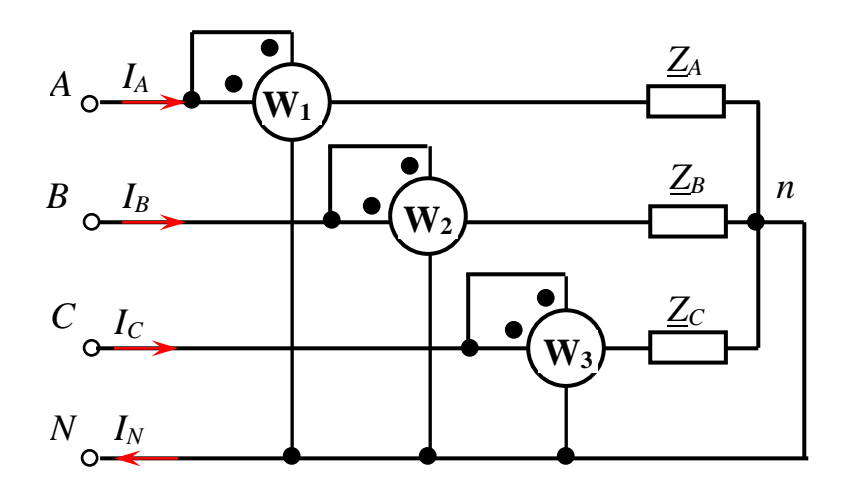

Рисунок 4.6 - Схема вимірювання активної потужності в чотирипровідному несиметричному колі

У трипровідному трифазному колі, коли навантаження під'єднане «трикутником» або «зіркою» без нейтрального проводу для вимірювання активної потужності використовується універсальна схема з двома ватметрами (рис. 4.7).

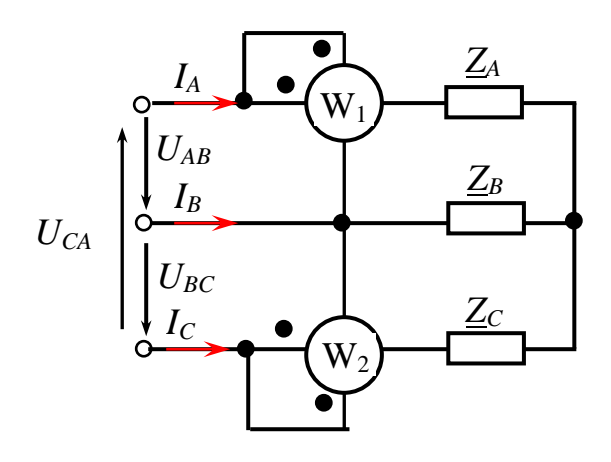

Рисунок 4.7 - Схема з двома ватметрами

Значення активної потужності в цьому випадку визначається, як

$$
P=P_1+P_2.
$$

При підключенні приладів користуються наступнім правилом: *послідовні (струмові) обмотки ватметрів вмикають у будь - які дві лінії трифазного кола, а паралельні – на лінійні напруги початком у фазу, де розташований прилад, а кінцем – у фазу, вільну від обох приладів.*

4.6.3 Вимірювання реактивної потужності в трифазних колах

При повної симетрії електричного кола реактивну потужність можна виміряти одним ватметром, підключеним по схемі рис. 4.8  $P_I = U_I I_J \sin \varphi$ .

Значення реактивної потужності всього кола Q =  $\sqrt{3}P_1$ .

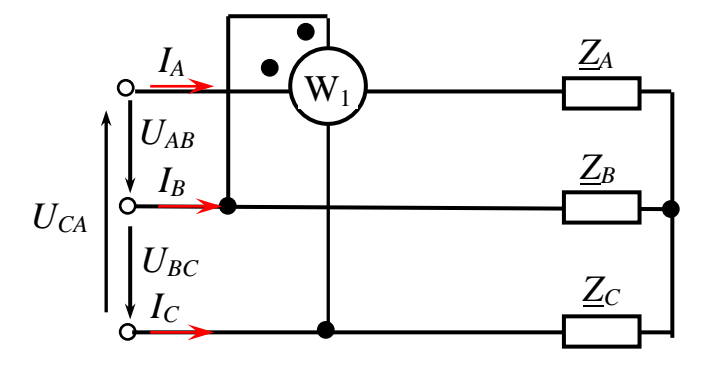

Рисунок 4.8 - Схема вимірювання реактивної потужності в симетричному колі

Схема з одним ватметром вже при дуже маленької асиметрії дає дуже велику похибку вимірювання. Найкращі результати отримують при вимірюванні реактивної потужності за допомогою двох ватметрів (рис. 4.9).

Значення реактивної потужності всього кола

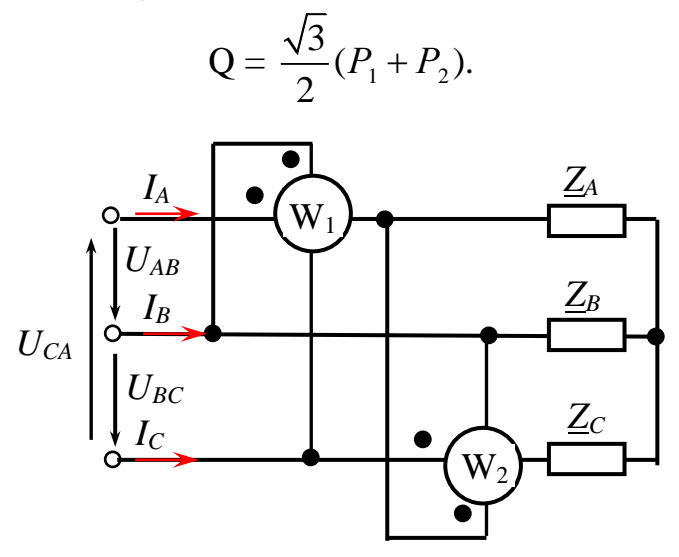

Рисунок 4.9 - Схема з двома ватметрами

При вимірюванні реактивної потужності в асиметричних колах може бути використана і схема з трьома ватметрами (рис. 4.10):

$$
Q = \sqrt{3}(P_1 + P_2 + P_3).
$$

Підключення обмоток кожного ватметра (двох або трьох) виконується за правилами:

- *струмову обмотку підключають в одну із фаз кола;*

- *початок обмотки напруги (˖) цього ватметра підключають до наступної у порядку послідовності фази;*

- *кінцевий затискач обмотки напруги підключають до третьої фази.*

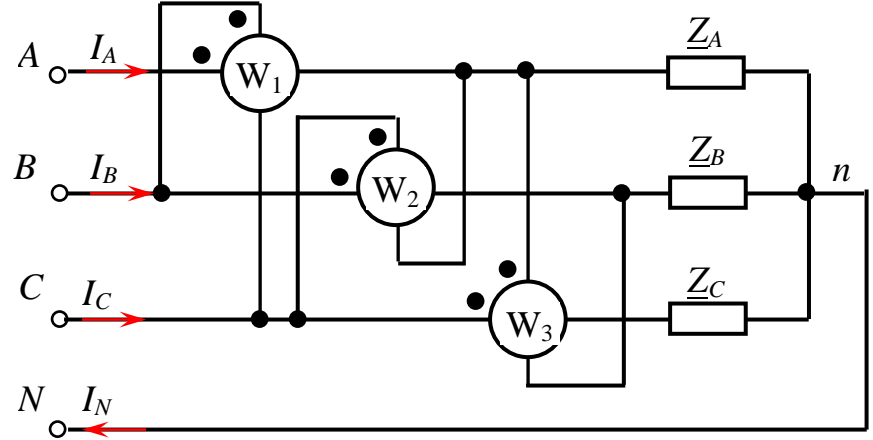

Рисунок 4.10 - Схема вимірювання реактивної потужності в чотирипровідному несиметричному колі
## 4.7 Методика розв'язання типових завдань

### **Приклад 4.7.1**

Вольтметр з верхньою межею вимірювання U<sub>H</sub> = 10 V, числом поділок шкали  $\alpha_{\text{max}}$  = 100 має клас точності 1,0. Під час вимірювання напруги стрілка приладу відхилилась на 75 поділок. Обчислите значення виміряної напруги та відносну похибку вимірювання. Згідно стандарту записати результат.

## **Розв'язання**

Для визначення значення напруги необхідно обчислити ціну поділки вольтметра (4.6):

$$
C_V = \frac{U_V}{\alpha_{\text{max}}} = \frac{10}{100} = 0.1 \frac{V}{div}.
$$

Тоді значення вимірюваної напруги дорівнює

$$
U = C_V \alpha = 0.1.75 = 7.5 \text{ V}.
$$

Максимальне значення абсолютної похибки вимірювання (4.5)

$$
\Delta U_{\text{max}} = \frac{\gamma \cdot U_{\text{H}}}{100\%} = \frac{1,0.10}{100} = 0,1 \quad A.
$$

Максимальна відносна похибка вимірювання (4.3)

$$
\delta = \frac{\Delta U_{\text{max}}}{U} 100\% = \frac{0.1}{7.5} 100\% = 1.3 \text{ %}
$$

Результат вимірювання

$$
U = (7.5 \pm 0.1) \text{ V}
$$

## **Приклад 4.7.2**

Амперметр з верхньою межею вимірювання  $I_{H} = 5$  А, числом поділок шкали  $\alpha_{\text{max}}$  = 100 має абсолютну максимальну похибку  $\Delta = \pm 0.024$  А. Визначити клас точності приладу та відносну похибку вимірювання при відхиленні покажчика приладу на 20, 40, 60, 80, 100 поділок.

#### **Розв'язання**

Значення зведеної похибки амперметра (5.5)

$$
\gamma = \frac{\Delta}{I_n} 100\% = \frac{0,024}{5} 100\% = 0,48\%
$$

Згідно переліку Держстандарту України амперметр відповідає класу точності 0,5, що забезпечує співвідношення Кл. точності ≥ γ.

Ціна поділки амперметра (4.6):

$$
C_A = \frac{I_{\rm H}}{\alpha_{\rm max}} = \frac{5}{100} = 0,05 \frac{A}{\text{div}}
$$

Відносна похибка вимірювання при заданих відхиленнях покажчика приладу (4.3):

$$
\delta = \frac{\Delta}{I_{20}} 100\% = \frac{\Delta}{C_A \cdot I_{20}} 100\% = \frac{\pm 0.024}{0.05 \cdot 20} 100\% = \pm 2.4\%
$$
  

$$
\delta = \frac{\Delta}{I_{40}} 100\% = \frac{\Delta}{C_A \cdot I_{40}} 100\% = \frac{\pm 0.024}{0.05 \cdot 40} 100\% = \pm 1.2\%
$$
  

$$
\delta = \frac{\Delta}{I_{60}} 100\% = \frac{\Delta}{C_A \cdot I_{60}} 100\% = \frac{\pm 0.024}{0.05 \cdot 60} 100\% = \pm 0.8\%
$$
  

$$
\delta = \frac{\Delta}{I_{80}} 100\% = \frac{\Delta}{C_A \cdot I_{80}} 100\% = \frac{\pm 0.024}{0.05 \cdot 80} 100\% = \pm 0.6\%
$$
  

$$
\delta = \frac{\Delta}{I_{100}} 100\% = \frac{\Delta}{C_A \cdot I_{100}} 100\% = \frac{\pm 0.024}{0.05 \cdot 100} 100\% = \pm 0.48\%
$$

З отриманих результатів бачимо, що зі збільшенням значення виміряної величини відносна похибка зменшується і наприкінці шкали стає рівною зведеної.

## **Приклад 4.7.3**

Лічильник електричної енергії має клас точності  $\left( \frac{1,0}{\cdot} \right)$ . Обчислити похибку, яку він може допустити протягом відліку 100 кW· h.

### **Розв'язання**

З умов завдання зрозуміло, що клас точності заданий в вигляді відносної похибки, тому (4.3)

$$
\Delta = \frac{\delta \cdot P}{100\%} = \frac{1,0.100}{100\%} = \pm 1 \quad kW \cdot h
$$

## **Приклад 4.7.4**

Цифровий амперметр класу точності *с/d* = 0,02 / 0,01 вимірює струм  $I_A = 6$  А на межі  $I_{NA} = 10$  А. Обчислити абсолютну похибку вимірювання.

## **Розв'язання**

Знаходимо межі допустимої відносної похибки (см. табл. 4.1)

$$
\delta_A = \left[ c + d\left(\frac{X_{\text{max}}}{X} - 1\right) \right] \% = \left[ 0.02 + 0.01\left(\frac{10}{6} - 1\right) \right] \% = 0.027 \%
$$

Абсолютна похибка вимірювання

$$
\Delta_A = \frac{\delta_A \cdot I_A}{100\%} = \frac{0,027 \cdot 6}{100\%} = \pm 0,0016 \quad A
$$

#### **Приклад 4.7.5**

Ватметр має границі вимірювання за струмом *ІNW* = 5; 10 А, за напругою  $U_{NW}$  = 75; 150; 300 V, кількість поділок шкали  $\alpha_{Wmax}$  = 100. Він під'єднаний до електричного кола за схемою рис. 4.1. визначити раціональні границі вимірювання ватметра і значення активної потужності приймача *Z<sup>н</sup>* = *R*, якщо покажчик відхилився на  $\alpha_w = 50$  поділок. Діапазони вимірювання амперметра –  $I_{NA}$  = 7,5 А, вольтметра -  $U_{NV}$  = 300 V. Їхні шкали містять  $\alpha_{A max}$  = 75 та  $\alpha_{V max}$  = 150 поділок, а стрілки відхилилися на  $\alpha_A = 50$  поділок та  $\alpha_V = 30$  поділок.

### **Розв'язання**

Знайдемо ціну поділки вольтметра і значення напруги на затискачах навантаження:

$$
C_V = \frac{U_{\text{NV}}}{\alpha_{V_{\text{max}}}} = \frac{300}{150} = 2 \frac{V}{div}
$$
  

$$
U_V = C_V \cdot \alpha_V = 2 \cdot 30 = 60 \text{ V}.
$$

Для ватметра обираємо найменшу границю  $U_{NW}$  = 75 V. Ціна поділки амперметра і значення струму у колі:

$$
C_A = \frac{I_{NA}}{\alpha_{A max}} = \frac{7.5}{75} = 0.1 \quad A/div
$$
  

$$
I_A = C_A \cdot \alpha_A = 0.1 \cdot 50 = 5 \text{ A}.
$$

Для ватметра обираємо струмову границю *ІNW* = 5 А.

Знаходимо ціну поділки ватметра для встановлених границь (4.7):  
\n
$$
C_{w} = \frac{U_{\text{NW}} \cdot I_{\text{NA}}}{\alpha_{w_{\text{max}}}} = \frac{75 \cdot 5}{100} = 3,75 \frac{W}{div}.
$$

Тоді значення потужності приймача за показами приладу

$$
P_{W} = C_{W} \cdot \alpha_{W} = 3{,}75 \cdot 50 = 187{,}5 \text{ W}.
$$

### **Приклад 4.7.6**

До мережі змінного струму через трансформатор напруги з коефіцієнтом трансформації *k<sup>U</sup>* = 1000/100 і трансформатор струму з коефіцієнтом трансформації *k<sup>І</sup>* = 100/5 під'єднані відповідно вольтметр і амперметр. Знайти значення напруги та струму, що вимірюються приладами, якщо покажчик вольтметра відхилився на 30 поділок, а амперметра – на 70. Шкали обох приладів проградуйовані на 75 поділок, та *UNV* = 75 V і *ІNА* = 7,5 А.

## **Розв'язання**

Знайдемо ціну поділки вольтметра і амперметра:

$$
C_{V} = \frac{U_{NV}}{\alpha_{V_{max}}} = \frac{75}{75} = 1 \frac{V}{div}
$$

$$
C_{A} = \frac{I_{NA}}{\alpha_{A max}} = \frac{7.5}{75} = 0.1 \frac{A}{div}.
$$

З урахуванням коефіцієнтів трансформації вимірювальних трансформаторів *k<sup>U</sup>* = 1000 / 100 = 10; *k<sup>І</sup>* = 100 / 5 = 20, значення напруги та струму в мережі (4.10 - 4.11)

$$
U_V = C_V \cdot \alpha_V \cdot k_U = 1 \cdot 30 \cdot 10 = 300 \text{ V}
$$
  

$$
I_A = C_A \cdot \alpha_A \cdot k_I = 0, 1 \cdot 70 \cdot 20 = 140 \text{ A}.
$$

## **Приклад 4.7.7**

Міліамперметр має границю вимірювання *ІNА* = 50 mА, внутрішній опір його вимірювального механізму  $R_A = 0.5$  Ω. Визначити опір шунта для поширення границі вимірювання до *І* = 1 А.

### **Розв'язання**

Схема вимірювання струму *І* вимірювальним механізмом з шунтом надана на рис 4.2 а). Розрахуємо опір шунта (4.8)

$$
R_{u} = \frac{R_{A}}{I_{NA}} = \frac{0.5}{\frac{1}{0.05} - 1} = 0.026 \ \Omega
$$

### **Приклад 4.7.8**

Вольтметр має границю вимірювання *U<sup>0</sup>* = 75 V, внутрішній опір його вимірювального механізму *R<sup>0</sup>* = 20 kΩ. Визначити опір додаткового резистора для поширення границі вимірювання напруги електричного кола до *U* = 220 V та ціну поділки приладу з додатковим резистором (α*V*max = 150 поділок).

## **Розв'язання**

Схема вимірювання напруги *U* вимірювальним механізмом з додатковим опором надана на рис 4.2 б).

Ціна поділки створеного приладу з максимальним значенням шкали

*U* = 220 V має бути max  $\frac{220}{100} \approx 1,47$  $V$   $\alpha_{V\max}$  150  $C_v = \frac{U}{v} = \frac{220}{v} \approx 1.47 V$  $=\frac{1}{\alpha_{V}} = \frac{150}{150} \approx 1.47$  /div

Для зручності приймемо

 $C_v = 1.5V/div$ 

Тоді нова границя вимірювання *UNV* = 1.5 ·150 = 225 V

Розрахуємо опір додаткового резистора (4.9), але спочатку знайдемо максимально можливий струм вимірювального механізму *І0*:

$$
I_0 = \frac{U_0}{R_0} = \frac{75}{20000} = 0,00375 \quad A
$$

$$
R_0 = \frac{U_{NV} - U_0}{I_0} = \frac{225 - 75}{0,00375} = 40000 \quad \Omega
$$

**Приклад 4.7.9** У разі вмикания електродвигуна в мережу з напругою *U<sup>V</sup>*   $= 120$  V він споживає струм  $I_A = 15$  A (вольтметр класу точності 1,5 зі шкалою 0…150 V; амперметр класу точності 1,5 зі шкалою 0…20 А). Визначити повну потужність, яку споживає електродвигун.

### **Розв'язання**

Повна потужність, яку споживає двигун

 $P_l = U_V \cdot I_A = 120 \cdot 15 = 1800 \text{ W}$ 

Інструментальні відносні похибки приладів:

$$
\delta_{\rm V} = \frac{\gamma \cdot U_{\rm V_H}}{U_{\rm V}} = \frac{1,5 \cdot 150}{120} = 1,875 \text{ %}
$$

$$
\delta_A = \frac{\gamma \cdot I_{A_H}}{I_A} = \frac{1,5 \cdot 20}{15} = 2,0 \quad \%
$$

Відносна похибка визначення повної потужності

$$
\delta_{P_1} = \sqrt{(\delta_A)^2 + (\delta_V)^2} = \sqrt{1,875^2 + 2,0^2} = \sqrt{3,52 + 4} = 2,74 \quad \text{%}
$$
\n
$$
\Delta_{P_1} = \frac{\delta_{P_1} \cdot P_1}{100} = \frac{2,74 \cdot 1800}{100} = 49,32 \quad W
$$

Результат визначення повної потужності

$$
P_1 = (1800 \pm 50) W
$$

**Приклад 4.7.10** При вмиканні електродвигуна в мережу він споживає струм *І*<sup>А</sup> = 15 А (амперметр класу точності 1,5 зі шкалою 0…20 А). Визначити потужність, що витрачається на нагрівання обмоток електродвигуна. Опір обмотки електродвигуна *R* = (1,0 ± 0,1) Ω.

## **Розв'язання**

Потужність, що витрачається на нагрівання обмоток

 $P_R = I_A^2 \cdot R = 15^{2.1} \cdot 10 = 225$  W

Знайдемо основну відносну похибку визначення опору

$$
\delta_R = \frac{\Delta_R}{R} = \frac{0.1}{1.0}100\% = 10 \quad \%
$$

Основну відносну похибку визначення струму амперметром знайдено в попередньому прикладі  $\delta_A = 2.0 \%$ .

Похибка визначення цієї потужності

$$
\delta_{P_R} = \sqrt{(2\delta_A)^2 + (\delta_R)^2} = \sqrt{(2 \cdot 2.0)^2 + 10^2} = \sqrt{16 + 100} = 10.8 \text{ %}
$$
  

$$
\Delta_{P_R} = \frac{\delta_{P_R} \cdot P_R}{100} = \frac{10.8 \cdot 225}{100} = 24.23 \text{ W}
$$

Результат визначення потужності, що витрачається на нагрівання обмоток

$$
P_R = (225 \pm 24) \text{ W}
$$

**Приклад 4.7.11** Визначить корисну потужність двигуна, якщо споживана їм з мережі потужність  $P_1 = (1800 \pm 50)$  W, а значення потужності, що витрачається на нагрівання обмоток електродвигуна  $P_R = (225 \pm 24)$  W.

### **Розв'язання**

Корисна потужність

 $P_2 = P_1 - P_R = 1800 - 225 = 1575$  W

Похибка визначення корисної потужності

$$
\Delta_{P_2} = \sqrt{\left(\Delta_{P_1}\right)^2 + \left(\Delta_{P_R}\right)^2} = \sqrt{50^2 + 24^2} = 55,5 \quad W
$$

Результат вимірювання корисної потужності

 $P_2 = (1575 \pm 56)$  W

**Приклад 4.7.12** Обчисліть ККД електродвигуна, якщо споживана їм з мережі потужність  $P_1 = (1800 \pm 50)$  W, а значення корисної потужності  $P_2 =$  $(1575 \pm 56)$  W.

## **Розв'язання**

ККД електродвигуна

$$
\eta = \frac{P_2}{P_1} 100\% = \frac{1575}{1800} 100\% = 87.5 \text{ %}
$$

Похибка визначення ККД

$$
\delta_{P_2} = \frac{\Delta_{P_2}}{P_2} = \frac{56}{1575}100\% = 3,6\%
$$
  

$$
\delta_{P_1} = \frac{\Delta_{P_1}}{P_1} = \frac{50}{1800}100\% = 2,8\%
$$
  

$$
\delta_{\eta} = \sqrt{\delta_{P_2}^2 + \delta_{P_1}^2} = \sqrt{3,6^2 + 2,8^2} = 4,6\%
$$
  

$$
\Delta_{\eta} = \frac{\delta_{\eta} \cdot \eta}{100} = \frac{4,6 \cdot 87,5}{100} = 4,02\%
$$

Тоді результат вимірювання ККД

$$
\eta = (88 \pm 4) \%
$$

# 4.8 Завдання для самостійної роботи

**Завдання 4.8.1** Амперметр з верхньою межею вимірювання *І*<sup>н</sup> = 1,0 А, числом поділок шкали  $\alpha_{\text{max}}$  = 50 має клас точності 1,0. Під час вимірювання напруги стрілка приладу відхилилась на 45 поділок. Обчислите значення виміряного струму та відносну похибку вимірювання. Згідно стандарту записати результат.

**Bi**
$$
\mu
$$
**Bi** $\mu$ **Bi** $\mu$ **i**  $L = (0.90 \pm 0.01) \text{ A}; \delta = 1.1 \%$ 

**Завдання 4.8.2** Вольтметр з верхньою межею вимірювання *U*<sup>н</sup> = 5 V, числом поділок шкали  $\alpha_{\text{max}} = 50$  має абсолютну максимальну похибку  $\Delta = \pm 0.02$ V. Визначити клас точності приладу та відносну похибку вимірювання при відхиленні покажчика приладу на 10, 20, 30, 40, 50 поділок.

> **Відповідь:** клас точності - 0,5  $\delta_{10} = 2 \ \%$ ;  $\delta_{20} = 1 \ \%$ ;  $\delta_{30} = 0.67 \ \%$ ;  $\delta_{40} = 0.5 \%$ ;  $\delta_{20} = 0.4 \%$

**Завдання 4.8.3** Під час перевірки вольтметра класу точності 1,0 із кінцевим значенням шкали  $U_{\text{H}}$  = 50 V у точках шкали 10, 20, 30, 40, 50 добуто відповідно такі покази зразкового приладу: 10,6; 20,4; 29,7; 39,8; 50,2. З'ясувати, чи зберігся клас точності вольтметра.

Відповідь: 
$$
\Delta_X = 0.5
$$
 V;  $|\Delta_1| > |\Delta_X|$ 

**Завдання 4.8.4** Вольтметром класу точності 1,5 з верхньою межею вимірювання *U*<sup>н</sup> = 100 V виміряно напругу 70 V. Обчислити абсолютну та відносну похибки вимірювання.

**Відповідь:**  $\Delta U = \pm 1.5 \text{ V}; \delta U = 2.1 \%$ 

**Завдання 4.8.5** Прилад має шкалу 0…150 V; його клас точності 1,5. За одноразового прямого вимірювання показ приладу становіть *U* = 100 V. Записати результат прямого вимірювання.

**Відповідь:**  $U = (100.0 \pm 2.2)$  V

**Завдання 4.8.6** Прилад має шкалу 0...150 V; його клас точності  $(1.5)$ . За одноразового прямого вимірювання показ приладу становіть *U* = 100 V. Записати результат прямого вимірювання.

**Відповідь:** 
$$
U = (100.0 \pm 1.5)
$$
 V

**Завдання 4.8.7** Вольтметр розрахований на вимірювання напруг до *UV*<sup>н</sup> = 0.5 V. Власний опір приладу R<sub>V</sub> = 100 Ω. Кількість поділок шкали α<sub>*Vmax*</sub> = 100. Якою буде ціна поділки приладу, якщо використовувати його як амперметр?

**Відповідь:** С*<sup>А</sup>* = 0,05 *mА/div*

Завдання 4.8.8 Амперметр з верхньою межею вимірювання I<sub>H</sub> = 5 A і шкалою на α*А*max = 100 поділок під'єднаний до вторинної обмотки трансформатора струму з коефіцієнтом трансформації *k<sup>І</sup>* = 50/5. Визначити ціну поділки приладу та значення виміряного струму, якщо покажчик відхилився на 50 поділок?

**Відповідь:** С*<sup>А</sup>* = 0,05 *А/div; І =* 25 А

**Завдання 4.8.9** Вольтметр з верхньою межею вимірювання *UV*<sup>н</sup> = 75 V і шкалою на α*V*max = 150 поділок під'єднаний до вторинної обмотки трансформатора напруги з коефіцієнтом трансформації *k<sup>U</sup>* = 6000/100. Визначити ціну поділки приладу та значення виміряної напруги, якщо покажчик відхилився на 60 поділок?

#### **Відповідь:** С*<sup>V</sup>* = 0, 5 *V/div; U =* 1800 *V*

**Завдання 4.8.10** Обчислити активну потужність споживача*,* якщо покажчик приладу відхилився на 120 поділок. Межи вимірювання: *U*<sup>н</sup> = 150 V,  $I_{\text{H}}$  = 5 А, кількість поділок шкали  $\alpha_{\text{max}}$  = 300.

**Відповідь:** *Р <sup>W</sup> =* 300 W

**Завдання 4.8.11** Цифровий вольтметр класу точності с/d = 0,2 / 0,1 вимірює напругу  $U_V = 50$  V на межі  $U_{NV} = 75$  V. Обчислити абсолютну похибку вимірювання.

#### **Відповідь:**  $\Delta U = \pm 0.12$  V

**Завдання 4.8.12** Міліамперметр має границю вимірювання *ІNА* = 100 mА, внутрішній опір його вимірювального механізму *R<sup>А</sup>* = 1,5 Ω. Визначити опір шунта для поширення границі вимірювання до *І* = 5 А.

**Відповідь:**  $R_0 = 0.031 \Omega$ 

**Завдання 4.8.13** Вольтметр має границю вимірювання *U<sup>0</sup>* = 50 V, внутрішній опір його вимірювального механізму *R<sup>0</sup>* = 20 kΩ. Визначити опір додаткового резистора для поширення границі вимірювання напруги електричного кола до *U* = 220 V та ціну поділки приладу з додатковим резистором (α*V*max = 100 поділок).

$$
\text{Відповідь: } U_{NV} = 250 \text{ V}; C_V = 2.5 \text{ V}/\text{div}; R_{\partial} = 80 \text{ k}\Omega
$$

# 4.9 Контрольні завдання

**Завдання 4.9.1** У разі вмикания електродвигуна в мережу з напругою *U<sup>V</sup>* він споживає струм *І*<sup>А</sup> (вольтметр класу точності 1,5; амперметр класу точності 1,5). Визначити повну потужність, яку споживає електродвигун. Опір обмотки електродвигуна *R* = (*R* ± Δ*R*) Ω.

Визначити активну потужність, яку споживає електродвигун, потужність, що витрачається на нагрівання його обмоток, та ККД. Вихідні дані для розрахунку наведено у таблиці 4.2.

Таблиця 4.2 – Вихідні дані

| № варіанта     | $U_V, V$ | $I_A$ , A | $R, \Omega$ | № варіанта | $U_V, V$ | $I_A$ , A | $R, \Omega$ |
|----------------|----------|-----------|-------------|------------|----------|-----------|-------------|
|                | 120      | 16        | 1.5         | 11         | 120      | 25        |             |
| $\overline{2}$ | 115      | 12        | 1.3         | 12         | 118      | 16        | 1.4         |
| 3              | 125      | 15        | 1.1         | 13         | 112      | 20        | 1.0         |
| 4              | 110      | 20        | 1.4         | 14         | 120      | 18        | 1.5         |
| 5              | 120      | 18        | 1.2         | 15         | 122      | 16        | 1.1         |
| 6              | 124      | 16        | 1.5         | 16         | 115      | 12        | 1.2         |
|                | 115      | 15        | 1.0         | 17         | 125      | 25        | 1.4         |
| 8              | 120      | 15        | 1.0         | 18         | 120      | 16        | 1.5         |
| 9              | 110      | 12        | 1.3         | 19         | 115      | 12        | 1.4         |
| 10             | 122      | 21        |             | 20         | 125      | 16        | 1.0         |

Примітка:  $I_{\text{AH}}$  = 30 A;  $U_{V\text{H}}$  = 150 V;  $\Delta_{\text{R}}$  = 0,1  $\Omega$ 

# РОЗДІЛ 5. ТРАНСФОРМАТОРИ ТА ЕЛЕКТРИЧНИ МАШИНИ

# 5.1 Трансформатори

Трансформатором (Тр) називається статичний електромагнітний пристрій, призначений для перетворення за допомогою магнітного поля електричної енергії змінного струму однієї напруги в електричну енергію змінного струму іншої напруги за умови збереження частоти.

Відомо, що одну і ту ж електричну енергію вигідніше передавати при підвищеній напрузі і зменшеному струмі, так як при цьому знижуються втрати потужності на нагрівання проводів, пропорційні квадрату струму, а отже, є можливість застосовувати дроти менших перетинів, або виготовляти їх на більш дешевих, ніж мідь матеріалів.

Залежно від різноманітності ознак класифікації трансформаторів вони можуть поділятися на такі типи і конструктивні виконання:

• **за призначенням** - силові (для живлення силового та освітлювального навантажень), спеціальні (для електропечей, зварювальних апаратів та ін.), вимірювальні (для підключення вимірювальних приладів), захисні (для захисту електромереж);

- **за кількістю фаз** однофазні, трифазні, багатофазні;
- **за кількістю обмоток** двохобмоткові й багатообмоткові;
- **по перетворенню напруги** підвищувальні і знижувальні;
- **за конструкції магнітопроводу** стрижневі й броньові;
- **за способом охолодження** сухі, масляні, водневі і т. п .

Розглядаючи фізичні процеси, що виникають в трансформаторі, необхідно звернути особливу увагу на те положення, що при зміні навантаження трансформатора в широкому діапазоні (від неробочого ходу до номінального режиму) магнітний потік може вважатися практично постійним і рівним магнітному потоку в режимі неробочого ходу. Це у свою чергу визначає постійність втрат в сталі, які легко визначаються з режиму неробочого ходу.

Найпростіший **однофазний стержньовий двохобмотковий трансформатор**, принципова схема котрого наведена на рис. 5.1, складається з замкнутого магнітопроводу і двох обмоток.

**Магнітопровід** збирають (шихтують) з окремих пластин електротехнічної сталі товщиною 0,35 або 0,5 mm, ізольованих один від одного, для зменшення втрат від вихрових струмів, лаком або оксидним покриттям.

**Обмотка Тр**, що приймає електричну енергію з мережі, називається **первинною**, а обмотка, що відає енергію приймачу називається **вторинною**. Вводи обмотки вищої напруги (ВН) прийнято означати більшими латинськими літерами **А, Х**, а вводи обмотки нижчої напруги (НН) малими літерами **а, х.** 

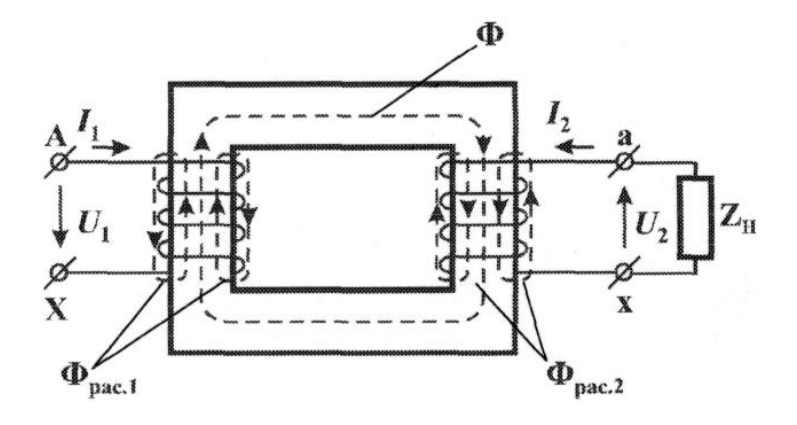

Рисунок 5.1 - Принципова схема однофазного трансформатора

Якщо до первинної обмотки з числом витків *w*<sub>1</sub> підвести змінну напругу  $U_1$ , при розімкненій вторинній обмотці, то по ній буде протікати струм  $I_{10}$ , який створить магніторушійну силу (МРС) первинної обмотки і магнітний потік *Ф* та *<sup>Ф</sup>рас*<sup>1</sup> . **Потік** *Ф* зчеплений із витками обох обмоток трансформатора називають **основним**, а **потік**  *<sup>Ф</sup>рас*<sup>1</sup> зчеплений тільки з витками первинної обмотки називають **потоком розсіяння первинної обмотки.**

Основний змінний магнітний потік *<sup>Ф</sup>* , зчіплюючись із витками первинної і вторинної обмоток, наводить у них **електрорушійну силу (ЕРС)**

 $E_1 = 4,44$  f<sub>1</sub>  $w_1 \Phi_m$  - первинної, та

 $E_2 = 4,44$  f<sub>1</sub>  $w_2 \Phi_m$  - вторинної обмоток,

де  $E_1$  i  $E_2$  - діюче значення ЕРС первинної та вторинної обмоток, V; f<sub>1</sub> частота струму мережі, Hz; w<sub>1</sub> і w<sub>2</sub> число витків первинної та вторинної обмоток Тр; *Ф m* - максимальне значення основного магнітного поті ку, Wb.

Відношення діючих значень ЕРС первинної та вторинної обмоток називають **коефіцієнтом трансформації k трансформатора**

$$
k = \frac{E_1}{E_2} = \frac{w_1}{w_2} \approx \frac{U_1}{U_{20}}
$$

де  $U_{\text{20}} \approx E_{\text{2}}$  , при розімкненій вторинній обмотці трансформатора.

При роботі **трансформатора під навантаженням** його вторинна обмотка замкнена на зовнішній опір Z<sub>н</sub> та по колу проходить струм I<sub>2</sub> який створює потік *<sup>Ф</sup>рас*<sup>2</sup> , зчеплений тільки з витками вторинної обмотки, і його називають потоком розсіяння вторинної обмотки трансформатора. Крім того, ЕРС вторинної обмотки  $E_{2}$  створює напругу  $|U_{2}|$  на зовнішньому опорі  $\underline{Z}_{\mu}$ .

Для аналізу властивостей трансформаторів використовують **систему рівнянь його електричної рівноваги**, яка має такий вигляд:

$$
\dot{U}_1 = -\dot{E}_1 + \dot{I}_1 \overline{Z}_1
$$
\n
$$
\dot{U}_2 = \dot{E}_2 - \dot{I}_2 \overline{Z}_2
$$
\n
$$
\dot{I}_1 = \dot{I}_{10} - \dot{I}_2 \frac{w_2}{w_1},
$$

де  $\dot{E}_1$  i  $\dot{E}_2$  - діюче комплексне значення ЕРС первинної та вторинної обмоток Тр;

 $\dot{\emph{U}}_{1}$  і $\dot{\emph{U}}_{2}$  - діюче комплексне значення напруги первинної та вторинної обмоток Тр;

 $\bar{Z}_1$  і  $\bar{Z}_2$  - повне значення опірив первинної та вторинної обмоток Тр у комплексному вигляді;

 $i_1$ ,  $i_0$ ,  $i_2$  - комплексні значення струмів первинної обмотки, неробочого ходу та вторинної обмотки Тр.

При цьому будь–яка зміна вторинного навантаження трансформатора супроводжується зміною первинного струму I<sub>1</sub> за рахунок зміни його складової струму вторинної обмотки таким чином, щоб магнітний потік *Ф* залишився незмінним. У цьому існує принцип саморегулювання магнітного потоку *<sup>Ф</sup>* .

Активна потужність *P*1 , що поступає із мережі в первинну обмотку трансформатора, частково витрачається на **електричні та магнітні втрати в ньому**. Електричні втрати пропорційні квадрату струму і визначаються сумою електричних втрат у його первинній та вторинній обмотках *P*ЕЛ . Магнітні втрати відбуваються у магнітній системі трансформатора внаслідок перемагнічування його змінним магнітним полем і складаються з втрат на гістерезис та втрат на вихрові струми  $P_{\text{MAT}}$ . Для зменшення втрат на гістерезис магнітну систему трансформатора виконують із магнітном'якої сталі з вузькою петлею гістерезису. При незмінній первинній напрузі магнітні втрати постійні і не залежать від навантаження трансформатора.

**Коефіцієнт корисної дії (ККД)** трансформатора визначають як відношення активної потужності на виході вторинної обмотки Р<sub>2</sub> (корисна потужність) до активної потужності на вході первинної обмотки *P*1 (споживана потужність)

$$
\eta' = \frac{P_2}{P_1} \cdot 100 \quad \frac{1}{6}.
$$

ККД трансформаторів досягає значень (92-99)%, а ККД трансформаторів малої потужності – (60-80)%.

Залежність ККД трансформатора від навантаження наведена на рис. 5.2. Де коефіцієнт навантаження трансформатора дорівнює:

2  $\overline{\phantom{0}}$  2

*U P*

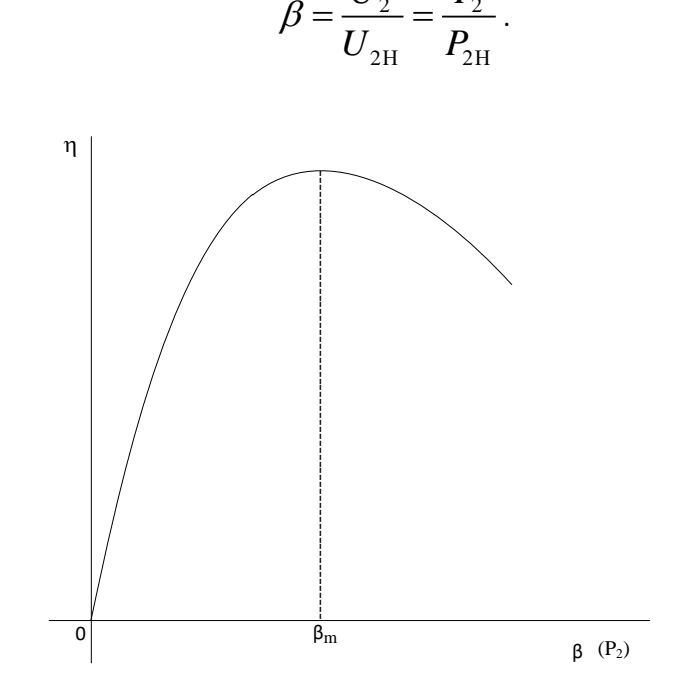

Рисунок 5.2 - Залежність ККД від навантаження

Одним з засобів, полегшуючим дослідження електромагнітних процесів і розрахунок трансформаторів, є застосування **електричної схеми заміщення приведеного трансформатора,** яка задовольняє всі рівняння ЕРС та струмів і являє собою сукупність трьох гілок рис.5.3 :

- первинної з повним опором  $\overline{Z}_1 = r_1 + jx_1$  і струмом  $I_1$ ;

- намагнічуючої з повним опором  $Z_{m} = r_{m} + jx_{m}$  і струмом  $I_{10}$ ;

- вторинної із повним приведеним опорам вторинної гілки  $\overline{Z}'_2 = r'_2 + jx'_2$  $t'_{2} = r'_{2} + jx'_{2}$  Ta приведеним опором навантаження  $Z_{\scriptscriptstyle\rm H}^\prime = r_{\scriptscriptstyle\rm H}^\prime \pm j x_{\scriptscriptstyle\rm H}^\prime$  $\mathbf{y}'_{\scriptscriptstyle{\text{H}}} = \mathbf{r}'_{\scriptscriptstyle{\text{H}}} \pm j\mathbf{x}'_{\scriptscriptstyle{\text{H}}}$ і приведеним струмом  $I'_2$ 

У таких трансформаторів всі параметри вторинної обмотки приводяться до числа витків первинної обмотки *<sup>w</sup>*<sup>1</sup> . При цьому всі фізичні процеси у приведеному трансформаторі повинні залишатися такими ж, як у реальному.

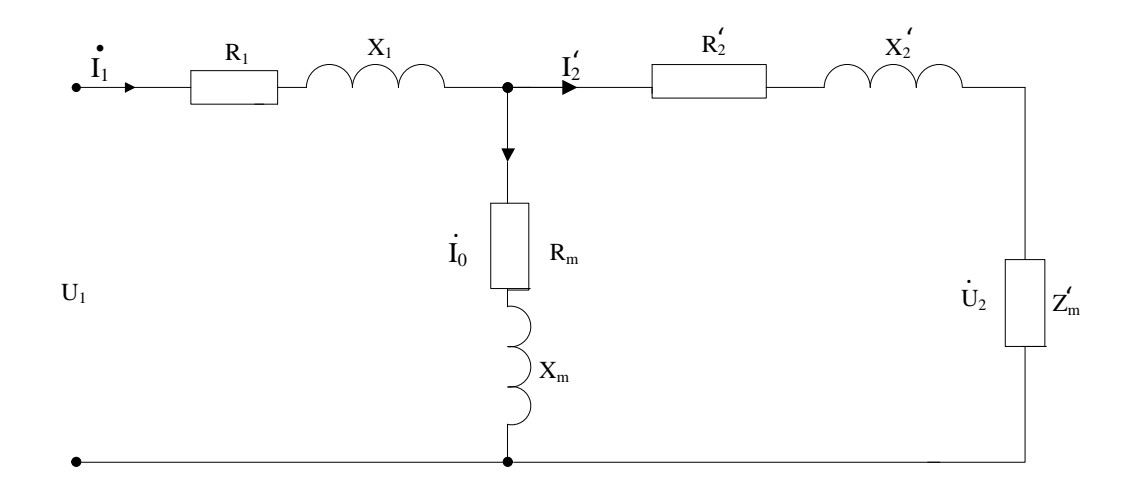

Рисунок 5.3 - Електрична схема заміщення приведеного трансформатора

Параметри схеми заміщення , за винятком  $Z'_{\rm H} = r'_{\rm H} \pm jx'_{\rm H}$ ,  $\epsilon$ постійними для даного трансформатора і можуть бути визначені з дослідів неробочого ходу та короткого замикання.

Для проведення **досліду неробочого ходу (НХ)** збирається схема рис.5.4.

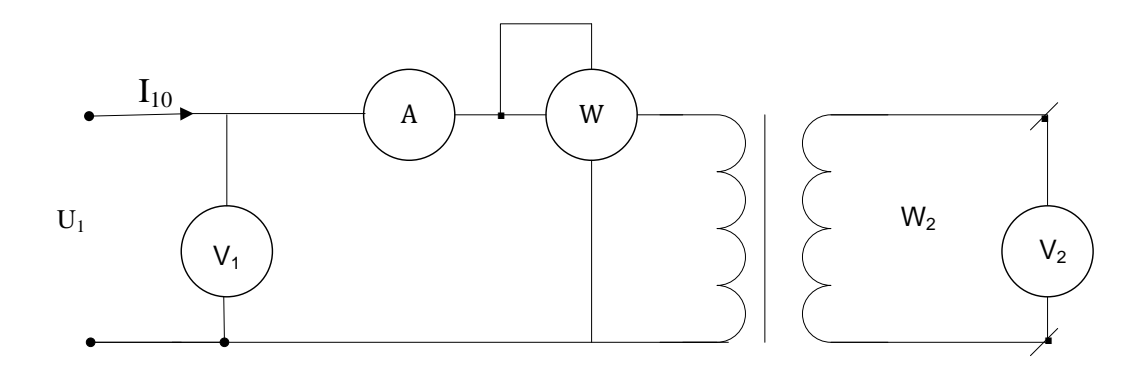

Рисунок 5.4 - Схема досліду неробочого ходу

Напруга, що підводиться до первинної обмотки в досліді (НХ) дорівнює  $U_{10}$  = U<sub>IH</sub>. За даними вимірів неробочого ходу розраховують такі величини:

- коефіцієнт трансформації

- 
$$
k = \frac{U_{10}}{U_{20}}
$$
;

- відсоткове значення струму НХ  $i_0 = \frac{10}{10} \cdot 100\%$ 1 100 *H I i*  $=\frac{I_{10}}{I_{111}}\cdot 100\%;$ 

- втрати НХ, яки дорівнюють магнітним втратам трансформатора  $P_0 = P_{\text{max}}$ ;

- параметри гілки намагнічування схеми заміщення Тр, яки дорівнюють параметрам досліду НХ:  $z_m = z_0 = \frac{6.10}{10}$  $_m - \omega_0$ 10 *U*  $z_m = z_0 = -\frac{1}{I}$  $=z_0=\frac{6}{10},$ 0 0 2 *m* 10 *P*  $r_m = r_0 = \frac{1}{I^2}$ ,  $x_m = x_0 = \sqrt{z_0^2 - r_0^2}$ .

Крім того дослід НХ трансформатора дозволяє зробити висновок про його ступень насичення та про якість збирання магнітної системи.

**Дослід короткого замикання (КЗ)** проводиться при замкнені накоротко вторинної обмотки трансформатора або через амперметр рис.5.5. При цьому вторинна напруга  $U_2 = 0$ . На первинну обмотку подають знижену напругу, яка дорівнює значення  $U_{\kappa}$ , при якому по обмотках протікають струми короткого замикання рівні номінальним струмам Тр.

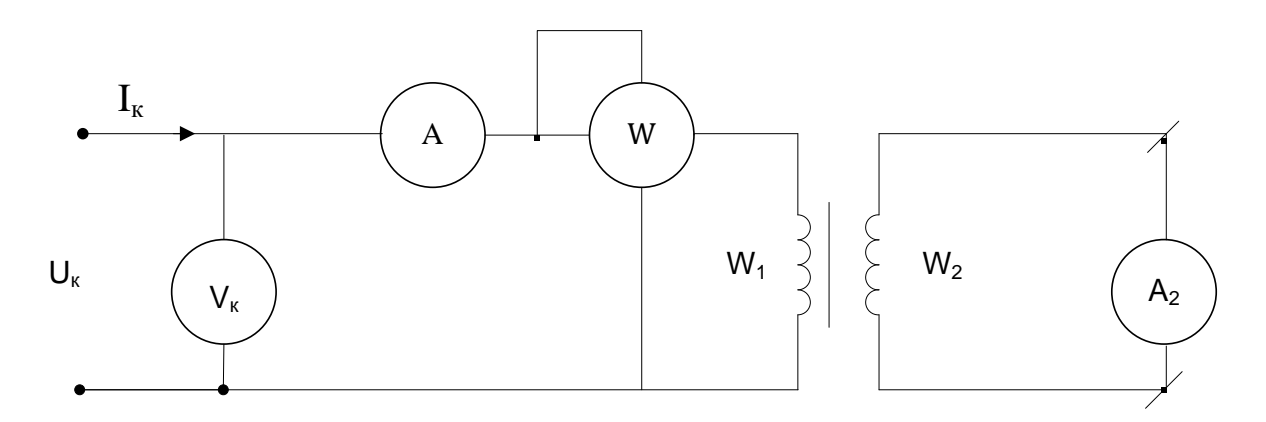

Рисунок 5.5 - Електрична схема досліду КЗ.

При розгляді дослідного режиму короткого замикання виходить, що магнітний потік в осередді трансформатора настільки малий, що їм можна нехтувати, а отже, при цьому режимі втрати в сталі трансформатора практично дорівнюють нулю, втрати в міді ( електричні втрати в обмотках трансформатора) дорівнюють електричним втратам при номінальному навантаженні трансформатора.

За даними вимірів досліду короткого замикання трансформатора розраховують такі величини:

- відсоткове значення номінальної напруги КЗ  $u_{k} = \frac{6}{5} \times 100\%$ 1 100 *H U*  $u_{\kappa} = \frac{U_{\kappa}}{U_{\kappa}} \cdot 100\%$ ;
- втрати досліду КЗ, яки дорівнюють електричним втратам трансформатора  $P_K = P_{E\text{II}}$ ;
- параметри досліду КЗ:

$$
z_{\kappa} = \frac{U_K}{I_{1H}} \; , \; r_{\kappa} = \frac{P_K}{I_{1H}^2} \; , \; x_{\kappa} = \sqrt{z_{\kappa}^2 - r_{\kappa}^2}
$$

- параметри гілок первинної та вторинної обмоток схеми заміщення Тр,

$$
r_1 = r_2' = \frac{r_{k}}{2}, x_1 = x_2' = \frac{x_{k}}{2}.
$$

Залежність вторинної напруги *U*<sup>2</sup> трансформатора від струму навантаження I<sub>2</sub> називають зовнішньою характеристикою. Вигляд зовнішньої характеристики залежить від характеру навантаження трансформатора рис.5.6.

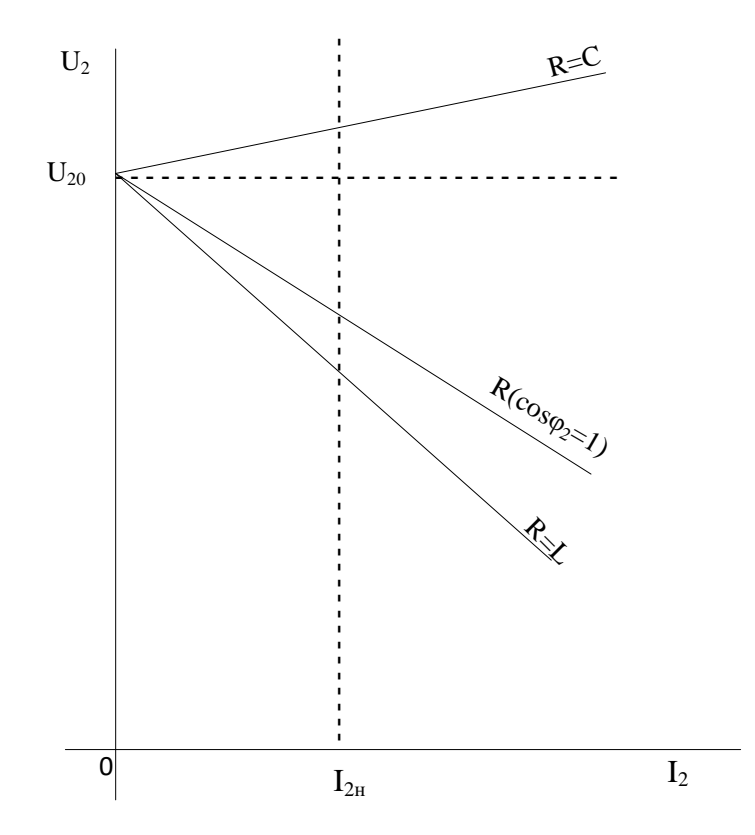

Рисунок 5.6 - Зовнішня характеристика трансформатора.

## **Приклад 5.1.1**

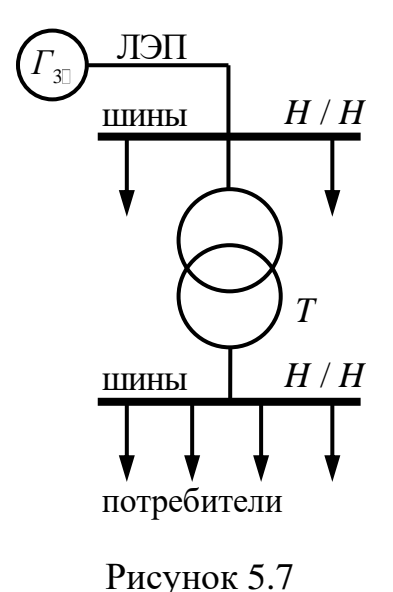

Для трифазного трансформатора потужністю  $S_{\rm H}$  =180кVA із з'єднанням обмоток високої і низької напруги за схемою  $Y/\Delta$  у паспортних даних вказуються: номінальне первинна і вторинна напруга  $U_{\text{1H}} = 10 \text{kV}$ ,  $U_{\text{2H}} = 0.525 \text{kV}$ , напруга короткого замикання  $u_k = 5.5 \%$ , потужності холостого ходу і короткого замикання  $P_0 = 1.6$ кW,  $P_K = 3$ кW, струм холостого ходу  $i_0 = 4$  %. Визначити: номінальні струми обмоток, опори обмоток і ланцюга, що намагнічує. Розрахувати і побудувати залежності вторинної напруги  $U_2$  і коефіцієнта корисної дії від коефіцієнта навантаження  $\beta$ при заданому коефіцієнті потужності навантаження  $\cos \phi_2 = 0.7$ . Побудувати в масштабі спрощену векторну діаграму  $\beta = 0.8$  и  $\cos \phi_2 = 0.7$ .

## **Розв'язання**

Номінальні лінійні струми:

$$
\dot{I}_{1H} = \frac{S_{\mu}}{\sqrt{3} \cdot U_{1\mu}} = \frac{180 \cdot 10^3}{\sqrt{3} \cdot 10 \cdot 10^3} = 10.4 A
$$

$$
\dot{I}_{2H} = \frac{S_{u}}{\sqrt{3} \cdot U_{2u}} = \frac{180 \cdot 10^{3}}{\sqrt{3} \cdot 0.525 \cdot 10^{3}} = 198 A
$$

Номінальні фазні струми для схем з'єднання обмоток  $\rm\,Y/\Delta$ 

$$
\dot{I}_{1\phi} = \dot{I}_{1H} = 10.4 A;
$$

$$
\dot{I}_{2\phi} = \frac{\dot{I}_{2H}}{\sqrt{3}} = \frac{198}{\sqrt{3}} = 114 \text{ A}.
$$

Опір короткого замикання згідно схемі заміщення фази трансформатора для режиму дослідного короткого замикання (у зневазі магнітним потоком в сердечнику):

$$
Z_{\rm K} = \frac{U_{\kappa\phi}}{I_{\kappa}} = \frac{317}{10.4} = 30.4\Omega,
$$
  

$$
R_{\rm K} = \frac{P_{\kappa\phi}}{I_{\kappa}^2} = \frac{1 \cdot 10^3}{(10.4)^2} = 9.2\Omega,
$$
  

$$
X_{\kappa} = \sqrt{Z_{\kappa}^2 - R_{\kappa}^2} = \sqrt{(30.4)^2 - (9.2)^2} = 29\Omega
$$

Тут

$$
U_{\kappa\phi} = \frac{u_k}{100} \cdot U_{1\phi} = \frac{5.5}{100} \cdot 5780 = 317V
$$
  

$$
U_{1\phi} = \frac{U_{1\mu}}{\sqrt{3}} = \frac{10 \cdot 10^3}{\sqrt{3}} = 5780V
$$
  

$$
P_{\kappa\phi} = \frac{P\kappa}{3} = 1\kappa W
$$
  

$$
I_{\kappa} = I_{1\phi} = 10.4 A
$$

Опір первинної обмотки:

$$
R_1 = R_2' = \frac{R_K}{2} = \frac{9.2}{2} = 4.6\Omega,
$$
  

$$
X_1 = X_2' = \frac{X_K}{2} = \frac{29}{2} = 14.5\Omega.
$$

Опір вторинної обмотки:

$$
R_2 = \frac{R'_2}{k^2} = \frac{4.6}{11^2} = 0.038\Omega,
$$
  

$$
X_1 = \frac{X'_2}{k^2} = \frac{14.5}{11^2} = 0.12\Omega.
$$

где  $k=\frac{6}{11}$ 2  $\frac{5780}{-11}$ 525 *ф ф U k*  $=\frac{U_{1\phi}}{U_{2\phi}}=\frac{3780}{525}=11$  - коефіцієнт трансформації,  $U_{2\phi}=U_{2H}$  для з'єднання  $\Delta$ .

Опори гілці, що намагнічує:

$$
Z_0 = \frac{U_{1\phi}}{I_0} = \frac{5780}{0.416} = 13900\Omega,
$$

$$
R_0 = \frac{P_{0\phi}}{I_{0\phi}^2} = \frac{0.53 \cdot 10^3}{(0.416)^2} = 3060\Omega.
$$

Тут

$$
I_{o\phi} = \frac{i_0}{100} \cdot I_{1\phi} = \frac{4}{100} \cdot 10.4 = 0.416 \text{ A}
$$

$$
P_{o\phi} = \frac{P_0}{3} = \frac{1.6}{3} = 0.53 \times W
$$

Потенційне зниження напруги на вторинній обмотці залежно від коефіцієнта навантаження  $\,\beta\,$ визначається так:

$$
\Delta u_2 = \beta \cdot (u_a \cdot \cos \phi_2 + u_p \cdot \sin \phi_2) = 0.8 \cdot (1.67 \cdot 0.7 + 5.2 \cdot 0.71) = 3.89\%.
$$

Тут *a <sup>u</sup>* , *p <sup>u</sup>* - активна і реактивна складова *K u*

$$
u_a = u_K \cdot \cos \phi_K = u_K \frac{R_K}{z_K} = 5.5 \cdot \frac{9.2}{30.4} = 1.67\%
$$

$$
u_p = u_K \cdot \sin \phi_K = u_K \frac{X_K}{z_K} = 5.5 \cdot \frac{29}{30.4} = 5.2\% .
$$

Тоді напруга на вторинній обмотці залежно від навантаження визначиться вираженням

$$
U_2 = U_{2H} - \frac{\Delta u_2}{100} \cdot U_{2H} = 525 - \frac{3.89}{100} \cdot 525 = 503V.
$$

Розрахунок ККД виконується по формулі

$$
\eta = \frac{P_2}{P_1} = \frac{\beta S_H \cdot \cos \phi_2}{\beta S_H \cdot \cos \phi_2 + P_0 + \beta^2 P_K} \cdot 100\%.
$$

Задаючись значеннями  $\beta$  от 0 до 1.2, розраховуємо по наведених вище формулах  $U_2$  і  $\eta$ . Результати розрахунку приведені в табл. 5.1.

Таблиця 5.1.

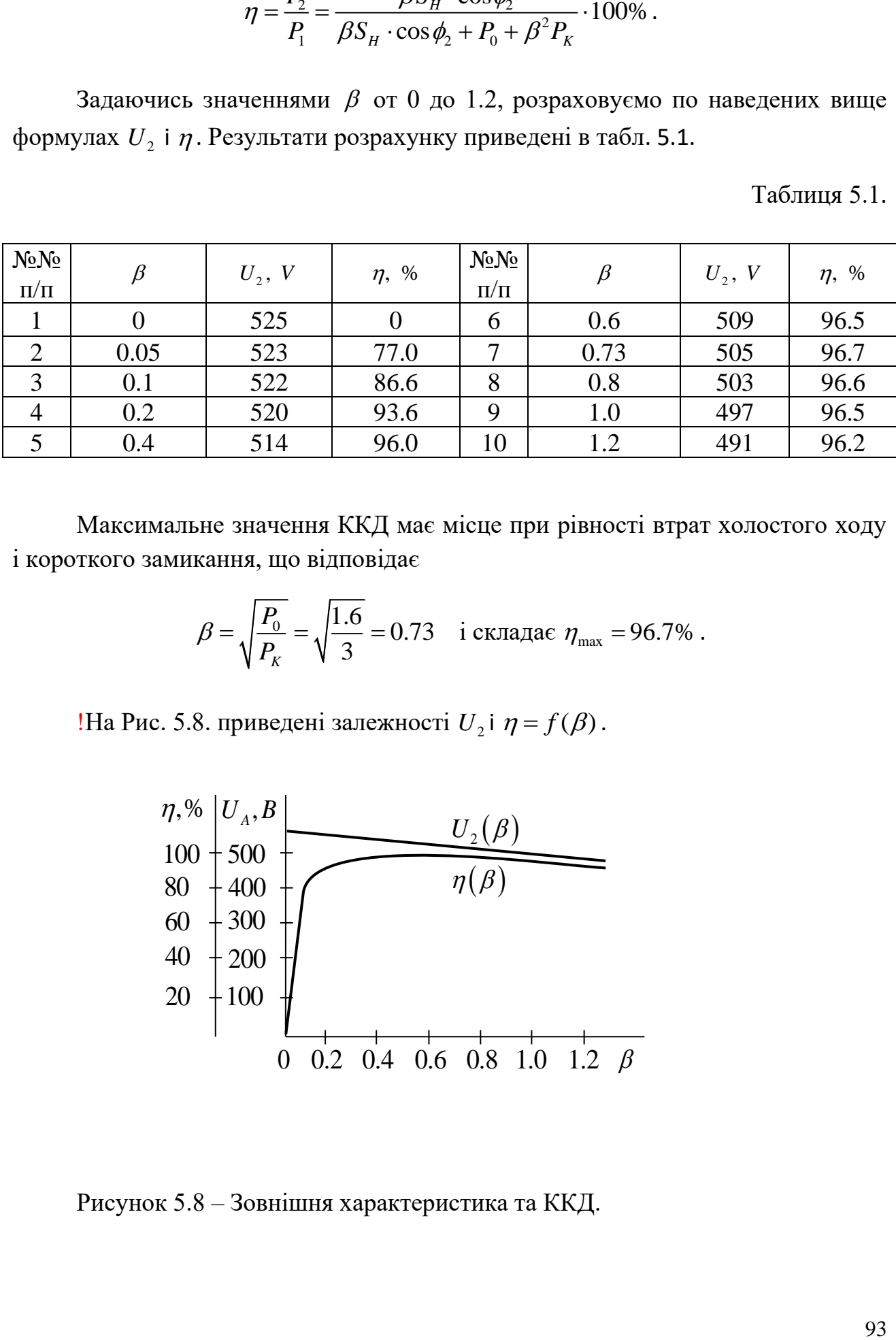

Максимальне значення ККД має місце при рівності втрат холостого ходу і короткого замикання, що відповідає

$$
\beta = \sqrt{\frac{P_0}{P_K}} = \sqrt{\frac{1.6}{3}} = 0.73 \quad \text{i } \text{ складae } \eta_{\text{max}} = 96.7\% \,.
$$

!На Рис. 5.8. приведені залежності  $U_2$  і  $\eta = f(\beta)$ .

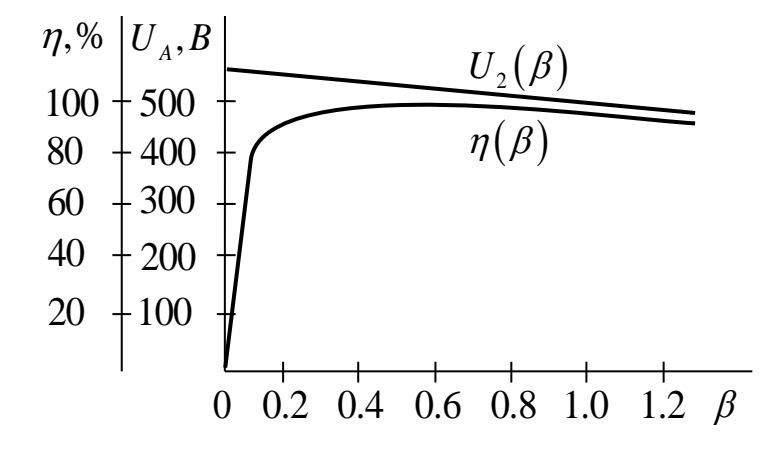

Рисунок 5.8 – Зовнішня характеристика та ККД.

Річний ККД визначає відношення енергії, відданому трансформатором навантаженню в перебігу робочого годинника  $T_p = 4000h$  одного року експлуатації, до отриманої з мережі за весь рік  $T = 8760$ h·

$$
\eta_z = \frac{w_2}{w_2 + w_0 + w_K} \cdot 100\% = \frac{50500 \cdot 100}{50500 + 14000 + 7700} = 70\%
$$

де  $w_2$ ;  $w_0$ ;  $w_{K}$ - енергії, віддані відповідно навантаженню і витрачені на покриття магнітних і електричних втрат в трансформаторі:

$$
w_2 = S_H \cdot \cos \phi_2 \cdot T_p = 180 \cdot 0.7 \cdot 4000 = 50500 \text{cWh} \cdot
$$

$$
w_0 = P_0 \cdot T = 1.6 \cdot 8760 = 14000 \text{cWh} \cdot
$$

$$
w_K = \beta^2 \cdot P_K \cdot T = 0.8^2 \cdot 3 \cdot 4000 = 7700 \text{cWh}
$$

Спрощена векторна діаграма будується в зневазі струмом холостого ходу при  $I_1 = -I_2$ . Тоді для схеми заміщення на Рис. 5.9 рівняння електричної рівноваги набере вигляду

$$
\vec{U}_1 = -U'_2 + (R_1 + R'_2) \cdot \vec{I}_1 + j \cdot (X_1 + X'_2) \cdot \vec{I}_1 = -U'_2 + R_k \cdot \vec{I}_1 + j \cdot X_k \cdot \vec{I}_1.
$$
\n
$$
\vec{U}_{\infty} \downarrow \qquad \qquad \vec{E}_1 \downarrow \qquad \qquad \vec{I}_{\infty} \downarrow \vec{I}_{\infty}
$$
\n
$$
\vec{U}_{\infty} \downarrow \qquad \qquad \vec{E}_2 \downarrow \vec{I}_{\infty}
$$
\n
$$
\vec{U}_{\infty} \downarrow \qquad \qquad \vec{I}_{\infty} \downarrow \vec{I}_{\infty}
$$
\n
$$
\vec{I}_{\infty} \downarrow \vec{I}_{\infty}
$$
\n
$$
\vec{I}_{\infty} \downarrow \vec{I}_{\infty}
$$
\n
$$
\vec{I}_{\infty} \downarrow \vec{I}_{\infty}
$$
\n
$$
\vec{I}_{\infty} \downarrow \vec{I}_{\infty}
$$
\n
$$
\vec{I}_{\infty} \downarrow \vec{I}_{\infty}
$$
\n
$$
\vec{I}_{\infty} \downarrow \vec{I}_{\infty}
$$
\n
$$
\vec{I}_{\infty} \downarrow \vec{I}_{\infty}
$$
\n
$$
\vec{I}_{\infty} \downarrow \vec{I}_{\infty}
$$
\n
$$
\vec{I}_{\infty} \downarrow \vec{I}_{\infty}
$$
\n
$$
\vec{I}_{\infty} \downarrow \vec{I}_{\infty}
$$
\n
$$
\vec{I}_{\infty} \downarrow \vec{I}_{\infty}
$$
\n
$$
\vec{I}_{\infty} \downarrow \vec{I}_{\infty}
$$
\n
$$
\vec{I}_{\infty} \downarrow \vec{I}_{\infty}
$$
\n
$$
\vec{I}_{\infty} \downarrow \vec{I}_{\infty}
$$
\n
$$
\vec{I}_{\infty} \downarrow \vec{I}_{\infty}
$$
\n
$$
\vec{I}_{\infty} \downarrow \vec{I}_{\infty}
$$
\n
$$
\vec{I}_{\infty} \downarrow \vec{I}_{\infty}
$$
\n
$$
\vec{I}_{\infty} \downarrow \vec{I}_{\infty}
$$
\n<

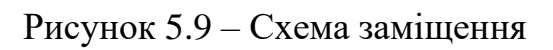

Побудову векторної діаграми (Рис.5.10.) починаємо з вектора фазної напруги  $\dot{U}'_2$ відповідно до табл. 5.1.

$$
\dot{U}'_2 = U_2 \cdot k = 503 \cdot 11 = 5530 \text{ V}.
$$

Вектор струму відстає по фазі від вектора

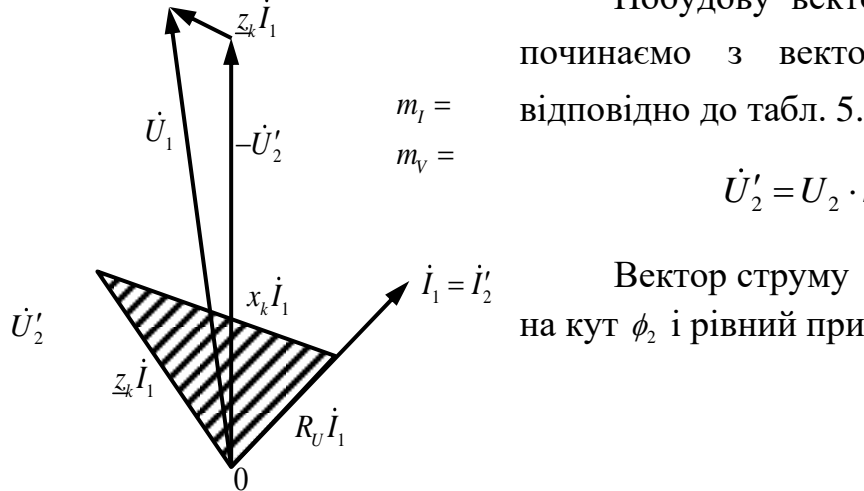

Рисунок 5.10.

$$
\dot{I}'_2 = \beta \frac{I_{2\phi}}{k} = 0.8 \frac{114}{11} = 8.3 \text{ A}.
$$

Розраховуємо падіння напруги

$$
R_K I_1 = 9.2 \cdot 8.3 = 77 \text{ V},
$$
  

$$
X_K I_1 = 29 \cdot 8.3 = 242 \text{ V};
$$

будуємо вектор  $\dot{U}_1$  по наведеному вище рівнянню.

Примітка. На Рис.5.10. трикутник падіння напруги в обмотках показаний в збільшеному розмірі (заштрихований). Фактично величини  $\dot{U}_1$  і  $\dot{U}_2'$  мало відрізняються, і ці вектори майже збігаються.

### 5.2 Асинхронні двигуни

 $\frac{52}{k} = 0.8\frac{114}{11} = 8.3$  А.<br>  $\frac{1}{k} = 0.8\frac{114}{11} = 8.3$  А.<br>  $\frac{1}{k} = 0.2\cdot 8.3 = 77$  V,<br>  $\frac{1}{k} = 29\cdot 8.3 = 242$  V;<br>
вище рівняшно.<br>
с падішня напруги в обмотках показаний й<br>
виний). Фактично величини  $U_i$  і  $U$ Асинхронні двигуни здійснюють перетворення електричної енергії змінного струму в механічну енергія на валу. До аналізу процесів, що відбуваються при цьому перетворенні, можна личити аналогічно з трансформатором, враховуючи особливості:

1. Первинна обмотка статора створює магнітне поле, що обертається.

2. Ротор обертається в полі статора з ковзанням, яке є функцією моменту навантаження.

3. Між статором і ротором є повітряний зазор.

Векторна діаграма і схема заміщення асинхронного двигуна відповідають такому трансформатору, в якого параметри вторинної обмотки залежать від ковзання.

Розрахунок параметрів схеми заміщення і побудови векторної діаграми виробляється по методичке, викладеною в п. 5.1.

Експлуатаційні властивості двигуна характеризують механічними і робочими характеристиками.

Механічні характеристики *M*(S) або *n*(M) можуть бути розраховані по формулі моменту, що обертає.

$$
M = \frac{m_1 \cdot p \cdot U_{1\phi}^2 \cdot R_2' / S}{2\pi \cdot f_1 \cdot \left[ (R_1 + R_2' / S)^2 + (x_1 + x_2')^2 \right]}
$$

де *<sup>M</sup>* - момент двигуна, що обертає;

 $R_1$ ;  $R'_2$ ;  $x_1$ ;  $x'_2$  - опори статором і приведеною до роторної обмотки статора;

 $m_1$  - число фаз статора;

 $U_{1\phi}$ ;  $f_1$  - величина і частота фазної напруги обмотки статора;

*<sup>S</sup>* - ковзання.

Частота обертання ротора (валу) двигуна пов'язана з ковзанням залежністю

$$
n = n_0 \cdot (1 - S);
$$

де  $n_{0}$  $n_0 = \frac{60 \cdot f}{P}$  $=\frac{00 \cdot f}{D}$  - частота обертання магнітного поля;

Механічна характеристика *м* (S) може бути побудована по довідкових даними каталогу по формулі Клосса

$$
M=\frac{2M_{\max}}{\frac{S_{_{kp}}}{S}+\frac{S}{S_{_{kp}}}}\,;
$$

де *M* <sub>max</sub> ; S<sub>kp</sub> - максимальний момент і відповідне йому критичне ковзання.

Якщо заданий коефіцієнт, що визначає перевантажувальну здатність електродвигуна,  $\lambda = \frac{M_{\text{max}}}{M}$ *H M M*  $\lambda = \frac{M_{\text{max}}}{M}$ , то з формули Клосса отримаємо

$$
S_{kp} = S_n(\lambda + \sqrt{\lambda^2 - 1}),
$$

де S<sub>н</sub>; М<sub>н</sub> - номінальний момент і відповідне йому номінальне ковзання.

У асинхронному двигуні з фазним ротором включення в ланцюг ротора додаткового опору дозволяє регулювати частоту обертання валу при заданому характері зміни моменту навантаження і змінити пускові властивості. Отримані

при цьому механічні характеристики називаються *штучними.* При цьому максимальний момент і перевантажувальна здатність не змінюється.Електричні схеми включення асинхронного двигуна показані на Рис.5.11.

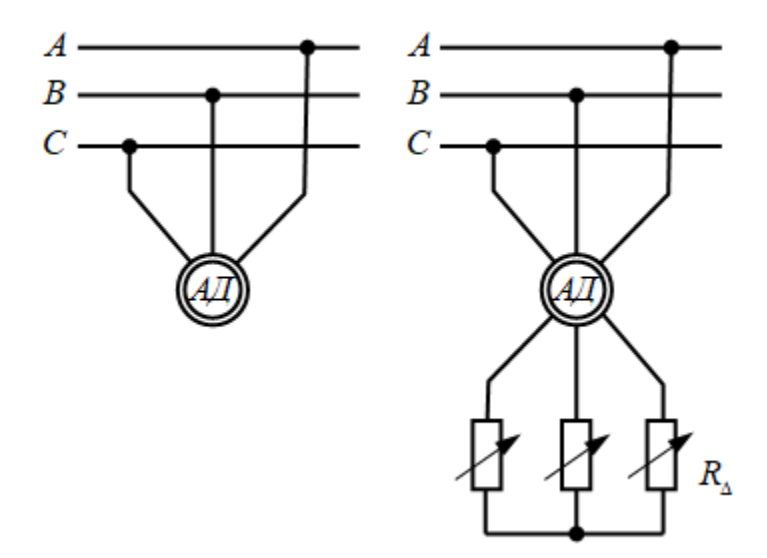

Рисунок 5. 11.

### **Приклад 5.2.1**

Трифазний асинхронний електродвигун з короткозамкнутим ротором номінальною потужністю  $P_H = 2.8$ кW включений в електричну мережу змінного струму з напругою  $U_H = 220V$ , частотою  $f = 50Hz$ . Його паспортні дані при номінальному навантаженні: коефіцієнт корисної дії  $\eta_n = 82.5\%$ з; коефіцієнт потужності  $\cos \phi_n = 0.78$ ; ковзання  $S_n = 5\%$ .

Визначити споживану з мережі активну потужність, номінальний і пусковий струми, номінальний, пусковий і максимальний моменти; якщо кратність пускового струму, кратність пускового моменту і перевантажувальна здатність складають відповідно  $k_1 = 5$ ;  $k_n = 1.3$ ;  $\lambda = 1.8$ , а число пар полюсів  $P = 3$ . Побудувати механічні характеристики  $n = f_1(M)$  при  $U = U_{\mu}$  и  $n = f_2(M)$ при  $U = 0.8 \cdot U_{\mu}$ .

Визначити мінімальну напругу, при якій ще можливий запуск двигуна при номінальному навантаженні.

### **Розв'язання**

Споживана з мережі активна потужність при номінальному навантаженні

$$
P_{1H} = \frac{P_H}{\eta_H} = \frac{2.8 \cdot 10^3}{82.5} = 3.4 \text{kW}
$$

Номінальний і пусковий струми: 3.4 10 6.6 3 1 3 cos 3 220 0.78 *H H H H P I A U* = = = , 1 5 6.6 33 *<sup>П</sup> <sup>H</sup> <sup>I</sup> k <sup>I</sup> A* <sup>=</sup> <sup>=</sup> <sup>=</sup>

Частота обертання магнітного поля:

$$
n_0 = \frac{60 \cdot f}{p} = 60 \cdot \frac{50}{3} = 1000r / \text{min}
$$

Номінальна частота обертання ротора (валу):

$$
n = n_0 \cdot (1 - \frac{S_H}{100}) = 1000 \cdot (1 - \frac{5}{100}) = 950r / \text{min}
$$

Номінальний, пусковий і максимальний моменти:

$$
M_{H} = \frac{P_{H}}{\pi \cdot n_{H}} = \frac{2.8 \cdot 10^{3} \cdot 30}{3.14 \cdot 950} = 28.2 N \cdot M
$$
  

$$
M_{H} = k_{H} \cdot M_{H} = 1.3 \cdot 28.2 = 36.6 N \cdot M
$$
  

$$
M_{M} = \lambda \cdot M_{H} = 1.8 \cdot 28.2 = 51 N \cdot M
$$

Робоча частина механічної характеристики  $n = f_1(M)$  розраховуємо по формулі Клосса при зміні значень ковзання *S* від 0 до *кр S* :

$$
M = \frac{2M_{\text{max}}}{S_{kp} + \frac{S}{S_{kp}}} = \frac{2 \cdot 51}{S_{\text{max}} + \frac{0.165}{S}},
$$

де  $S_{kp} = S_n(\lambda + \sqrt{\lambda^2 - 1}) = 5(1.8 + \sqrt{1.8^2 - 1}) = 16.5 %$ .

98

Механічна характеристика  $n = f_2(M)$ при зниженій напрузі розраховується з умови, що момент двигуна, що обертає, пропорційний квадрату напруги. Тому момент при напрузі, відмінній від номінального, розраховується для кожного значення по співвідношенню

$$
M'=M\cdot\left(\frac{U}{U_H}\right)^2=M\cdot 0.64.
$$

Результати розрахунку обох характеристик приведені в табл.5. 2.

Таблица 5.2

| U<br>ມ           | $\%$  |      | ັ    | 1 ∩<br>1 V | ⊥ັ   | 16.5 | 100  |
|------------------|-------|------|------|------------|------|------|------|
| n                | r/min | 1000 | 950  | 900        | 850  | 835  |      |
| $\boldsymbol{M}$ | $N_M$ |      | 28.2 | 45.4       | 50.8 | 51.0 | 36.6 |
| M'               | $N_M$ |      | 18.0 | 29.1       | 32.5 | 32.6 | 23.4 |

Розраховані механічні характеристики змальовані на Рис.5.12.

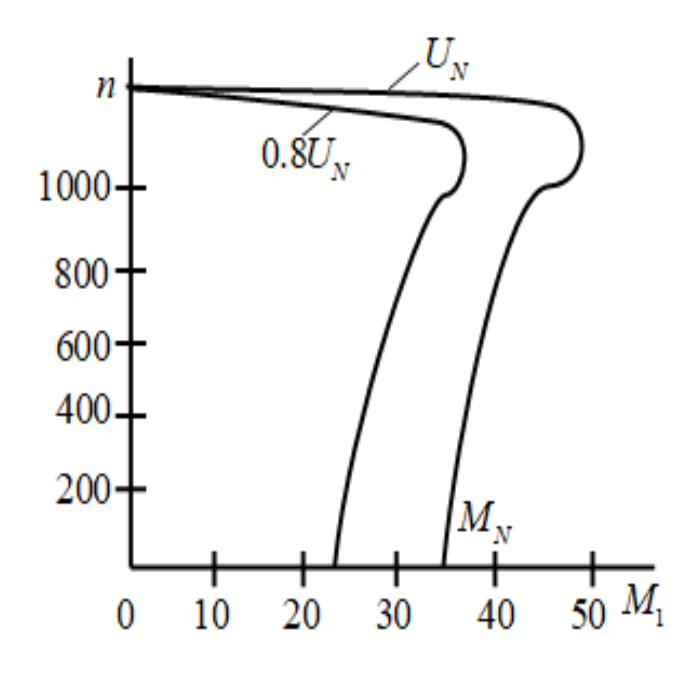

Рисунок 5.12.

Запуск двигуна при номінальному навантаженні можливий, якщо виконується умова  $U > U_{\text{min}}$ ,

$$
U_{\min} = U_H \sqrt{\frac{M_H}{M_H}} = 220 \sqrt{\frac{28.2}{36.6}} = 194 \text{ V}
$$

 $\mu = U = 0.8U_{H} = 0.8 \cdot 220 V$ .

# 5.3 Машини постійного струму

Електричні машини постійного струму працюють в 2-х режимах: генератора, виробляючи електричну енергію, і двигуна, механічну потужність (момент) на валу. Ця машина обратима. Електрична схема включення машини в режимі генератора (а) і двигуна (б) показана на Рис.5.13. У обмотці якоря генерується змінна в часі ЕДС, яка випрямляється колектором. Основним типом генератора є генератор паралельного збудження (з самозбудженням).

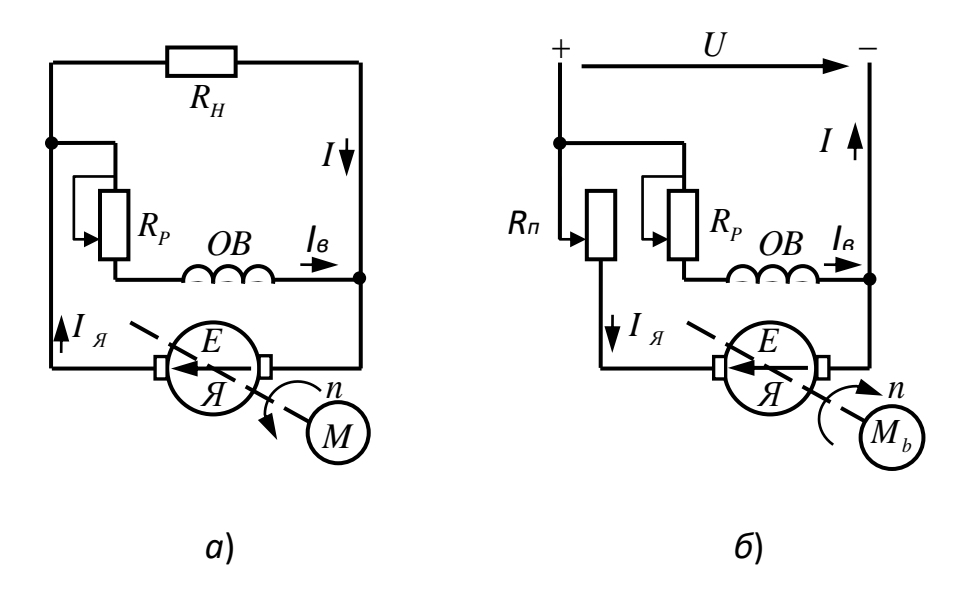

Рисунок 5.13.

Рівняння електричної рівноваги генератора:

$$
U = E - R_{\scriptscriptstyle{A}} \cdot I_{\scriptscriptstyle{A}} = C_{\scriptscriptstyle{E}} \cdot n \cdot \Phi - R_{\scriptscriptstyle{A}} \cdot I_{\scriptscriptstyle{A}} \,,
$$

звідси

$$
I_{\scriptscriptstyle g} = \frac{C_E \cdot n \cdot \Phi}{R_{\scriptscriptstyle g}}.
$$

Для схеми з паралельним збудженням

$$
I_{\scriptscriptstyle e} = \frac{U}{R_{\scriptscriptstyle e}},
$$

$$
I_H = I_{\scriptscriptstyle\mathcal{A}} - I_{\scriptscriptstyle\mathcal{B}}.
$$

Тут *U* ; *<sup>E</sup>* - напруга і ЕДС на затисках якірної обмотки;

*C<sup>E</sup>* ; *<sup>Ф</sup>* - конструктивна постійна і магнітний потік;

*я I* ; *в I* ; *H <sup>I</sup>* - струми обмоток якоря і збудження, навантаження;

*Rя* ; *Rв* - опори обмоток якоря і збудження;

*<sup>n</sup>* - частота обертання якоря.

При вирішенні завдань не враховується дія реакції якоря і приймається, що потік Ф створюється лише струмом обмотки збудження  $I<sub>b</sub>$ . Взаємний зв'язок між струмом  $I_b$  і потоком  $\Phi$  задається табличний в умовах завдань.

Робота генератора описується характеристиками: холостого ходу, зовнішньою і регулювальною. Розрахунок характеристик ведеться по рівняннях, приведених вище.

Рівняння електричної рівноваги машини в режимі двигуна:

$$
U = E + R_{\scriptscriptstyle{A}} \cdot I_{\scriptscriptstyle{A}} = C_{\scriptscriptstyle{E}} \cdot n \cdot \Phi + R_{\scriptscriptstyle{A}} \cdot I_{\scriptscriptstyle{A}}
$$

Звідси частота обертання

$$
n = \frac{U - R_{\scriptscriptstyle{A}} \cdot I_{\scriptscriptstyle{A}}}{C_{\scriptscriptstyle{E}} \cdot \Phi}
$$

і струму якоря

$$
I_{\scriptscriptstyle{A}} = \frac{U - C_{\scriptscriptstyle{E}} \cdot n \cdot \Phi}{R_{\scriptscriptstyle{A}}}.
$$

Для схеми з паралельним збудженням:

$$
I_{\scriptscriptstyle e} = \frac{U}{R_{\scriptscriptstyle e}}\,,
$$

$$
I = I_{\scriptscriptstyle\mathcal{A}} + I_{\scriptscriptstyle\mathcal{B}};
$$

електромагнітний момент двигуна

$$
M = C_{M} \cdot \Phi \cdot I_{A}.
$$

Тут  $C_M$  - конструктивна постійна.

Безпосередній пук двигуна паралельного збудження від мережі недопустимий із-за великого струму і обмотці якоря. Для його обмеження в ланцюг якоря на час пуску включа $\epsilon$ ться пусковий опір  $R_{\rm \scriptscriptstyle II}$ .

Для регулювання частоти обертання при заданому моменті навантаження (або струмі якоря) в ланцюг обмотки збудження включається регулювальний реостат.

Робота двигуна описується за допомогою регулювальних, механічних і робочих характеристик, розрахованих по виразах, приведених вище. При аналізі дією реакції якоря нехтують. Не можна змішувати регулювання частоти як примусову зміну з природною її зміною унаслідок зміни навантаження на валу. У контрольному завданні передбачено регулювання зміною потоку *<sup>Ф</sup>* , тобто струму збудження.

### **Приклад 5.3.1**

Генератор паралельного збудження має номінальні дані:  $P_{\rm H} = 115$ кW,  $U_H = 115V$ . Опори обмоток якоря і збудження відповідно  $R_{\rm g}=0.07\Omega$ ;  $R_B = 20\Omega$ . Механічні і магнітні втрати в сумі складають 5% від номінальної потужності.

Визначити для номінального режиму струми навантаження I<sub>н</sub> якорі I<sub>ян</sub> і збудження I<sub>вн</sub>, коефіцієнт корисної дії  $\eta$ <sub>н</sub>. Розрахувати механічну потужність  $P_{1H}$  і момент  $M_H$  приводного електродвигуна, якщо частота обертання не змінюється рівна  $n = 1460 r/min$ .

Побудувати зовнішню характеристику генератора.

Вказівка. При рішенні задачі скористатися залежністю магнітного потоку від струму збудження.

## **Розв'язання**

При номінальному навантаженні:

- струм навантаження:

$$
I_H = \frac{P_H}{U_H} = \frac{11.5 \cdot 10^3}{115} = 100A;
$$

- струм збудження:

$$
I_B = \frac{U}{R_B} = \frac{115}{20} = 5.75A;
$$

- струм якоря:

$$
I_{BH} = I + I_{BH} = 100 + 5.75 = 105.75A.
$$

- ЕДС якорі:

$$
E_H = U_H + R_{\rm g} \cdot I_{\rm JH} = 115 + 0.07 \cdot 105.75 = 122.4 V;
$$

- втрати електричні в обмотках:

$$
P_{\text{JH}} = R_{\text{J}} \cdot I_{\text{JH}}^2 = 0.07 \cdot (105.75)^2 = 840W \; ;
$$
\n
$$
P_{\text{JH}} = R_{\text{B}} \cdot I_{\text{BH}}^2 = 20 \cdot (5.75)^2 = 660W \; ;
$$

- втрати механічні і магнітні:

$$
P_{MM} = \frac{5}{100} \cdot P_H = \frac{5}{100} \cdot 11.5 \cdot 10^3 = 575W;
$$

- потужність механічна приводного двигуна

$$
P_{1H} = P_H + P_{3H} + P_{BH} + P_{MM} = 13575W;
$$

- ККД генератора:

$$
\eta_{\scriptscriptstyle H} = \frac{P_{\scriptscriptstyle H}}{P_{\scriptscriptstyle 1\mu}} \cdot 100 = \frac{11500}{13575} \cdot 100 = 84.7 \, \%
$$

- момент двигуна:

$$
M_{H} = \frac{P_{1H}}{\frac{\pi \cdot n_{H}}{30}} = \frac{13575 \cdot 30}{3.14 \cdot 1460} = 89N \cdot \text{m}.
$$

При розрахунку зовнішньої характеристики  $U(I)$  використовуємо стандартну криву намагнічення  $\Phi(I_B)$  (табл.5.3), еквівалентну характеристиці холостого ходу генератора  $E(I_B)$ .

Таблиця 5.3

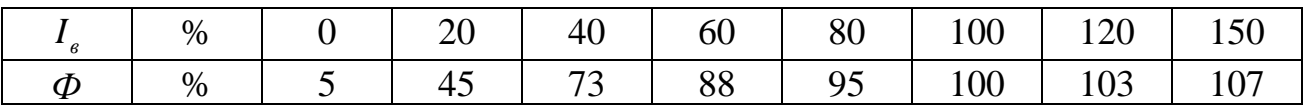

Задаючись різними значеннями I<sub>β</sub> від 0 до 150 %, розраховуємо для кожного значення:

- струм збудження

$$
I_{\scriptscriptstyle e}=I_{\scriptscriptstyle e\%}\cdot I_{\scriptscriptstyle e\mu}\,;
$$

- ЕРС

 $E = \Phi_{\gamma_6} \cdot E_{\mu}$ ;

- напруга

$$
U = R_{\scriptscriptstyle e} \cdot I_{\scriptscriptstyle e} ;
$$

- струм навантаження

$$
I = \frac{E - U}{R_s} \cdot I_s.
$$

Результати розрахунку приведені в табл. 5.4

Таблиця 5.4

| $\mathbf{A}$ |    | $\vert$ 1.15 $\vert$ | 2.3 | 3.45 |     | $4.6$   5.75 | 6.9                      | 8.6   |
|--------------|----|----------------------|-----|------|-----|--------------|--------------------------|-------|
|              | 6  | 55                   | 89  | 108  | 116 | 1224         | 12                       | 131   |
|              |    | 23                   | 46  | 69   | 92  | $\vert$ 115  | 137                      | 172.5 |
|              | 86 | 456                  | 612 | 554  | 338 | 100          | $\overline{\phantom{0}}$ |       |

Зовнішня характеристика побудована на Рис.5.14

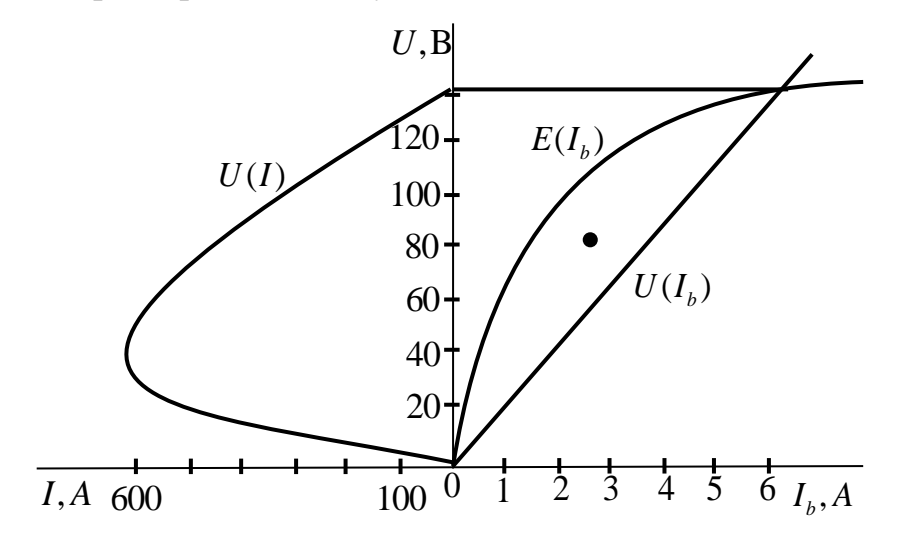

Рисунок 5.14 -Зовнішня характеристика

### **Приклад 5.3.2**

Електродвигун постійного струму з паралельним збудженням характеризується номінальними даними:  $P_{\rm H} = 2.2$  KW;  $U_{\rm H} = 110V$ ;  $n = 1500 r / \min$ ;  $\eta_n = 80 %$  і має опір обмоток якоря і збудження  $R_g = 0.5 \Omega$ ,  $R<sub>B</sub> = 110 \Omega$ .

Визначити:

- струми обмоток, споживану потужність і момент, що обертає, для номінального режиму;

- пусковий момент, опори і потужність пускового реостата для здобуття кратності пускового струму  $K_I = 2.5$ .

Побудувати природну  $n = f_1(M)$  і штучну  $n = f_2(M)$  механічні характеристики при введенні в ланцюг збудження регулювального реостата, що збільшує опори ланцюгу збудження на 20%.

Вказівка. При рішенні скористатися даною в табл. 3 залежністю магнітного потоку від струму збудження.

За 100% набути номінальних значень магнітного потоку і струму збудження.

## **Розв'язання**

Номінальний режим. Споживана з мережі потужність:

$$
P_{1H} = \frac{P_H}{\eta_H} = \frac{2.2}{0.8} = 2.75 \text{KW}.
$$

Споживаний з мережі струм:

$$
I_H = \frac{P_{1H}}{U_H} = \frac{2.75 \cdot 10^3}{110} = 25A.
$$

Струм збудження:

$$
I_{BH} = \frac{U_H}{R_B} = \frac{110}{110} = 1A.
$$

Струм якоря:

$$
I_{\rm{SH}} = I_{\rm{H}} - I_{\rm{BH}} = 25 - 1 = 24A
$$

Момент, що обертає:

$$
M_{H} = \frac{P_{H}}{\frac{\pi \cdot n_{H}}{30}} = \frac{2.2 \cdot 10^{3} \cdot 30}{3.14 \cdot 1500} = 14 N \cdot \text{m}.
$$

Пусковий режим. Опір і потужність пускового реостата в ланцюзі якоря:

$$
R_{\rm II} = \frac{U_H}{I_{\rm A}} - R_{\rm A} = \frac{110}{2.5 \cdot 24} - 0.5 = 1.33 \Omega
$$

$$
P_{\rm n} = R_{\rm n} \cdot I_{\rm A}^2 = 1.33 \cdot 60^2 = 4788W
$$

де,  $I_{\rm sm} = 2.5 \cdot 24 = 60 \text{ Å}$ 

Пусковий момент:

$$
M_{\rm H} = M_{\rm H} \cdot \frac{I_{\rm H}}{I_{\rm H}} = 14 \cdot 2.5 = 35 N \cdot M
$$

Природна механічна характеристика  $n = f_1(M)$  є прямолінійною, тому вона будується по двох крапках:

1) при номінальному навантаженні  $M_H = 14N \cdot M$  і частоті обертання  $n_{\rm H} = 1500 r /$  min

2) при холостому ході  $\overline{M}_0 = 0$  і частоті обертання

$$
n_0 = \frac{U_{\rm H}}{C_{\rm E} \cdot \Phi_{\rm M}} = n_{\rm H} \cdot \frac{U_{\rm H}}{U - I_{\rm J} \cdot R_{\rm H}} = 1500 \cdot \frac{110}{110 - 24 \cdot 0.5} = 1684 \, r / \min.
$$

Штучна механічна характеристика розраховується при введенні в коло ротора *R p* , що наводить до зміни струму збудження

$$
I_e = \frac{U_u}{R_e + R_p} = \frac{110}{110 + 0.2 \cdot 110} = 0.83 \text{ A}.
$$

Це наводить до зміни потоку згідно табл.5.3 *<sup>Ф</sup>* <sup>=</sup> 95%.

Штучна механічна характеристика будується по двох крапках:

а. при холостому ході  $M_0 = 0$  і частоті обертання

$$
n'_0 = \frac{n_0}{\Phi/\Phi_H} = \frac{1684}{0.95} = 1773 r / \text{ min};
$$

b. при номінальному навантаженні  $M'_n = M_n = 14$   $H \cdot M$  і частоти обертання

$$
n'_{\rm H} = n'_{0} \cdot \frac{U_{\rm H} - \frac{I_{\rm A} \cdot R_{\rm H}}{\Phi/\Phi_{\rm H}}}{U_{\rm H}} = 1773 \cdot \frac{110 - \frac{24 \cdot 0.5}{0.95}}{110} = 1569 \, r / \text{ min.}
$$

Механічні характеристики приведені на Рис.5.15

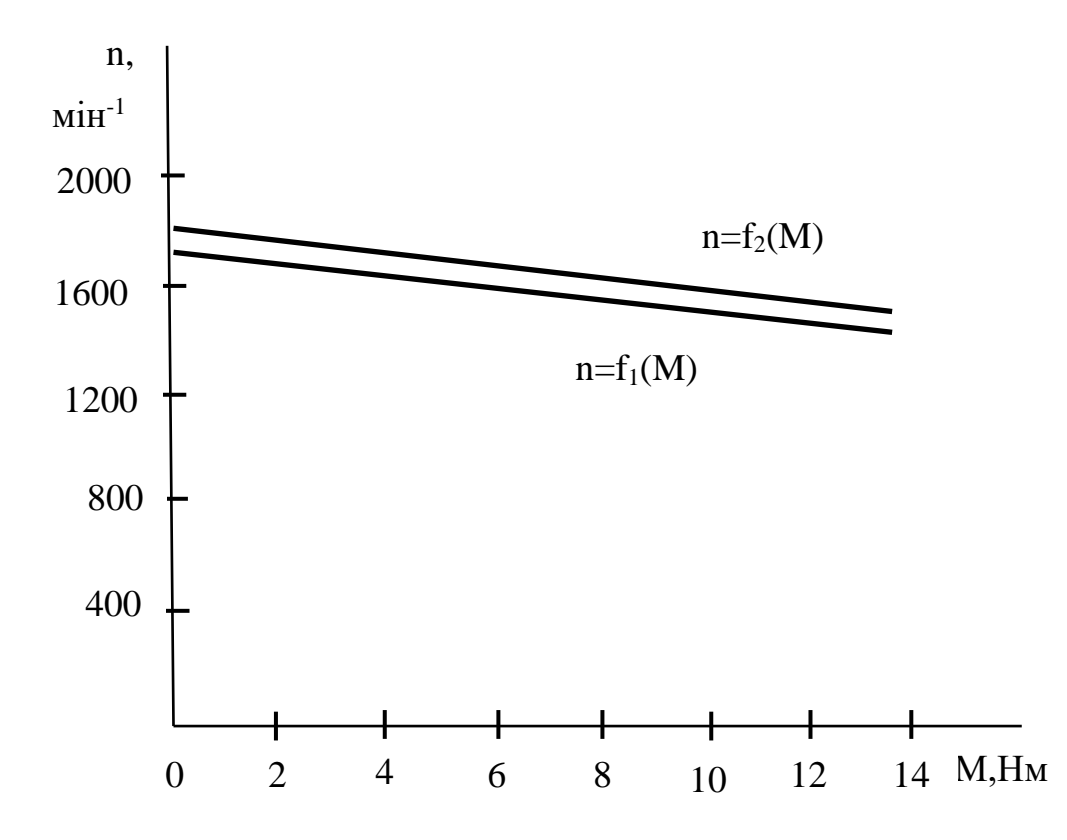

Рисунок 5.15 - Механічні характеристики

# 5.4 Вибір електричного двигуна для приводу виробничого механізму

З багаточисельних типів електродвигунів змінного і постійного струму для приводу тієї або іншої виробничої машини має бути вибраний такій, який якнайповніше задовольняв би техніко-економічним вимогам. Це означає, що двигун має бути найбільш простим по управлінню, надійним в експлуатації і з найменшою вартістю, масою і габаритами, а також з високими енергетичними показниками. Порівняно зі всіма існуючими типами двигунів цим вимогам в найбільшій мірі відповідають асинхронні двигуни з короткозамкненим ротором. При виборі двигуна такого типа необхідно з'ясувати, чи задовольняються технічні вимоги: допустиме зменшення швидкості при

збільшенні навантаження, допустима частота повторних включень, можливість швидкого і надійного пуску.

У напружених режимах роботи приводу, з великою частотою включень, де вимагає підвищені або обмежений пусковий момент, а також регулювання частоти, у вузьких межах застосовують асинхронні двигуни з контактними кільцями. Для нерегульованих приводів середньої і великої потужності, що працюють в позитивному режимі з рідкими пусками, рекомендується застосовувати синхронні двигуни. Вони відрізняються вищим ККД і допускають регулювання коефіцієнта потужності. При необхідності плавного і глибокого регулювання швидкості, а також при великій частоті включень застосовуються двигуни постійного струму.

При виборі потужності двигуна основними вихідними даними є необхідні моменти навантажень, які мають бути прикладені до валу механізму, тобто необхідно мати діаграми навантажень електроприводу  $P(t)$  або  $M(t)$ . Які можуть бути дани у вигляді графіка або таблиці.

Залежно від характеру діаграми навантаження режими роботи двигунів можна звести до трьох: тривалому – *<sup>S</sup>*<sup>1</sup>, короткочасному - *<sup>S</sup>*<sup>2</sup> і повторнокороткочасному - *<sup>S</sup>*<sup>3</sup>.

Повторно-короткочасний режим вважається тривалим при тривалості робочого циклу механізму більше 10 min. Якщо механізм працює з частотою обертання, що мало змінюється, то вибір електродвигуна здійснюється по еквівалентній потужності робочого циклу. Асинхронний двигун обов'язково перевіряється на перевантажувальну здатність і пусковий момент, оскільки для цього двигуна їх величина зазвичай невелика.

## **Приклад 5.4.1**

Визначити потужність електродвигуна для приводу механізму, режим роботи якого заданий діаграми навантаження на Рис.5.16. За технологічними умовами має бути застосований асинхронний двигун з короткозамкнуним ротором. Двигун повинен мати частоту обертання  $n = 2800 r / \min$  i встановлений в сухому приміщенні без пилу і грязі.
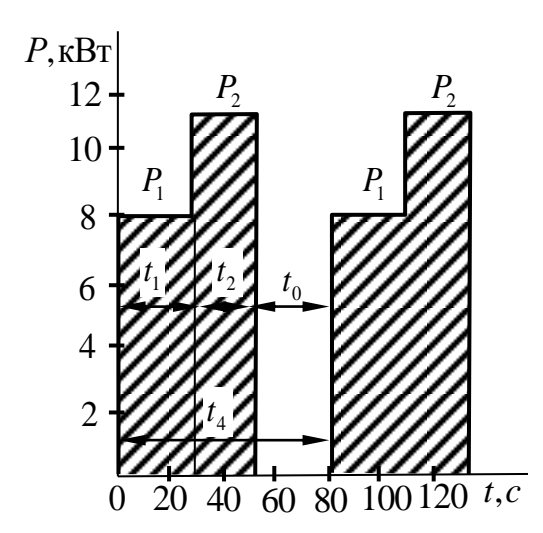

Рисунок 5.16 – Діаграма навантаження

#### **Розв'язання**

Еквівалентна потужність навантаження визначається з умови допустимого нагріву двигуна

$$
P_E = \sqrt{\frac{P_1^2 \cdot t_1 + P_2^2 \cdot t_2 + \dots + P_n^2 \cdot t_n}{t_p}} = \sqrt{\frac{8^2 \cdot 30 + 12^2 \cdot 20}{50}} = 9.8 \text{kW}
$$

де *t<sub>p</sub>* - сумарний час роботи механізму:

$$
t_p = t_1 + t_2 = 30 + 20 = 50S.
$$

Тривалість включення

$$
\Pi B = \frac{t_p}{t_u} = \frac{50}{80} \cdot 100\% = 62.5\%.
$$

Тут  $t_{\mu}$  - тривалість циклу, що включає робочий час  $t_{p}$  і паузи  $t_{0}$ :

$$
t_{\rm u} = t_{\rm p} + t_0 = 50 + 30 = 80S.
$$

Стандартні значення *ПВ* прийняті рівними 15, 25, 40 и 60 %. Якщо *ПВ* відрізняється від стандартного значення, то потужність перераховується на найближче стандартне *ПВ*

$$
P'_{E} = P_{E} \cdot \sqrt{\frac{\Pi B}{IIB_{cm}}} = 9.8 \cdot \sqrt{\frac{62.5}{60}} = 10 \text{kW}.
$$

По каталогу вибираємо асинхронний к.з. електродвигун типа 4АС132М2 с номінальними даними при *ПВ* <sup>=</sup> 60 % ; кратність пускового моменту  $P_H = 11 \kappa W$ ; U<sub>H</sub> = 380 / 220V, кратність пускового моменту  $K_{\Pi} = 2.1$ , кратність максимального моменту  $\lambda = 2.5$ , синхронна частота обертання  $n_{0} = 3000 r / \text{min}$ .

Вибраний двигун перевіряємо на перевантажувальну здатність з врахуванням можливого зниження напруги в мережі з умови, аби максимальний момент двигуна був більше максимального моменту навантаження.

Номінальний момент двигуна

$$
M_{H} = \frac{P_{H}}{\frac{\pi \cdot n_{H}}{30}} = \frac{11 \cdot 10^{3} \cdot 30}{3.14 \cdot 2800} = 37.5 N \cdot M,
$$

тоді максимальний момент двигуна

$$
M_M = \lambda \cdot M_H = 2.5 \cdot 37.5 = 94N \cdot M.
$$

Максимальний момент механічного навантаження знаходиться по максимальній потужності діаграми навантаження

$$
M_{\text{M.Mex.}} = \frac{P_{M.\text{Mex.}}}{\frac{\pi \cdot n_{H}}{30}} = \frac{12 \cdot 10^{3} \cdot 30}{3.14 \cdot 2800} = 41 N \cdot \text{m}.
$$

Пуск двигуна після зупинки можливий, якщо його пусковий момент *M<sup>П</sup>* більше моменту навантаження  $M_{\text{gen},\text{mer}}$ , створюваного механізмом при його включенні після паузи.

$$
M_{\Pi} = K_{\Pi} \cdot M_{\Pi} = 2.1 \cdot 37.5 = 78.8N \cdot M,
$$

$$
M_{\text{BKL}.Mex.} = \frac{P_{\text{BKL}.Mex.}}{\pi \cdot n_{H}} = \frac{8 \cdot 10^{3} \cdot 30}{3.14 \cdot 2800} = 27.3 N \cdot M.
$$

Перевірка здійснюється з умови

$$
M_{M_{.MEX.}} \le 0.8 \cdot M_M(N \cdot \text{m}); \qquad M_{_{.6KL,MEX.}} \le 0.8 \cdot M_{\Pi}(N \cdot \text{m})
$$
  
41 \le 0.8 \cdot 94 = 75.2N \cdot \text{m}; \qquad 27.3 \le 0.8 \cdot 78.8 = 63N \cdot \text{m}.

110

З розрахунку виходить, що двигун вибраний вірно, оскільки

 $41 \le 75.2 N \cdot M$  27.3  $\le 63 N \cdot M$ .

Якщо вибраний двигун не проходит перевірку, то по каталогу вибирається наступний потужніший, і перевірка виконується знову.

### 5.5 Контрольні завдання

**Завдання 5.5.1.** Для трифазного трансформатора, електрична схема якого змальована на Рис.5.7, визначити номінальні струми, опори обмоток і гілки, що намагнічує.

Побудувати зовнішню характеристику  $U_2 = f_1(\beta)$  і залежність ККД від навантаження  $\eta = f_2(\beta)$ . Побудувати спрощену векторну діаграму для навантаження  $\beta = 0.8$ . Накреслити Т-подібну схему заміщення. Розрахувати річний ККД  $\beta$  = 0.8 і  $T_p$  = 4000h.

Дані для розрахунку приведені в табл.5.5.

**Завдання 5.5.2.**Трифазний асинхронний двигун з короткозамкненим ротором, електрична схема якого змальована на Рис.5.11, включений в мережу змінного струму на напругу  $U_H$  і частотою  $f = 50 Hz$ .

Визначити споживану з мережі активну потужність, номінальний і пусковий струми; номінальний, максимальний і пусковий моменти. Чи можливий запуск двигуна з номінальним навантаженням при зниженні напруги в мережі на 20%? Побудувати механічну характеристику  $n = f(M)$  двигуна.

Дані для розрахунку приведені в табл. 5.6.

**Завдання 5.5.3**. (варіанти 0-25) Генератор постійного струму з паралельним збудженням, номінальна напруга якого *U<sup>н</sup>* , розвиває при частоті обертання *n<sub>н</sub>*, номінальну потужність *P<sub>н</sub>*. Задані опори обмотки якоря R<sub>я</sub> i обмотки збудження . Механічні і магнітні втрати потужності складають 5% від мінімальної потужності. Визначити для номінального режиму струм навантаження, струм обмоток якоря, збудження, ККД. Розрахувати механічну потужність і момент приводного двигуна. Побудувати зовнішню характеристику.

Дані для розрахунку приведені в табл. 5.7.

**Завдання 5.5.4.** (варіанти 26-50). Двигун постійного струму з паралельним збудженням, номінальна напруга якого *U<sup>н</sup>* , розвиває номінальну потужність P<sub>*н*</sub>. Задані опори обмотки якоря R<sub>я</sub> і обмотки збудженняR<sub>в</sub>, номінальний ККД і частота обертання *н <sup>n</sup>* . При номінальному навантаженні. Визначити для номінального режиму споживані в мережі струм і потужність, струми обмоток якоря і збудження, що обертає момент. Розрахувати пусковий момент, опір і потужність пускового реостата, що забезпечує задану кратність пускового струму.

Побудувати природну механічну характеристику і штучну, отриману при введенні в ланцюг обмотки збудження регулювального реостата  $R_p$ . Опір  $R_p$ заданий у відсотках від опору обмотки збудження.

Дані для розрахунку приведені в табл. 5.8.

**Завдання 5.5.5.** Розрахувати потужність електричного двигуна для приводу виробничого механізму, діаграма навантаження якого і частота обертання *n* показані в

табл. 5.9. Вибрати по каталогу асинхронний електродвигун з короткозамкненим ротором і виконати його перевірку на перевантажувальну здатність і можливість запуску після зупинки.

Накреслити діаграму навантаження механізму.

## Таблиця 5.5.

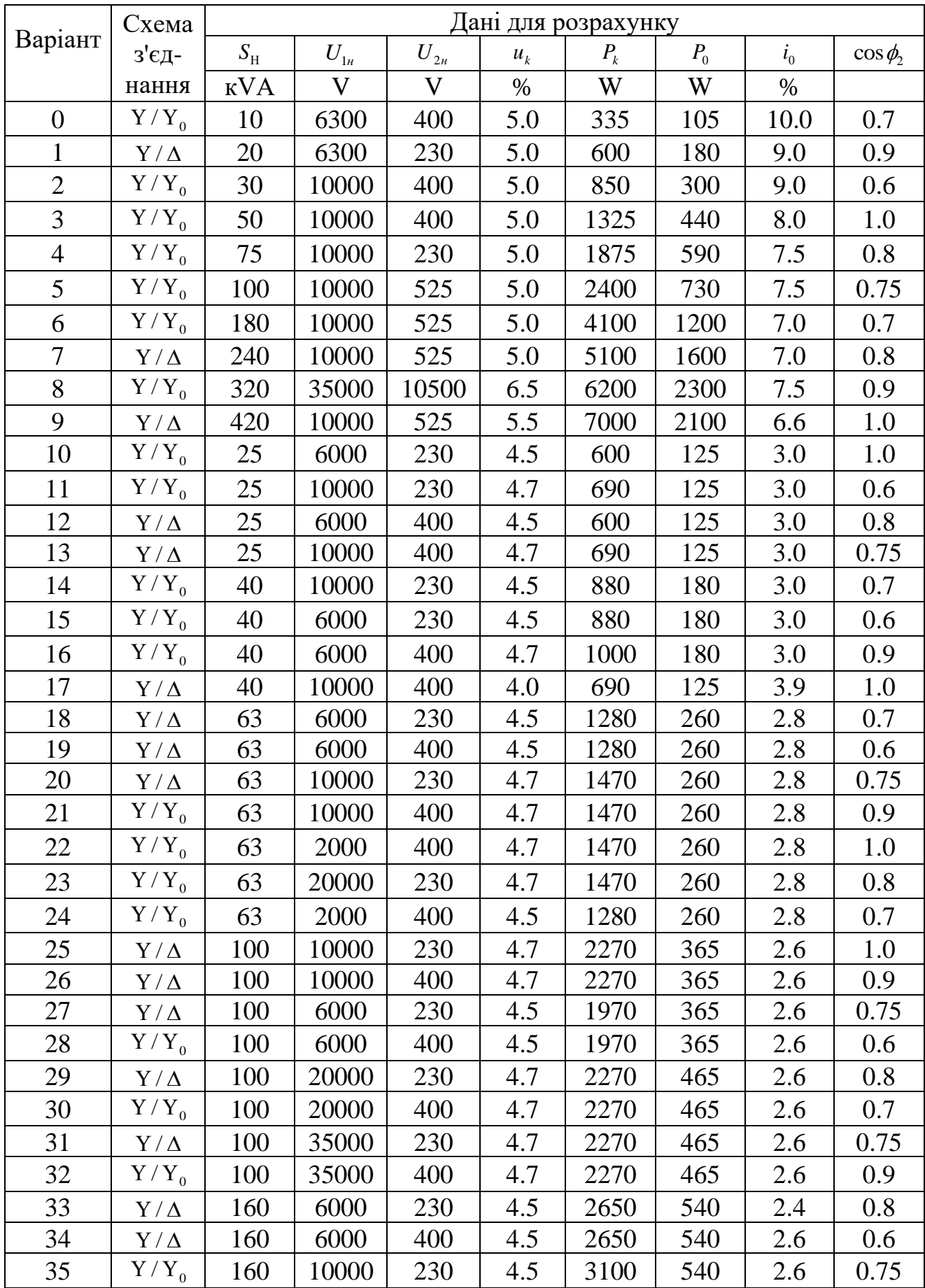

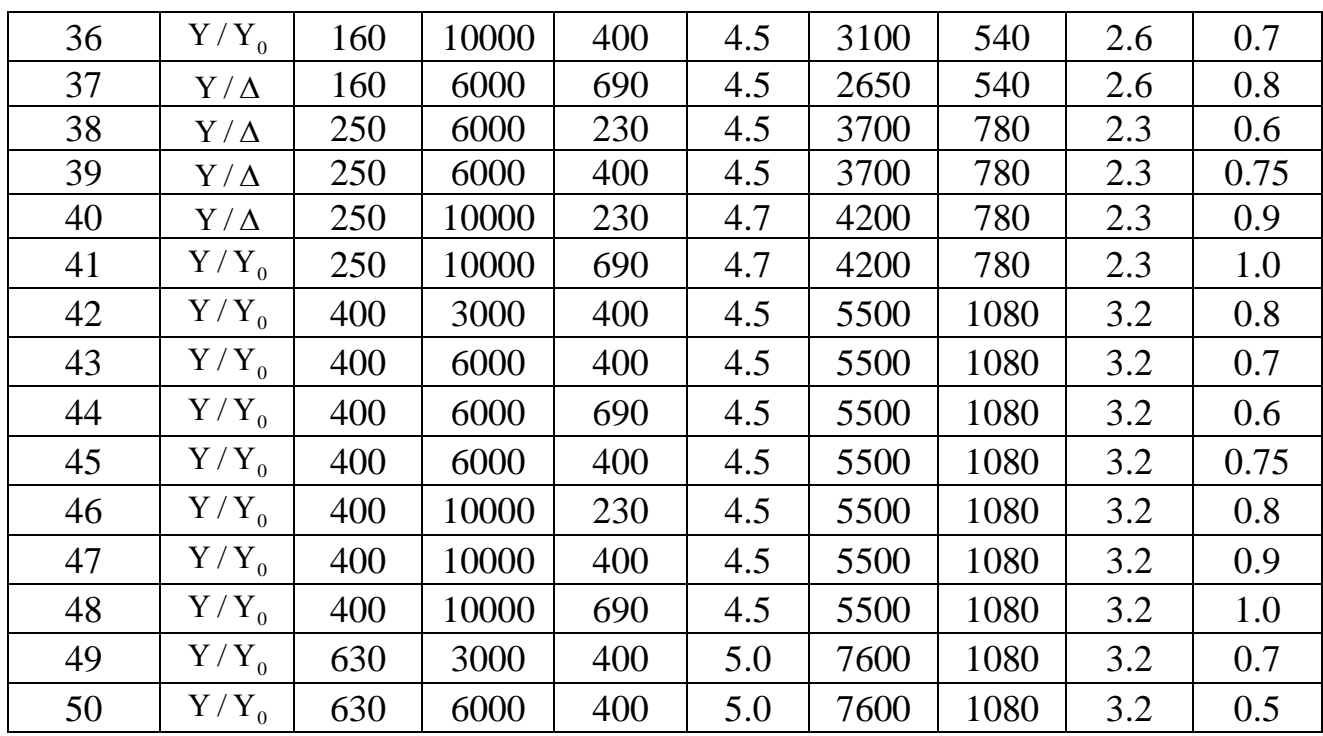

## Таблиця 5.6.

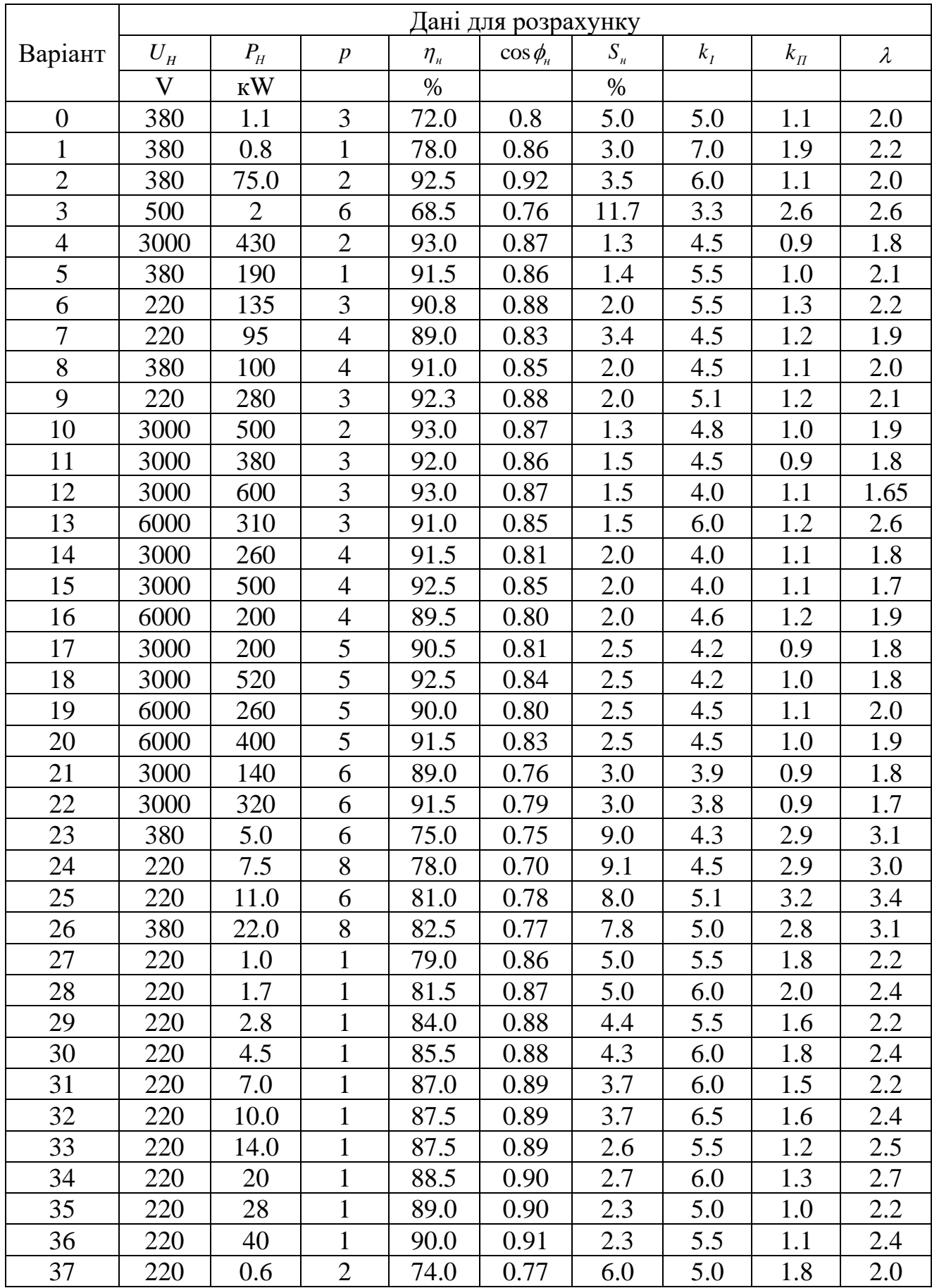

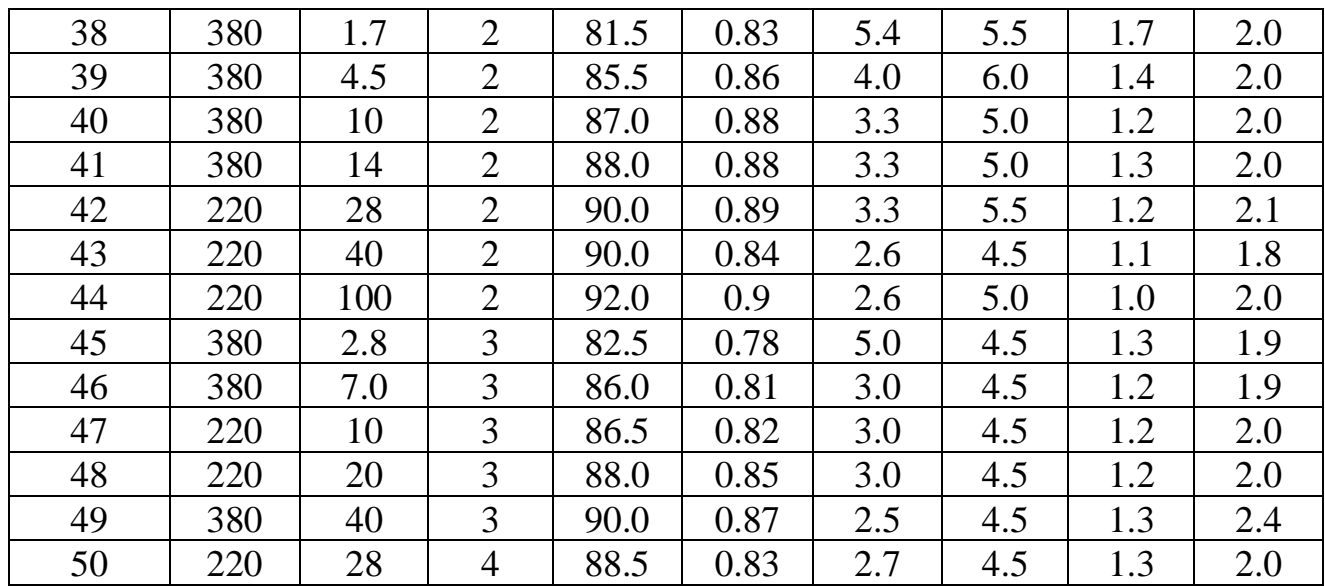

## Таблиця 5.7.

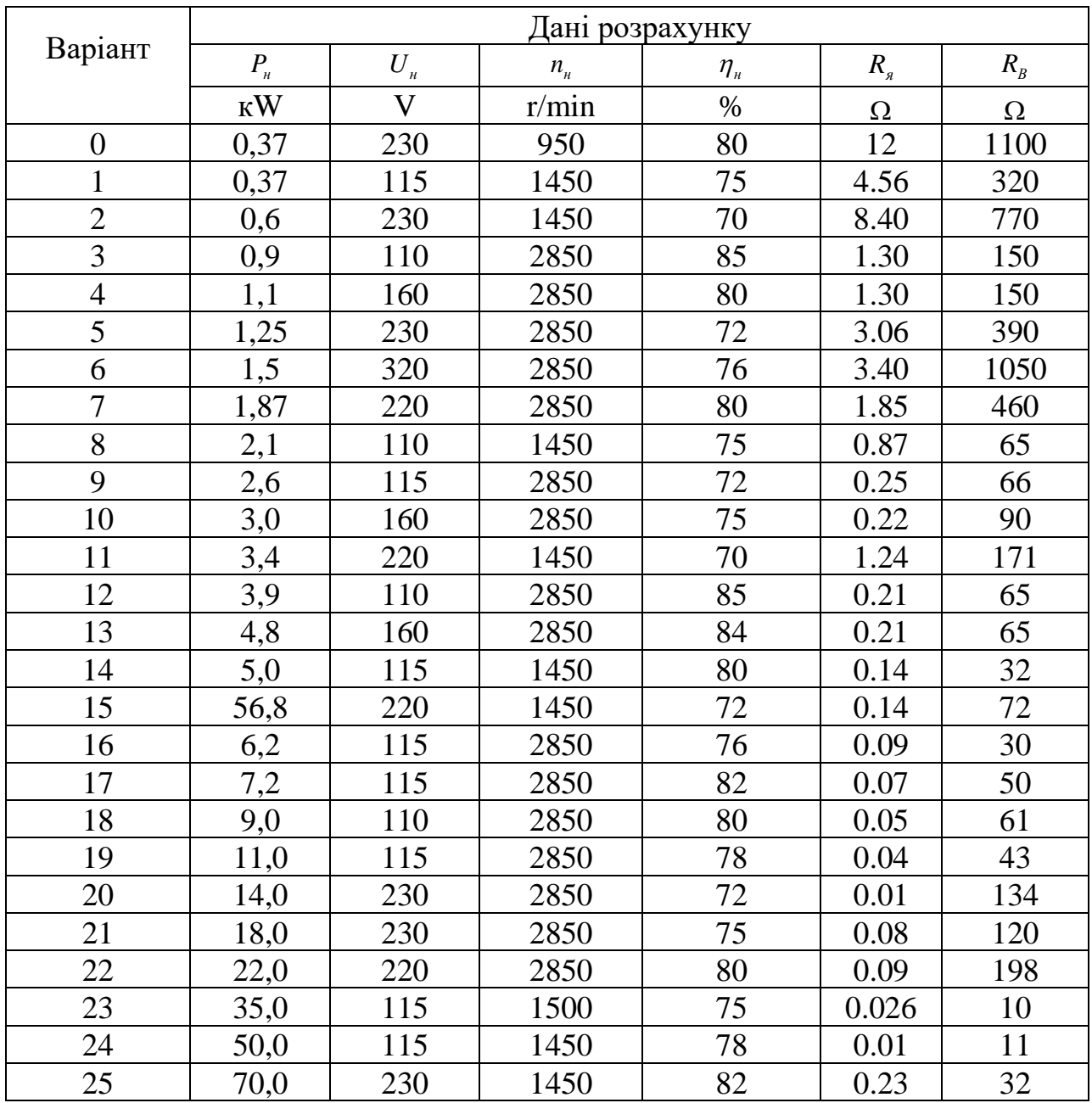

# Таблиця 5.8. *k R p*

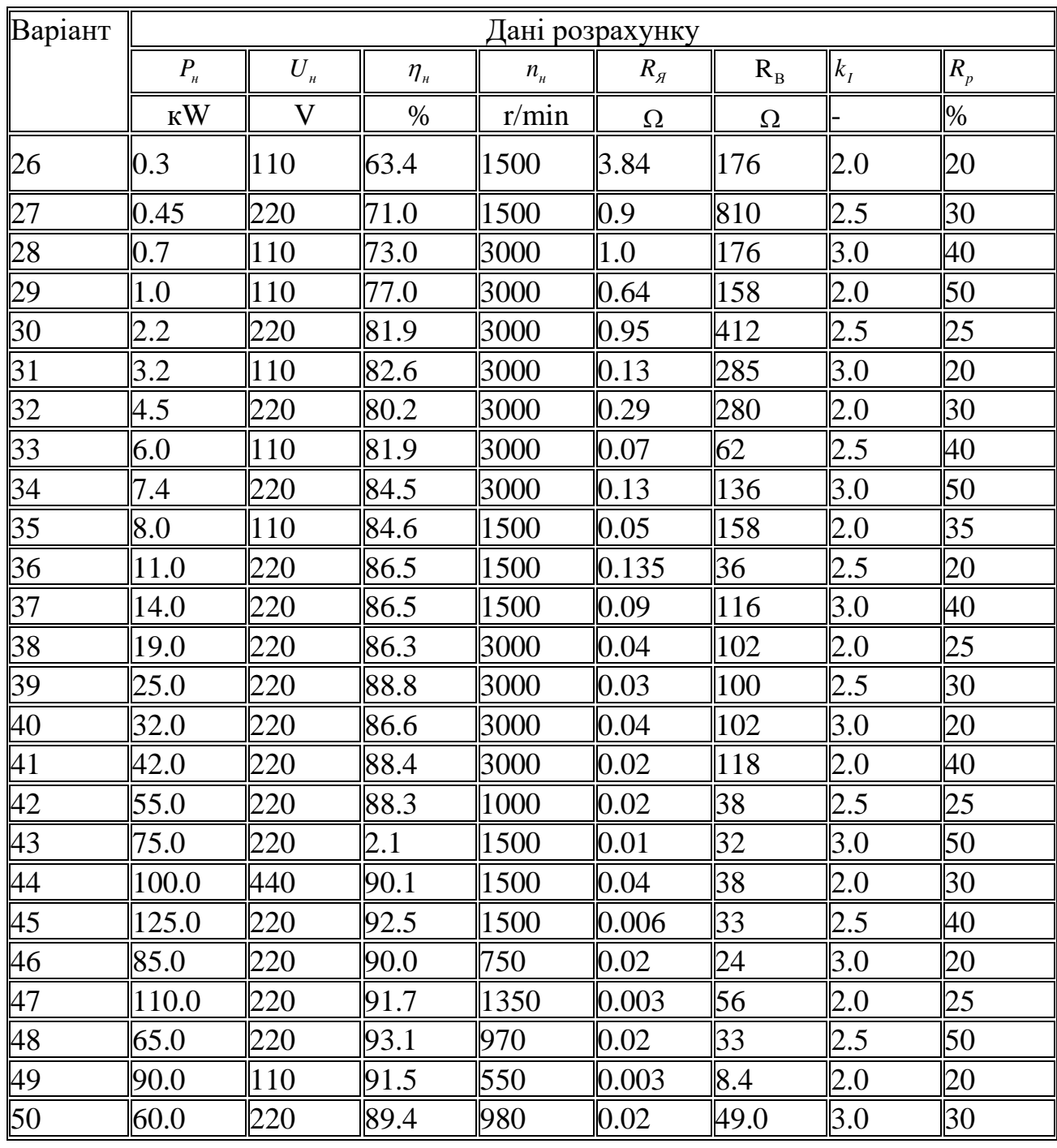

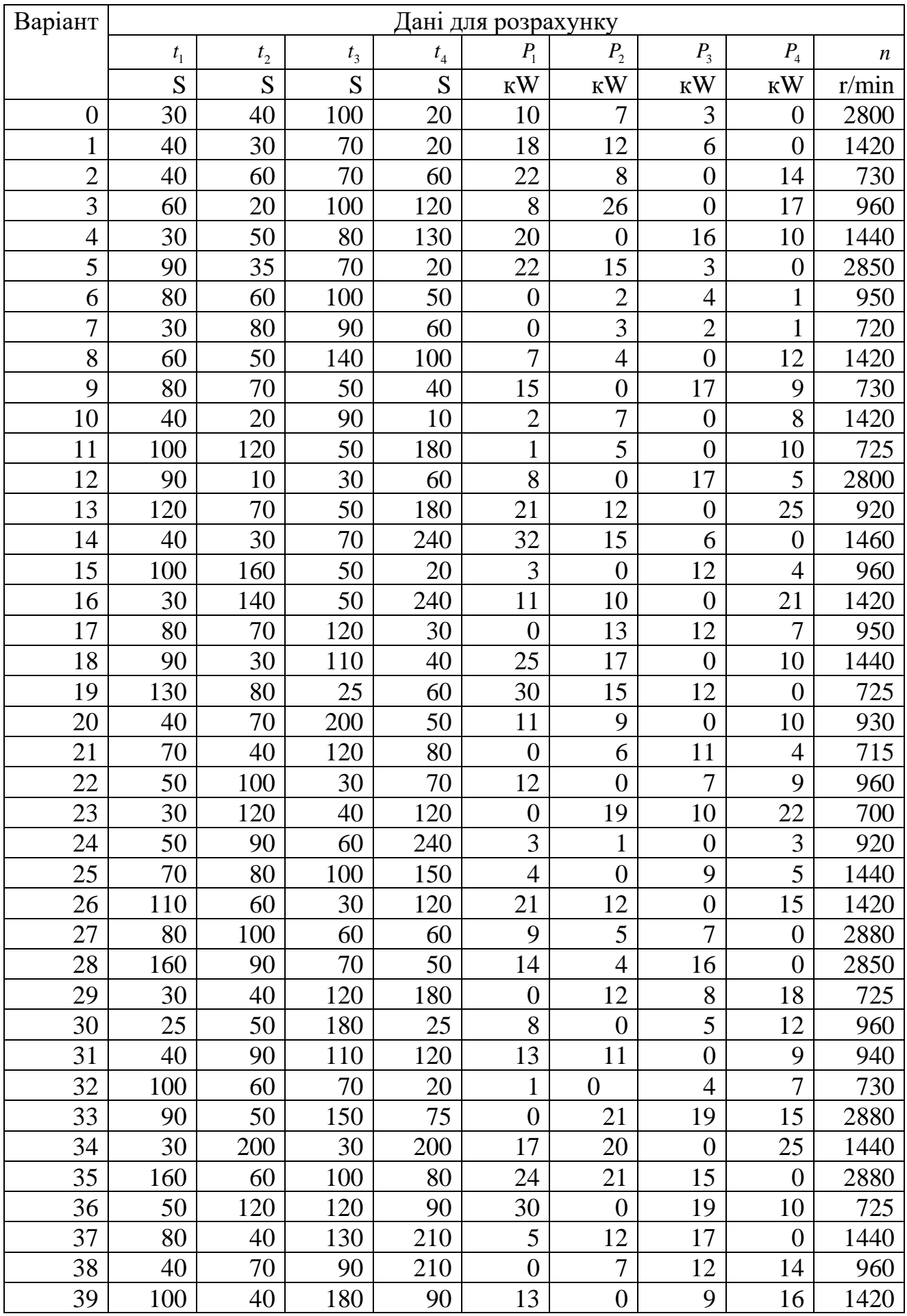

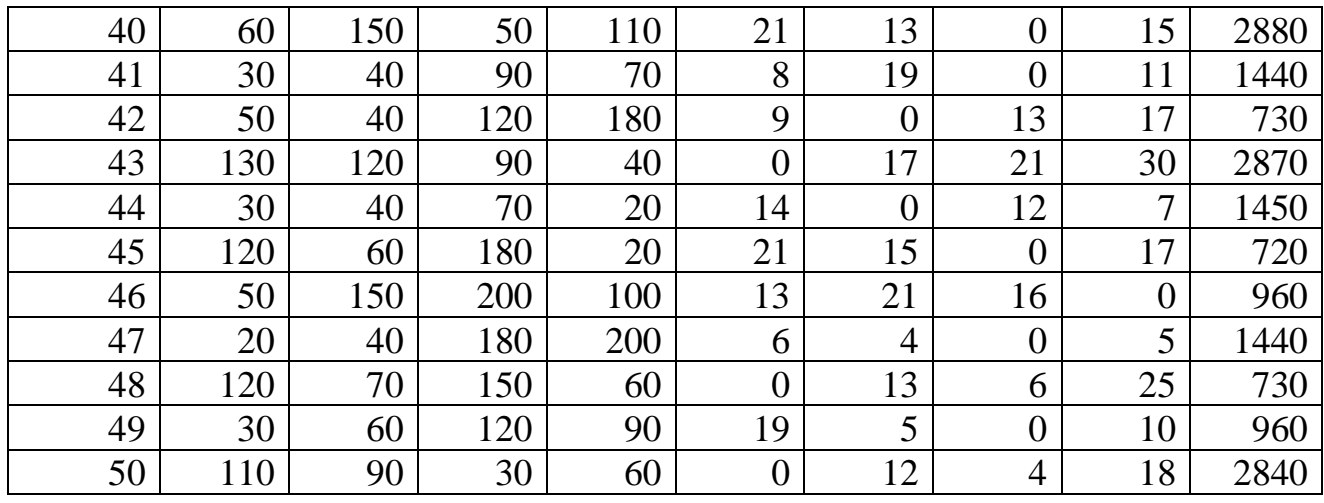

### СПИСОК ЛІТЕРАТУРИ

1. Мілих В.І., Шавьолкін О.О. Електротехніка, електроніка та мікропроцесорна техніка: Підручнік. – К.: Каравела, 2008. – 688 с.

2. Гамола О.Є., Коруд В.І., Мадай В.С., Муси хіна Н.П. Електротехнічний практикум: Навч.посіб. – Львів: "Магнолія 2006", 2013. – 194 с.

3. Головко Д.Б., Рего К.Г., Скрипник Ю.О. Основи метрології та вимірювань: Навч. посіб. – К.: Либідь, 2001. – 408 с.

4. Монтік П.М. Електротехніка та електромеханіка: Навч. посібник. – Львів: «Новий світ-2000», 2012. – 500с.

5. Методичні вказівки і контрольні завдання з курсу «Електротехніка та електроніка» для студентів за напрямом 6.00502, 6.00503, 6.070106, 6.050603, 7.090504 заочної форми навчання / Укл.:, В.В. Гололобов , О.Ф. Винаков, І.В. Меркулов, Е.В. Савьолова. - Одеса: ОНПУ, 2015. - 74 с.

6. Методичні вказівки до практичних занять з дисципліни **«**Електротехніка та електроніка» для студентів не електротехнічних спеціальностей. **«**Кола постійного струму**»** / Укл.: О.Ф. Винаков, Е.В. Савьолова, І.В. Меркулов. – Одеса: ОНПУ, 2017. – 17 с.

7. Методичні вказівки до практичних занять з дисципліни «Електротехніка та електроніка» для студентів не електротехнічних спеціальностей. «Кола змінного струму» / Укл.: О. Ф. Винаков, Е.В. Савьолова, І.В. Меркулов., Д.А.Івлев – Одеса: ОНПУ, 2018. – 13 с.

8. Методичні вказівки до лабораторних занять до розділу «Дослідження однофазного трансформатора» з курсу електротехніки для студентів не електротехнічних спеціальностей. /Укл.: О. Ф. Винаков, Е.В. Савьолова, І.В. Меркулов., Д.А.Івлев – -Одеса:ОНПУ,2018.-13с.

9. Методичні вказівки до лабораторних занять до розділу «Електричні машини постійного струму» з курсу електротехніки для студентів не електротехнічних спеціальностей./ Укл.: О. Ф. Винаков, Е.В. Савьолова, І.В. Меркулов – -Одеса:ОНПУ,2016.-20с.

10. Методичні вказівки до лабораторних занять до розділу «Дослідження трифазних двигунів з коротко замкнутим та фазним роторами» з курсу електротехніки для студентів не електротехнічних спеціальностей / Укл.: О.Ф. Вінаков, І.В. Мєркулов, Е.В. Савьолова. – Одеса: ОНПУ, 2020. – 21 с.

11. Яковлев О.В., Желіба Т.О. Основи метрології і електричні вимірювання: Учбовий посібник. – Одеса: АО БАХВА, 2003. – 72 с.